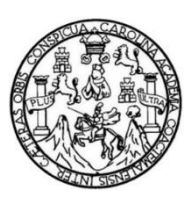

Universidad de San Carlos de Guatemala Facultad de Ingeniería Escuela de Ingeniería en Ciencias y Sistemas

## **REVISTA DIGITAL PARA LA ESCUELA DE CIENCIAS Y SISTEMAS DE LA FACULTAD DE INGENIERÍA DE LA UNIVERSIDAD DE SAN CARLOS DE GUATEMALA**

## **Sandra Patricia Pineda Guerra**

Asesorado por el Ing. José Ricardo Morales Prado

Guatemala, mayo de 2016

#### UNIVERSIDAD DE SAN CARLOS DE GUATEMALA

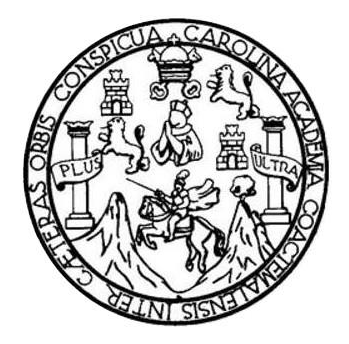

FACULTAD DE INGENIERÍA

## **REVISTA DIGITAL PARA LA ESCUELA DE CIENCIAS Y SISTEMAS DE LA FACULTAD DE INGENIERÍA DE LA UNIVERSIDAD DE SAN CARLOS DE GUATEMALA**

TRABAJO DE GRADUACIÓN

PRESENTADO A LA JUNTA DIRECTIVA DE LA FACULTAD DE INGENIERÍA POR

## **SANDRA PATRICIA PINEDA GUERRA**

ASESORADO POR EL ING. JOSÉ RICARDO MORALES PRADO

AL CONFERÍRSELE EL TITULO DE

#### **INGENIERA EN CIENCIAS Y SISTEMAS**

GUATEMALA, MAYO DE 2016

# UNIVERSIDAD DE SAN CARLOS DE GUATEMALA FACULTAD DE INGENIERÍA

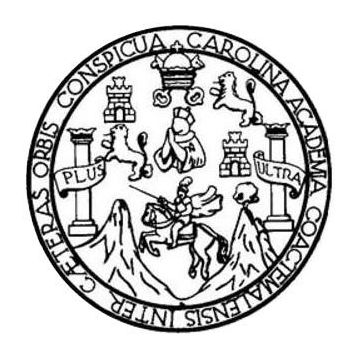

## **NÓMINA DE JUNTA DIRECTIVA**

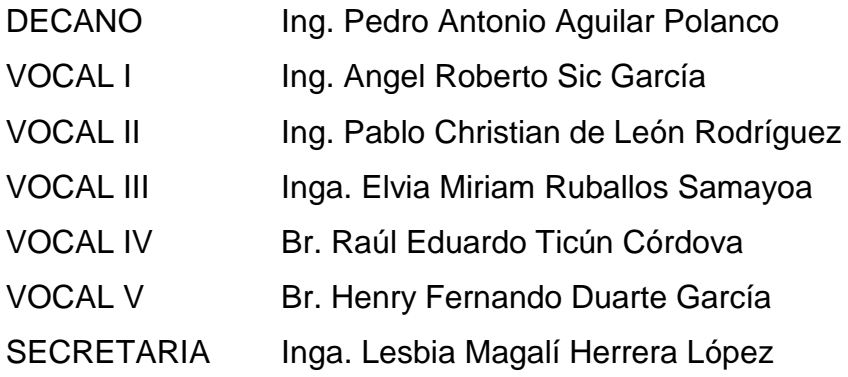

## **TRIBUNAL QUE PRACTICÓ EL EXAMEN GENERAL PRIVADO**

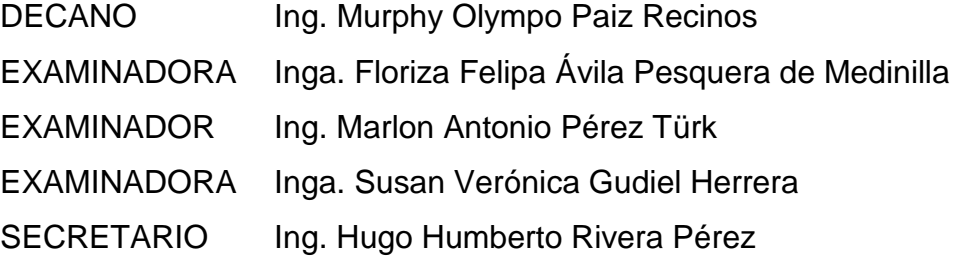

## HONORABLE TRIBUNAL EXAMINADOR

En cumplimiento con los preceptos que establece la ley de la Universidad de San Carlos de Guatemala, presento a su consideración mi trabajo de graduación titulado:

## REVISTA DIGITAL PARA LA ESCUELA DE CIENCIAS Y SISTEMAS DE LA FACULTAD DE INGENIERÍA DE LA UNIVERSIDAD DE SAN CARLOS DE GUATEMALA

Tema que me fuera asignado por la Dirección de la Escuela de Ingeniería en Ciencias y Sistemas, con fecha 4 de marzo de 2014.

Sandra Patricia Pineda Guerra

Guatemala 4 de noviembre de 2015

Ingeniero Silvio José Rodríguez Serrano Director Unidad de EPS Facultad de Ingeniería Presente

Estimado ingeniero Silvio José Rodríguez Serrano

Por este medio atentamente le informo que como Asesor-Supervisor de la práctica del Ejercicio Profesional Supervisado (E. P. S.), de la estudiante universitaria Sandra Patricia Pineda Guerra de la Carrera de Ingeniería en Ciencias y Sistemas, con carné No. 9712436, procedí a revisar el informe final, cuyo título es "REVISTA DIGITAL PARA LA ESCUELA DE CIENCIAS Y SISTEMAS DE LA FACULTAD DE INGENIERIA DE LA UNIVERSIDAD DE SAN CARLOS DE **GUATEMALA".** 

En tal virtud, LO DOY POR APROBADO, solicitándole darle el trámite respectivo.

Sin otro particular, me es grato suscribirme,

Atentamente,

Morales Prado **VIERO EN SISTEMAS** GIADO No. 4746 **INGE** 

Ing. José Ricardo Morales Prado Asesor-Supervisor de EPS Área de Ingeniería en Ciencias y Sistemas **UNIVERSIDAD DESAN CARLOS DE GUATEMALA** 

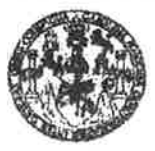

**FACULTAD DE INGENIERIA** 

**UNIDAD DE EPS** 

Guatemala, 10 de febrero de 2016. REF.EPS.DOC.84.02.2016.

Ing. Silvio José Rodríguez Serrano Director Unidad de EPS Facultad de Ingeniería Presente

Estimado Ingeniero Rodiíguez Serrano:

Por este medio atentamente le informo que como Supervisora de la Práctica del Ejercicio Profesional Supervisado, (E.P.S) de la estudiante universitaria de la Carrera de Ingeniería en Ciencias y Sistemas, Sandra Patricia Pineda Guerra camé No. 9712436 procedi a revisar el informe final, cuyo título es REVISTA DIGITAL PARA LA ESCUELA DE CIENCIAS Y SISTEMAS DE LA FACULTAD DE INGENIERÍA DE LA UNIVERSIDAD DE SAN CARLOS DE GUATEMALA.

En tal virtud, LO DOY POR APROBADO, solicitándole darle el trámite respectivo.

Sin otro particular, me es grato suscribirme.

Arentamente

"Id y Enseñad a Todos" UNIVERSION OF San Carlos de XWDINADOR(A) EPS Inga. Floriza I yra de #RONOLOGIA Y ENERGIA Unidad de Prácticas de Jagoniería y EPS Supervisora de EPS Área de Ingeniería en Ciencias y Sistem Acultad de Ingonier

 $\mathbb{H}\text{-}\mathbb{H}\mathbb{H}$  /R  $\mathbb{H}$ 

UNIVERSIDAD DE SAN CARLOS **DE GUATEMALA** 

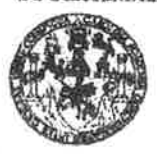

PACULTAD DE INGENIERIA

**UNIDAD DE EPS** 

Guatemala, 10 de febrero de 2016. REEEPS.D.77 02.2016.

Ing Marlon Antonio Pérez Turk Director Escuela de Ingeniería Ciencias y Sistemas Facultad de Ingeniería Presente

Estimado Ingeniero Perez Turk:

Por este medio atenumente le envío el utforme final correspondiente a la práctica del Ejercicio Profesional Supervisado, (E.P.S) titulado REVISTA DIGITAL PARA LA ESCUELA DE CIENCIAS Y SISTEMAS DE LA FACULTAD DE INGENIERÍA DE LA UNIVERSIDAD DE SAN CARLOS DE GUATEMALA, que fue desarrollado por la estudiante universitaria Sandra Patricia Pineda Guerra carné No. 9712436, quien fue debidamente asesorada por el José Ricardo Morales Prado y supervisada por la Inga. Floriza Felipa Ávila Pesquera de Medinilla.

Por lo que habiendo cumplido con los objetivos y requisitos de ley del reterido trabajo y existiendo la aprobación del mismo por parte del Asesor y la Supervisora de EPS, en micalidad de Director apruebo su contenido solicitándole darle el trámite respectivo.

Sin otro particular, me es grato suscribirme.

*<u>Mentamente</u>* Enseñad a Todos" "Id y Ing. Sixing of Reduguez Serumo. Director Unidad de EPS

SJRS/ra

é

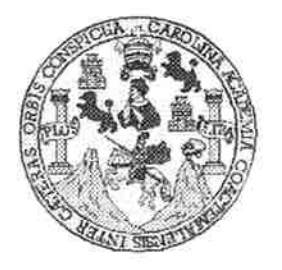

Universidad San Carlos de Guatemala Facultad de Ingeniería Escuela de Ingeniería en Ciencias y Sistemas

Guatemala, 24 de Febrero de 2016

Ingeniero **Marlon Antonio Pérez Türk** Director de la Escuela de Ingeniería **En Ciencias y Sistemas** 

Respetable Ingeniero Pérez:

Por este medio hago de su conocimiento que he revisado el trabajo de graduación-EPS de la estudiante SANDRA PATRICIA PINEDA GUERRA camé 9712436, titulado: "REVISTA DIGITAL PARA LA ESCUELA DE CIENCIAS Y SISTEMAS DE LA FACULTAD DE INGENIERIA DE LA UNIVERSIDAD DE SAN CARLOS DE GUATEMALA" y a mi criterio el mismo cumple con los objetivos propuestos para su desarrollo, según el protocolo.

Al agradecer su atención a la presente, aprovecho la oportunidad para suscribirme,

Atentamente,

Ing. Carlos Alfredo Azurdia Coordinador de Privados y Revisión de Trabajos de Graduación

E UNIVERSIDAD DE SAN CARLOS ś DE GUATEMALA Ċ Ū. E L A D FACULTAD DE INGENIERÍA Ε ESCUELA DE INGENIERÍA EN CIENCIAS Y SISTEMAS TEL: 24767644  $\mathbb{I}$ N G E N El Director de la Escuela de Ingeniería en Ciencias y Sistemas de la  $\mathbb{L}$ Facultad de Ingeniería de la Universidad de San Carlos de E R Guatemala, luego de conocer el dictamen del asesor con el visto Ĺ bueno del revisor y del Licenciado en Letras, del trabajo de A. graduación "REVISTA DIGITAL PARA LA ESCUELA DE CIENCIAS Y SISTEMAS DE LA FACULTAD DE INGENIERÍA E N DE LA UNIVERSIDAD DE SAN CARLOS DE GUATEMALA", realizado por la estudiante SANDRA PATRICIA PINEDA GUERRA,  $\ddot{C}$ aprueba el presente trabajo y solicita la autorización del mismo.  $\mathbb{I}$ E N  $\mathsf C$ "ID Y ENSEÑAR A TODOS"  $\mathbb{L}$ **COMPANY WATER**  $\eta_{\ell}$ A **THILDOIDN DE** S ARC. **SISTEMAS** Y S <del>lérez</del> Türk  $\mathbb{L}$ irector S Escuela de Mogniería en Ciencias y Sistemas T Ε M A S Guatemala, 12 de mayo de 2016

ź

Universidad de San Carlos de Guatemala

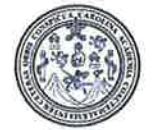

Facultad de Ingeniería Decanato

DTG. 232.2016

El Decano de la Facultad de Ingeniería de la Universidad de San Carlos de Guatemala, luego de conocer la aprobación por parte del Director de la Escuela de Ingeniería en Ciencias y Sistemas, al Trabajo de Graduación LA. **ESCUELA DE CIENCIAS Y DIGITAL PARA** titulado: REVISTA SISTEMAS DE LA FACULTAD DE INGENIERÍA DE LA UNIVERSIDAD CARLOS DE GUATEMALA, presentado por la estudiante **DE SAN** Sandra Patricia Pineda Guerra, y después de haber universitaria: culminado las revisiones previas bajo la responsabilidad de las instancias correspondientes, autoriza la impresión del mismo.

IMPRÍMASE:

Ing. Pedro Antonio Aguilar Polanco

Decano

DECANO **BOUTEN OF INGENIER** 

Guatemala, mayo de 2016

/gdech

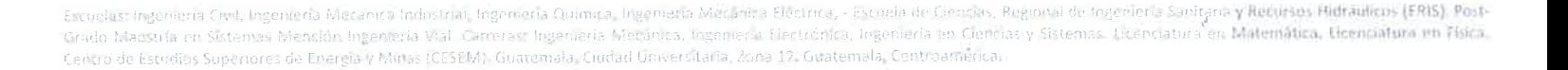

# **ACTO QUE DEDICO A:**

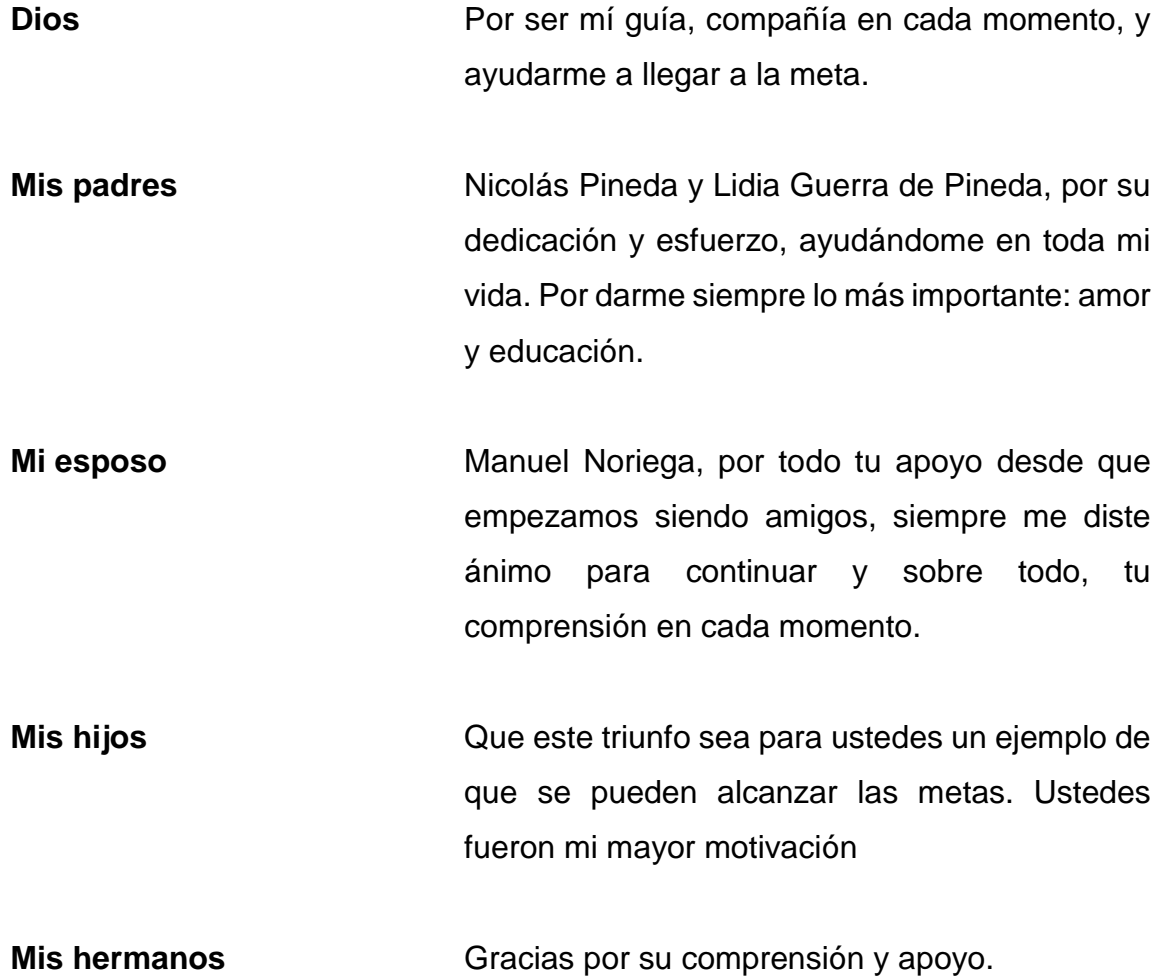

## **AGRADECIMIENTOS A:**

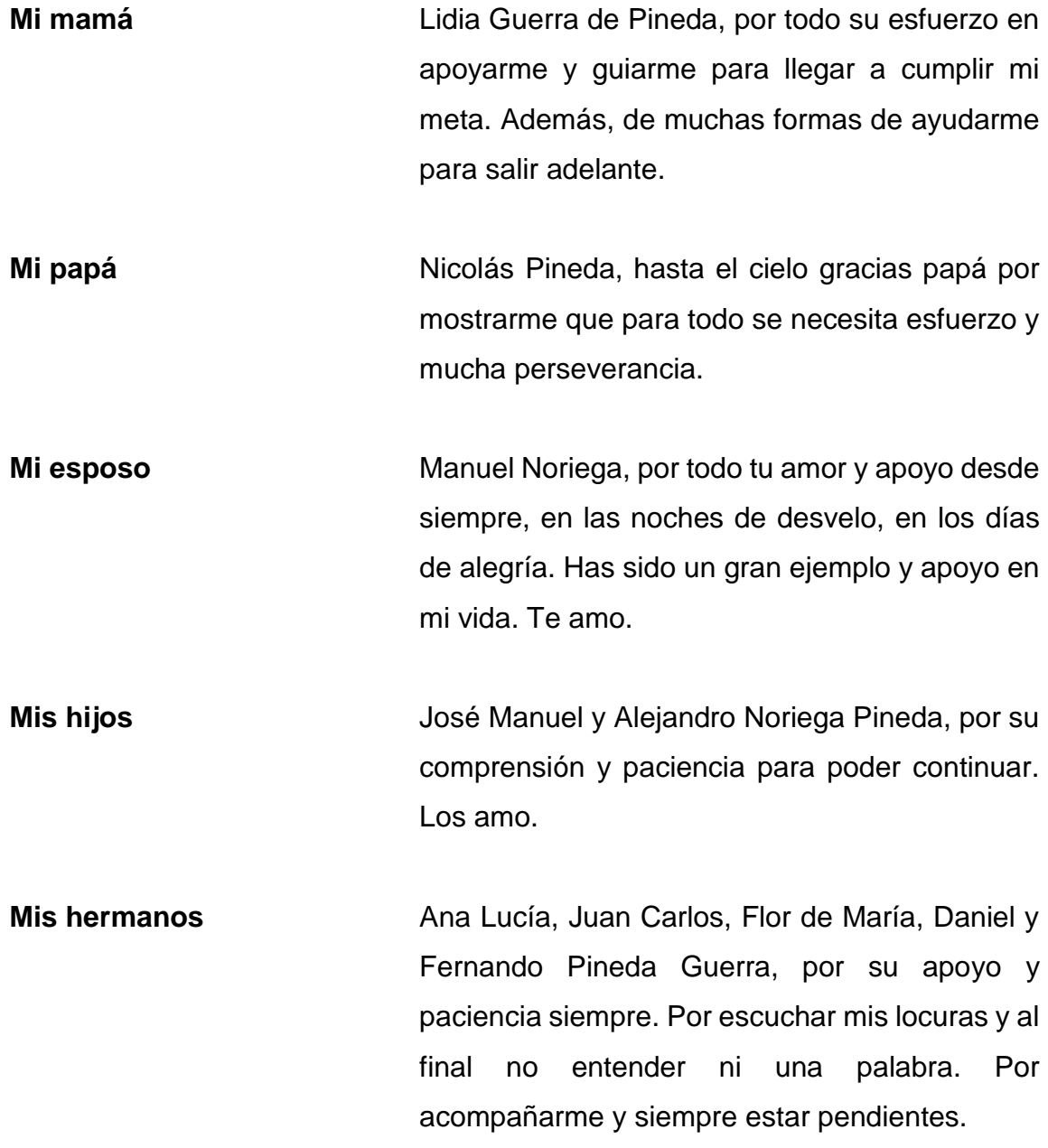

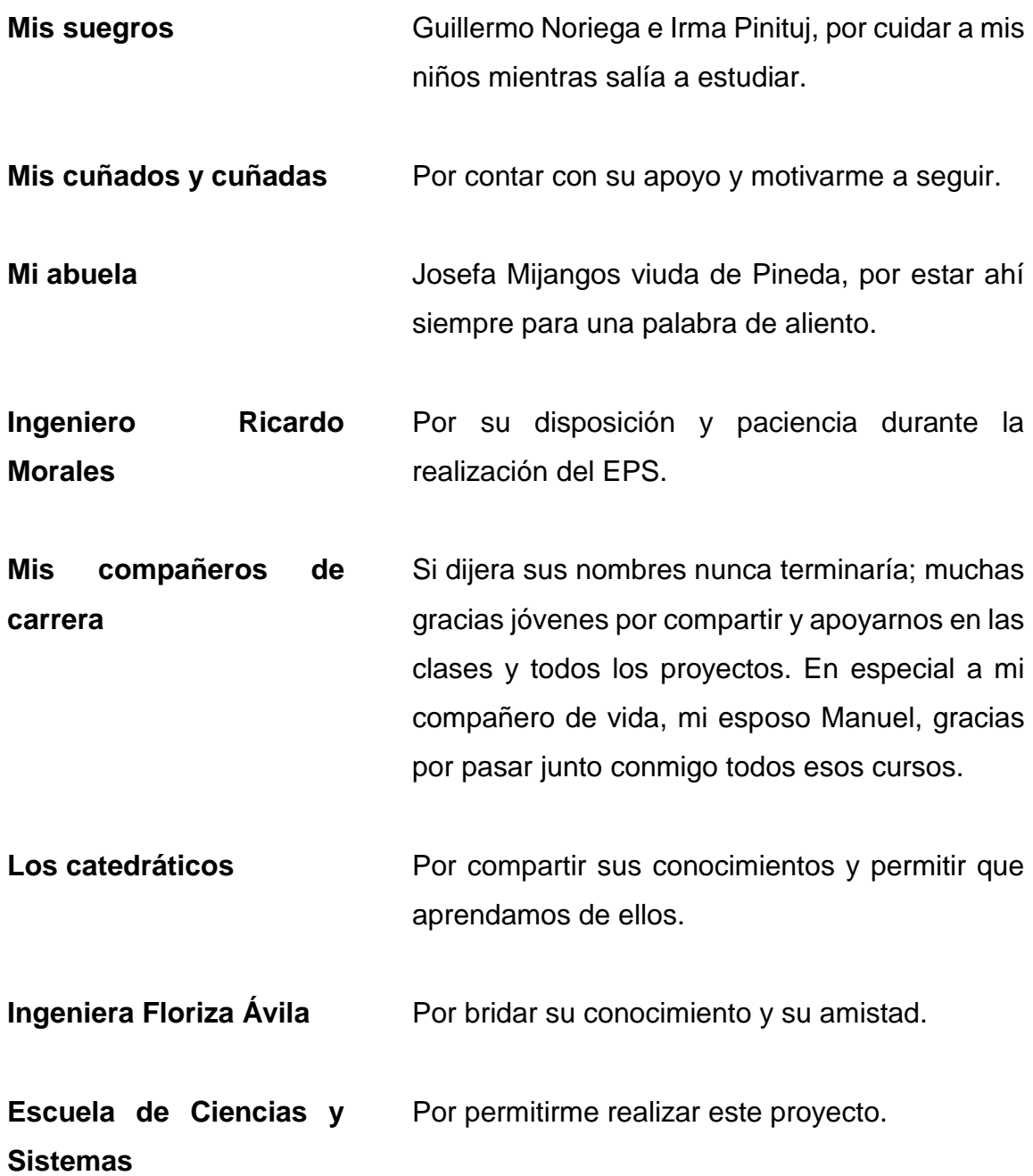

# ÍNDICE GENERAL

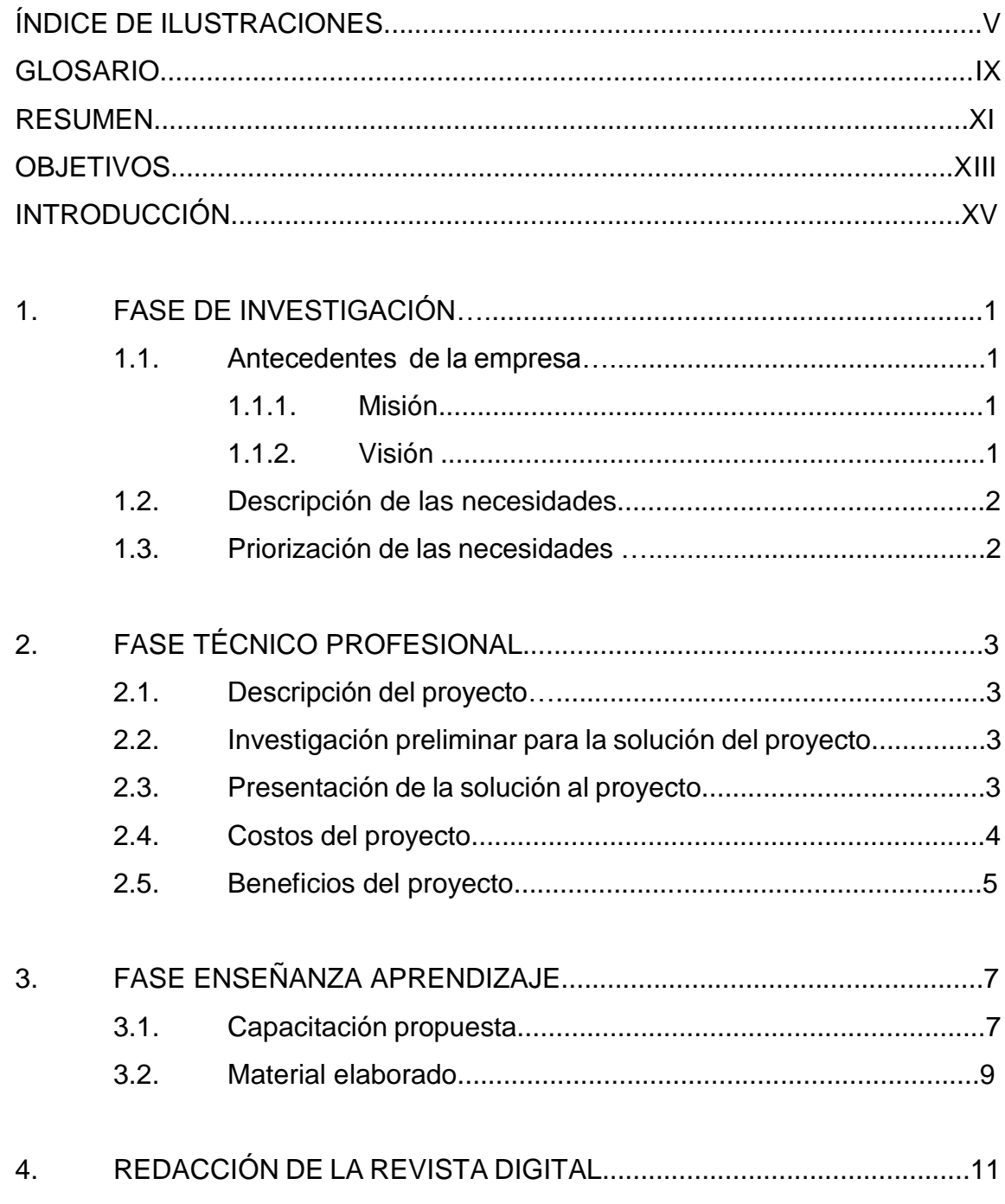

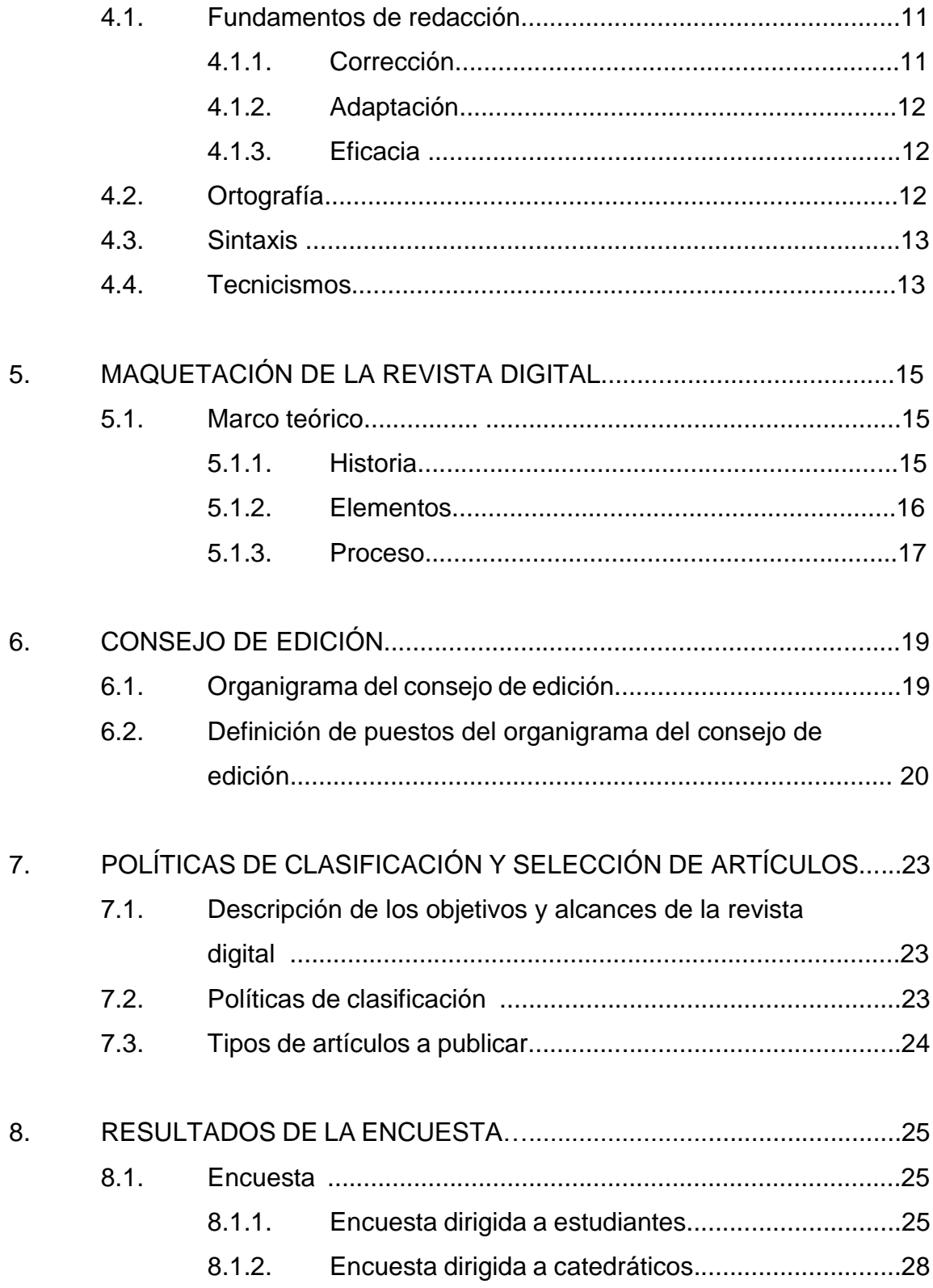

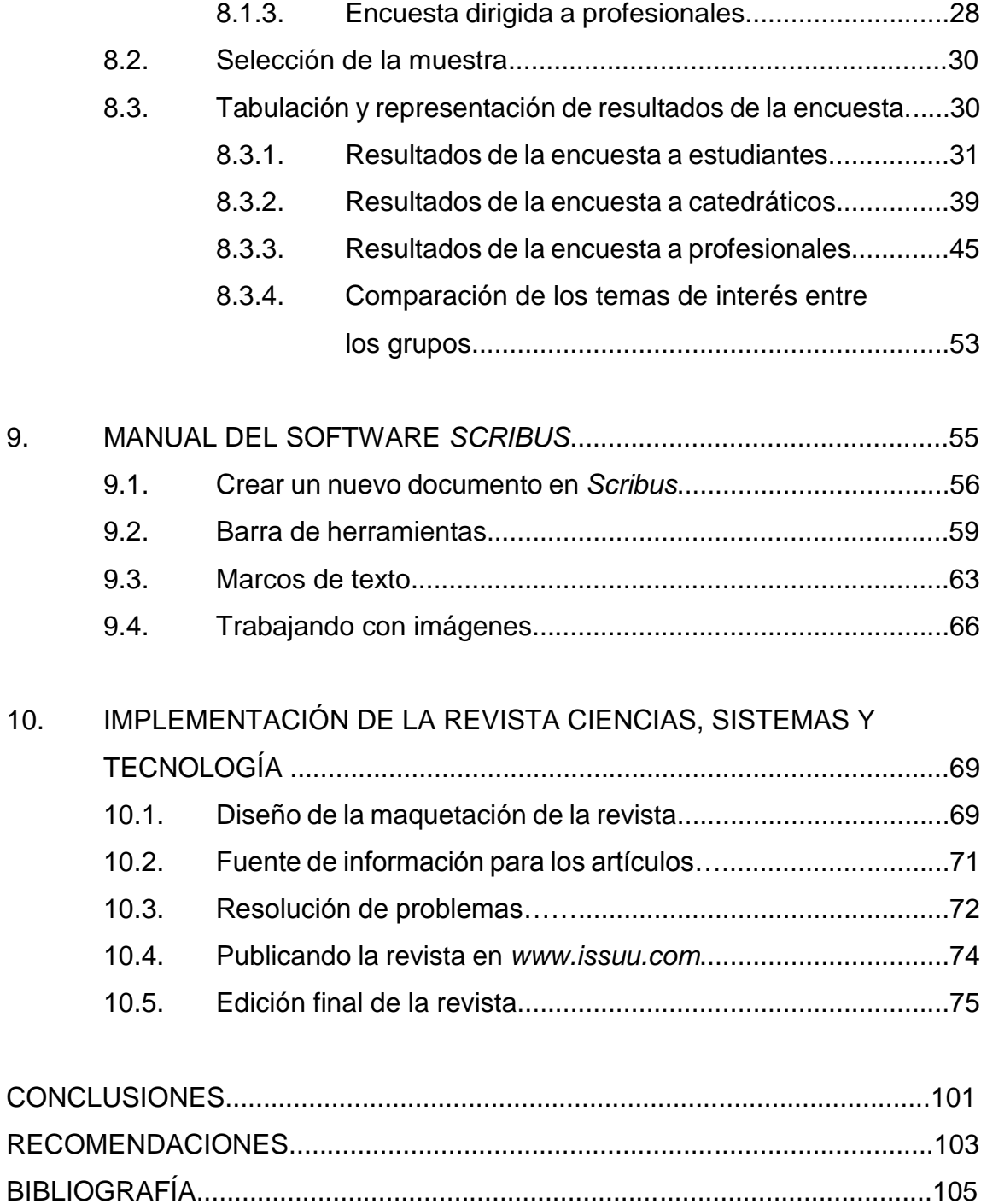

# **ÍNDICE DE ILUSTRACIONES**

## **FIGURAS**

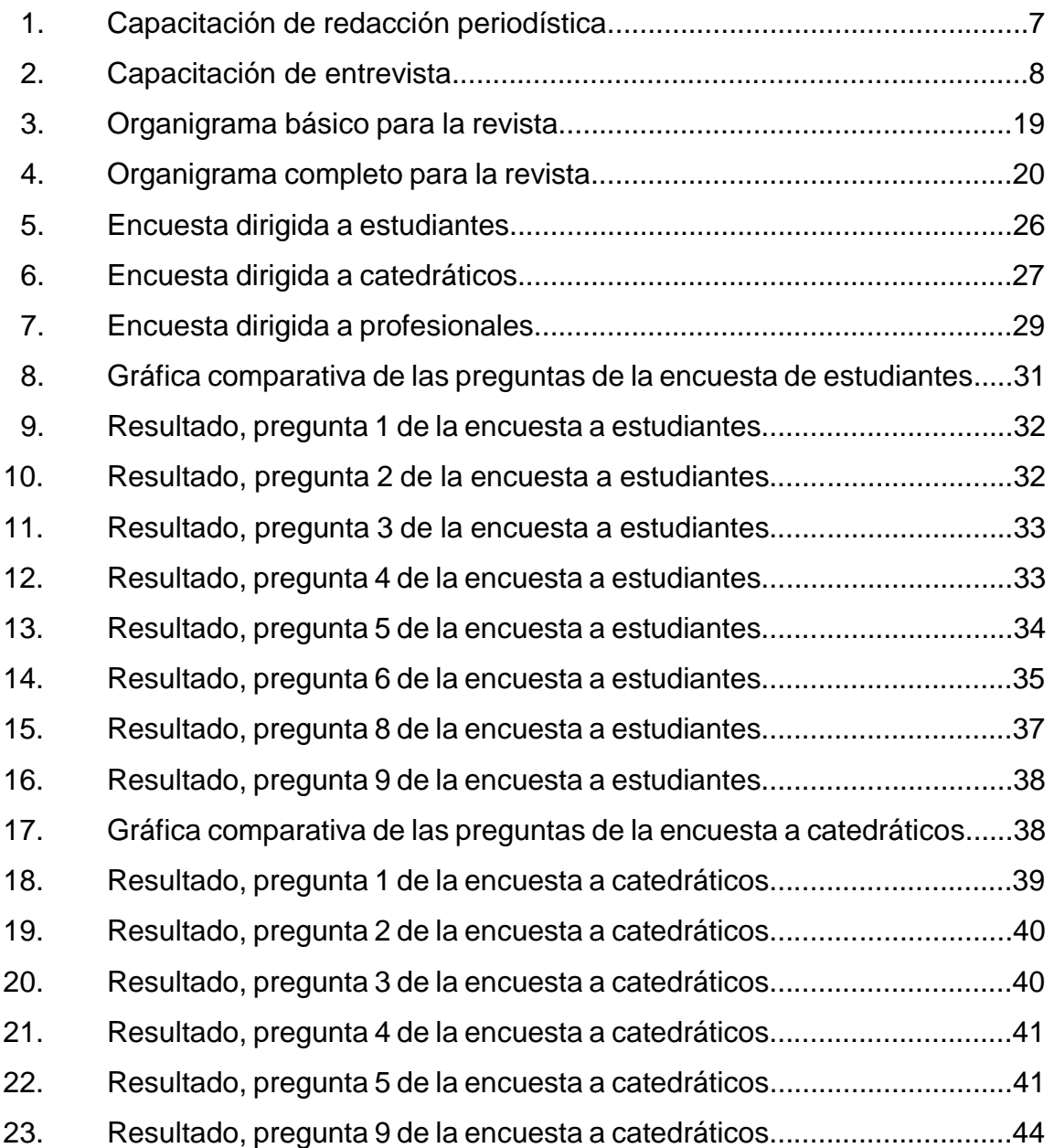

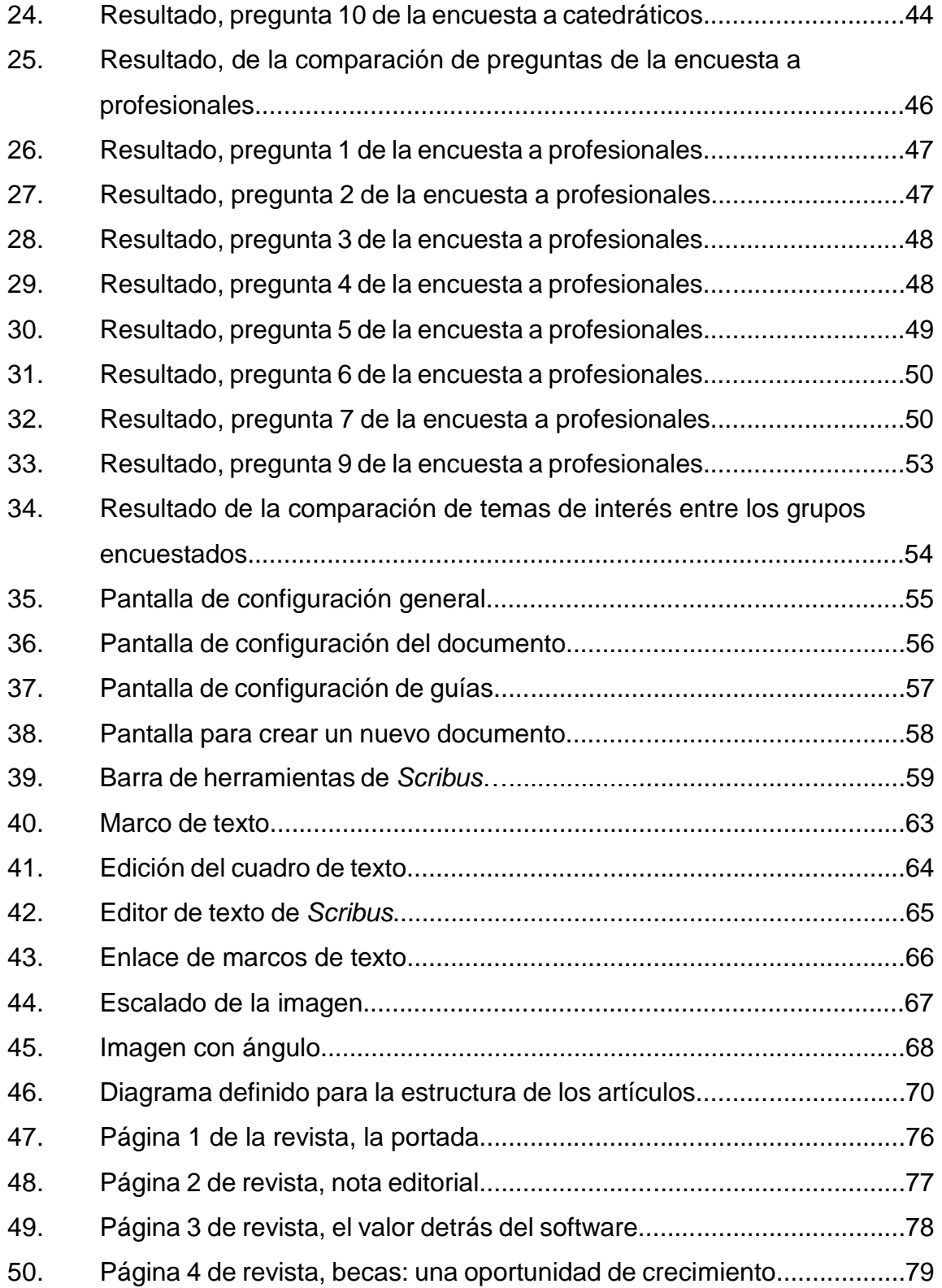

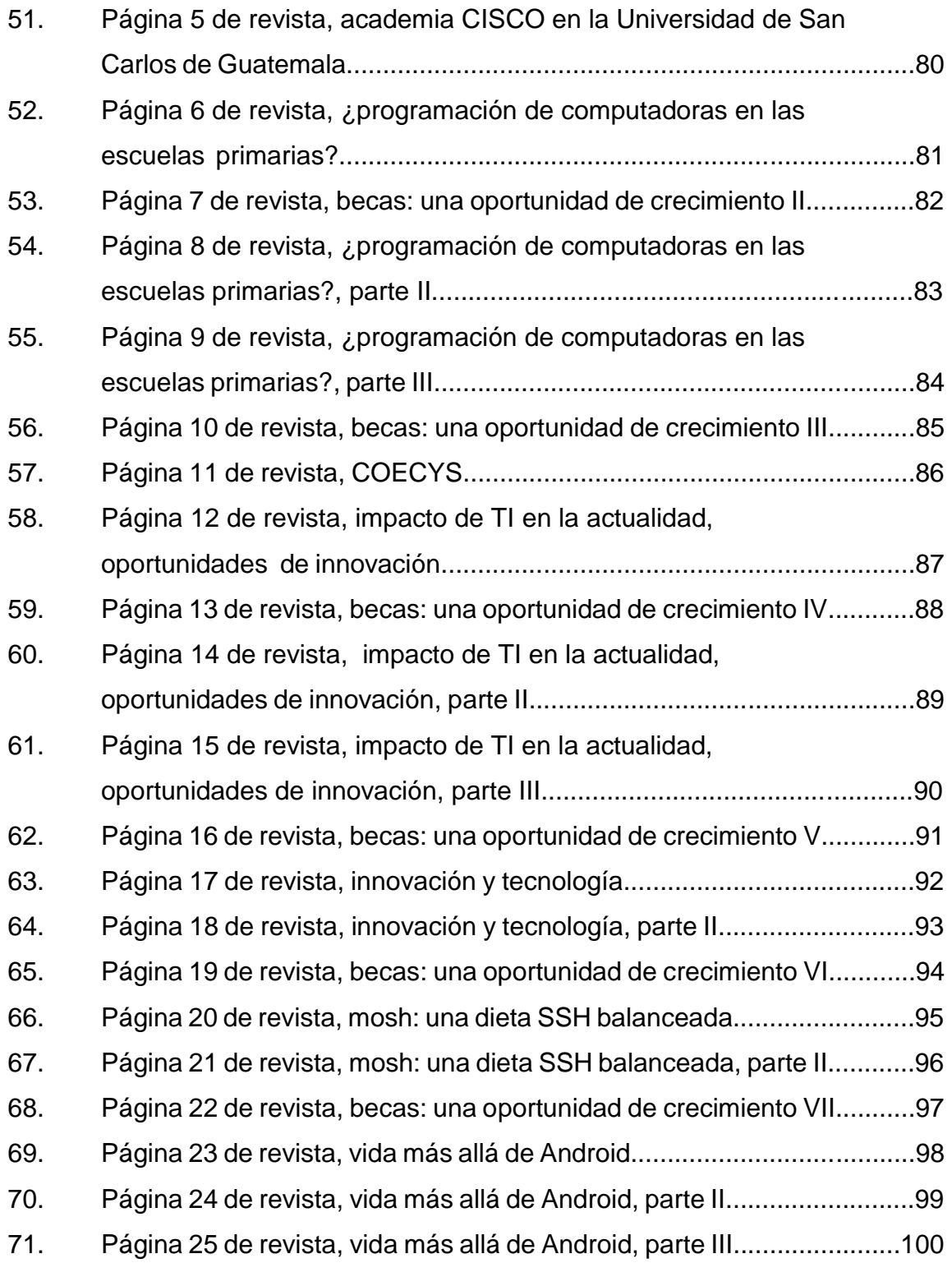

## **TABLAS**

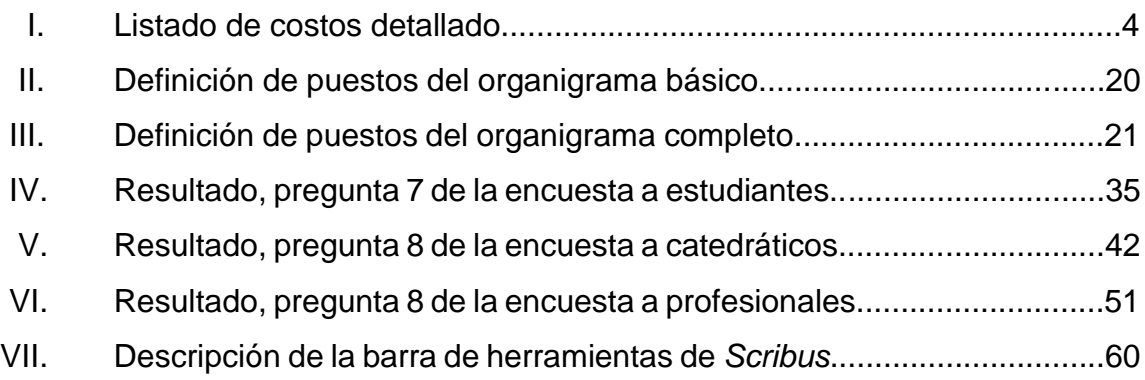

## **GLOSARIO**

- **Autoedición** La autoedición, publicación de escritorio, consiste en sistemas informáticos de tratamiento gráfico que combinan un computador personal y un programa de diagramación de páginas (maquetación) y una impresora o un económico dispositivo multifuncional para crear documentos de publicidad, tanto para publicación a gran escala o salida, como para distribución a baja escala. Es un trabajo que implica la aplicación de software en el diseño editorial.
- **Fondo texturado** Es una imagen usada como superficie para un objeto tridimensional. Le da la apariencia de materiales distintos. Usualmente, una textura es una fotografía de una verdadera textura.
- **Formato digital** La utilización de medios electrónicos para presentar información.
- **Fotomontaje** Es un procedimiento o método y también una técnica de fotografía. El término se aplica al proceso y al resultado de crear una ilustración compuesta de otras, una especie de collage.
- **Infografías** Es una representación visual de los propios textos; en la que intervienen descripciones, narraciones o interpretaciones, presentadas de manera gráfica, normalmente figurativa, que pueden o no coincidir con grafismos abstractos o sonidos.
- **Maquetación** También llamada a veces diagramación, es un oficio del diseño editorial que se encarga de organizar en un espacio, contenidos escritos, visuales y en algunos casos audiovisuales (multimedia) en medios impresos y electrónicos, como libros, diarios y revistas.
- **Portal web** Es un sitio en internet que ofrece al usuario, de forma fácil e integrada, el acceso a una serie de recursos y servicios relacionados con un mismo tema.
- **Prototipo** Llamado también prototipado. Puede ser un modelo del ciclo de vida del software, tal como el desarrollo en espiral o en cascada.
- **Signos señaléticos** Lenguaje intermedio entre la comunicación escrita y simbólica. Tiende a la normalización para su rápida y universal comprensión.
- **Tecnicismos** Es un vocabulario especializado de una profesión o de alguna otra actividad, a la cual algún grupo dedica una parte significativa de sus vidas.

#### **RESUMEN**

La Escuela de Ciencias y Sistemas de la Facultad de Ingeniería de la Universidad de San Carlos de Guatemala tiene la necesidad de un medio para la publicación del conocimiento que se genera por sus estudiantes, catedráticos y profesionales, y la revista viene a colaborar en la publicación de este conocimiento y llevarlo a un medio en el cual se puede ver en cualquier parte del mundo.

La revista tiene varios componentes como: la maquetación, redacción, conocer el gusto o preferencia del grupo objetivo, entrevista, opinión y artículos.

La maquetación es darle al diseño de la revista la forma en la cual se distribuirá cada página, utilizando imágenes y el contenido del artículo. Por ser una revista únicamente en formato digital, es necesario que lleve varias imágenes, ya que se puede aprovechar el hecho que no será impresa y no se incurrirá en gastos de impresión.

La redacción es importante, para que todos los artículos o entrevistas lleven una correcta redacción sin faltas ortográficas, verificando la coherencia y transmisión de las ideas que el autor plasma en los artículos. Para apoyar este tema se realizó una capacitación, brindada con el apoyo de la Escuela de Ciencias de la Comunicación de la Universidad de San Carlos de Guatemala.

Se brindó una capacitación en el tema de "entrevista" con la colaboración de una licenciada en Ciencias de la Comunicación de la Universidad de San Carlos de Guatemala.

XI

Fue necesario conocer los gustos y preferencias del grupo objetivo, dando como resultado que el tema que más interesa corresponde a becas en el extranjero. Se decidió entre los colaboradores a que fuera una entrevista a ingenieros de la Escuela de Ciencias y Sistemas que hayan sido favorecidos con una beca.

Como resultado de las encuesta se obtuvieron datos de estudiantes, catedráticos y profesionales que les interesaba participar en la primera edición de la revista el resultado de ello fue que se obtuvieron ocho artículos de voluntarios y un artículo del equipo del Congresos de Estudiantes de Ciencias y Sistemas (COECYS).

La primera edición de la revista fue elaborada utilizando *Scribus*, y se presenta un pequeño manual de la herramienta de maquetación, describiendo los aspectos utilizados durante la primera edición.

Al final del documento se muestran las imágenes de la primera edición de la revista, la cual fue presentada a la comunidad educativa de la Escuela de Ciencias y Sistemas de la Facultad de Ingeniería de la Universidad de San Carlos de Guatemala, en agosto del 2014; en la misma fecha fue publicada en internet para consulta en general. Se encuentra en la dirección web: http://issuu.com/revistaecys/docs/ciencias\_sistemas\_y\_tecnolog\_\_a\_-\_.

XII

## **OBJETIVOS**

#### **General**

Crear una revista en formato digital dirigida a estudiantes, profesores y egresados de la Escuela de Ciencias y Sistemas y profesionales de la carrera, que permita fomentar y difundir artículos de investigación científica y de desarrollo tecnológico, además de ser un medio para compartir el conocimiento que generen y sus opiniones profesionales, como también despertar el interés en la comunidad académica por la ciencia y la tecnología.

#### **Específico**

- 1. Definir la organización del personal que trabajará en la administración de la revista.
- 2. Definir los procesos y políticas para la administración de la revista.
- 3. Publicar la primera edición de la revista en su formato digital.

## **INTRODUCCIÓN**

La realización de la revista digital para la Escuela de Ciencias y Sistemas de la Facultad de Ingeniería de la Universidad de San Carlos de Guatemala, inicia con el objetivo de crear un medio para la publicación del conocimiento que generan estudiantes, catedráticos y profesionales de Ciencias y Sistemas.

Actualmente, la Escuela de Ciencias y Sistemas de la Facultad de Ingeniería, de la Universidad de San Carlos de Guatemala cuenta con medios para la publicación de conferencias y trabajos (sitio web y página en Facebook); la revista será un medio adicional para transmitir el conocimiento que se genera dentro y fuera de sus aulas.

Inicialmente, se realizó una encuesta a estudiantes y catedráticos que forman parte de la comunidad educativa de la carrera de Ingeniería en Ciencias y Sistemas de la Facultad de Ingeniería de la Universidad de San Carlos de Guatemala. Además, se tomó en cuenta la opinión de un grupo de profesionales que ejercen la carrera actualmente.

Ya definidas las preferencias y temas de interés de los encuestados, se buscó el apoyo entre los mismos estudiantes y profesionales, para la realización de los artículos que serían incluidos en las primera edición de la revista.

Se contó con el apoyo y asesoría de profesionales que brindaron capacitación en los siguientes temas: entrevista, redacción de artículos, maquetación y administración de medios de comunicación, con el fin de elaborar una revista profesional y de calidad; dejando así establecidas las bases y fundamentos para la realización de futuras ediciones de la revista.

Finalmente, con el propósito de hacer que la revista pueda funcionar sin problemas económicos y que no represente gastos para la Escuela de Ciencias y Sistemas, se buscaron y configuraron cuentas de correos, sitios web de alojamiento, software de edición y maquetación con versiones gratuitas y de libre distribución.

## **1. FASE DE INVESTIGACIÓN**

#### **1.1. Antecedentes de la empresa**

La revista digital es para la Escuela de Ciencias y Sistemas de la facultad de Ingeniería de la Universidad de San Carlos de Guatemala, a continuación la visión y misión de dicha escuela.

#### **1.1.1. Misión**

"Reconocer al estudiante de la Facultad de Ingeniería de la Universidad de San Carlos de Guatemala como un profesional de alto nivel, con base en los saberes incorporados en el pénsum de estudios que permitan formar al estudiante de manera integral para el ejercicio profesional, otorgándole los instrumentos adecuados para su desarrollo ocupacional" 1 .

#### **1.1.2. Visión**

"Otorgar al estudiante las competencias acertadas que garanticen el éxito en la búsqueda del conocimiento por medio de los distintos estilos de aprendizaje, fomentando la investigación de manera permanente; que le permita una mejor continuidad en su calidad de vida, tomando en cuenta las opciones que el país ofrece a las distintas áreas del mercado actual (logística, administración, información tecnología, finanzas, contabilidad, comercial, entre otros), y el ámbito internacional debido a la alta competencia que se maneja en estos tiempos" 2 .

<sup>&</sup>lt;sup>1.</sup> Facultad de Ingeniería. [https://www.ingenieria.usac.edu.gt/nosotros.php.](https://www.ingenieria.usac.edu.gt/nosotros.php) Consulta: febrero de 2015.<br><sup>2.</sup> Ibíd 2. Ibíd.

Proporcionar información sobre los diferentes cambios y actualizaciones que se tiene a nivel mundial, para estar enterados de los nuevos sistemas y aplicaciones que se están trabajando.

#### **1.2. Descripción de las necesidades**

Se necesita un medio digital que permita trasladar y generar conocimiento de toda la comunidad educativa relacionada con la Escuela de Ciencias y Sistemas (estudiantes, catedráticos y egresados) y profesionales, dicha plataforma deberá de ser autosostenible, fácil de usar y de administrar.

#### **1.3. Priorización de las necesidades**

El medio digital que se seleccionó para cubrir esta necesidad es la realización de una revista en formato digital, para trasladar el conocimiento que genera la comunidad educativa relacionada con la Escuela de Ciencias y Sistemas.

## **2. FASE TÉCNICO PROFESIONAL**

#### **2.1. Descripción del proyecto**

El proyecto consiste en la implementación de un portal web para fomentar y difundir artículos de investigación científica y de desarrollo tecnológico, compartir conocimiento y opiniones profesionales, así también despertar el interés en la comunidad académica por la ciencia y la tecnología.

#### **2.2. Investigación preliminar para la solución del proyecto**

Se requiere realizar entrevistas a organizaciones que administran y publican revistas, con el objetivo de conocer sus políticas de publicación, organigrama con el cual trabajan, y la estructura de contenido de la revista. Esta información se utilizará como fundamento para la realización y administración de la revista digital de la Escuela de Ciencias y Sistemas de la Facultad de Ingeniería de la Universidad de San Carlos de Guatemala.

Se hará una investigación de campo de los intereses del grupo objetivo de lectores, esto por medio de encuestas que se realizarán a estudiantes, catedráticos y profesionales.

#### **2.3. Presentación de la solución al proyecto**

Tomar una muestra de la población de estudiantes, catedráticos y egresados para encuestar y recopilar información respecto de sus preferencias y obtener voluntarios para trabajar en la administración y edición de la revista.

Realizar la maquetación en un editor gratuito, *Scribus*, el cual es software libre y se encuentra disponible para sistemas operativos Linux y Windows.

Publicar la revista en *[www.issuu.com](http://www.issuu.com/)*, un sitio gratuito.

#### **2.4. Costos del proyecto**

El proyecto de la revista para la Escuela de Ciencias y Sistemas tiene que tener un costo bajo, dado que la Escuela no cuenta con presupuesto para la realización del mismo, a continuación se detallan los gastos en que se ha incurrido para la realización del proyecto en la tabla I.

| Recurso                                                                    | Cantidad     | Costo unitario | Subtotal  |
|----------------------------------------------------------------------------|--------------|----------------|-----------|
| <b>Sitio</b><br>alojamiento<br>de<br>la<br>de<br>publicación www.issuu.com | 1            | Q. 0,00        | Q 0,00    |
| Herramienta<br>de<br>diagramación<br><b>Scribus</b>                        | 1            | Q. 0,00        | Q. 0,00   |
| desarrollo<br>de<br>Tiempo<br>e<br>implementación                          | 6 meses      | Q. 0,00        | Q. 0,00   |
| Encuestas                                                                  | 1 000 copias | Q. 0,20        | Q. 200,00 |
| Revisión<br>redacción<br>de<br>v<br>ortografía                             | 1            | Q. 180,00      | Q. 180,00 |
| <b>Total costos</b>                                                        |              |                | Q. 380,00 |

Tabla I. **Listado de costos detallado**

Fuente: elaboración propia.

### **2.5. Beneficios del proyecto**

- Ser otro medio educativo de temas actuales que no son parte del pénsum de la carrera.
- Canal de comunicación sobre eventos de la Escuela de Ciencias y Sistemas, el Congreso de Estudiantes de Ciencias y Sistemas (COECYS) y conferencias de tutores.
- Brindar la oportunidad de expresión a los estudiantes de la carrera y de maestría.

## **3. FASE ENSEÑANZA APRENDIZAJE**

### **3.1. Capacitación propuesta**

Se solicitó capacitación en el tema de "Redacción periodística" con la Escuela de Ciencias de la Comunicación de la Universidad de San Carlos de Guatemala, recibiendo el apoyo del licenciado Gustavo Bracamonte y la licenciada Miriam Yucuté de Corado.

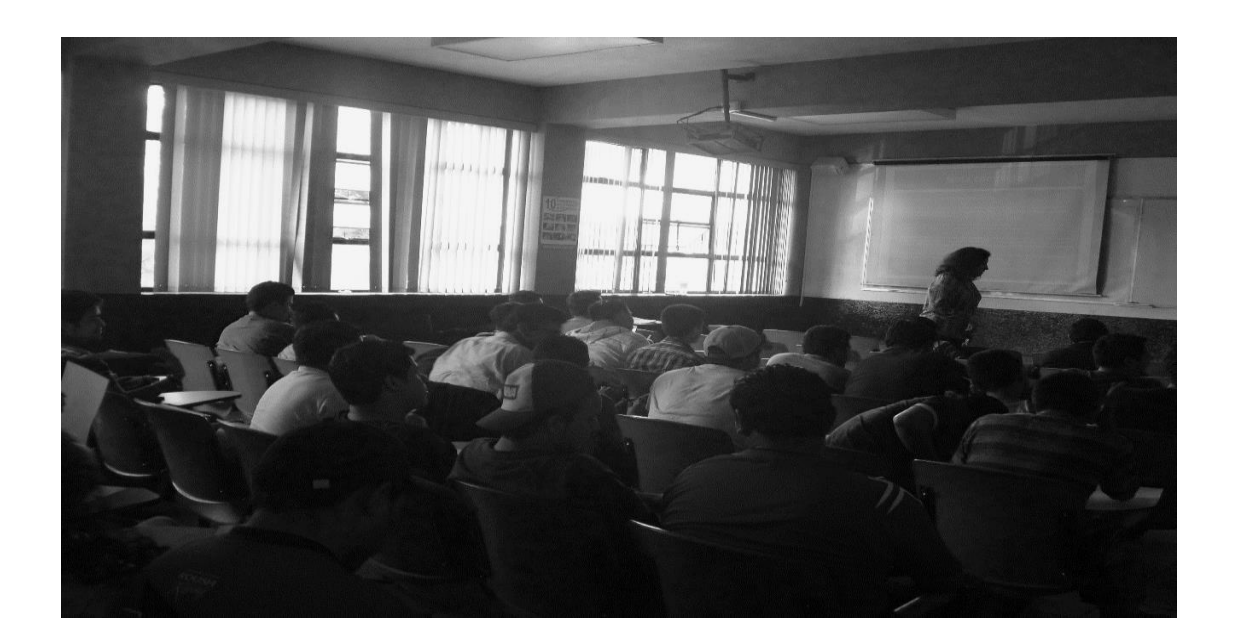

Figura 1. **Capacitación de redacción periodística**

Fuente: salón 209, edificio T3.
Los temas que dio fueron: tipos de redacción, género de la redacción periodística, la noticia, estructura de la noticia (titular, entrada, cuerpo y cierre), generalidades de la noticia. La licenciada practicó un ejercicio, utilizando como noticia las próximas elecciones de decano de la Facultad de Ingeniería.

También se contó con la capacitación en el tema de "Entrevista" que fue impartido por la licenciada Mariana Pineda, quien es presentadora en Enfoque TV Chimaltenango. Los temas que incluyó fueron: la entrevista, planificación y clases de entrevista; tipos de entrevistadores y recomendaciones generales para realizar la entrevista; y tipos de preguntas que se pueden realizar en una entrevista. Además realizó una práctica con los asistentes realizando pequeñas entrevistas.

La capacitación se realizó en el salón 215, edificio T3 de la Facultad de Ingeniería el miércoles 21 de mayo de 2014, en horario de 9:00 am a 10:00 am, con la participación de dos voluntarios, como se muestra en la figura 2.

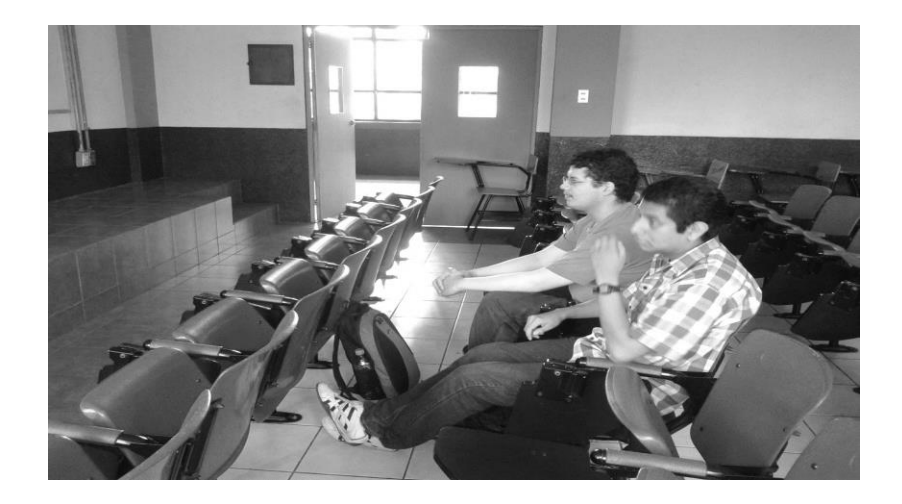

Figura 2. **Capacitación de entrevista**

Fuente: salón 215, edificio T3.

# **3.2. Material elaborado**

El material elaborado para el estudiante Christian Chou-Jo quien continuará con el proyecto de la revista durante su EPS. Este material incluye:

- La lista de voluntarios y forma de contacto.
- El *link* del manual que utilice para maquetar en *Scribus*, es: *[http://www.imh.es/es/comunicacion/dokumentazio](http://www.imh.es/es/comunicacion/dokumentazio-irekia/manuales/scribus-software-libre-para-publicacion-y-maquetacion)[irekia/manuales/scribus-software-libre-para-publicacion-y-maquetacion](http://www.imh.es/es/comunicacion/dokumentazio-irekia/manuales/scribus-software-libre-para-publicacion-y-maquetacion)* .
- El proyecto de *Scribus* con la maquetación de la primera versión de la revista.
- Acceso a cuenta de correo de la revista *[revista.ecys@gmail.com](mailto:revista.ecys@gmail.com)* .
- Acceso a cuenta en lore.com, un sitio donde todos los voluntarios pueden compartir, se adhieren al grupo por medio de invitación que la revista envía.
- Cuenta en *[www.issuu.com](http://www.issuu.com/)* que es el sitio donde se publica la revista de forma gratuita.

# **4. REDACCIÓN DE LA REVISTA DIGITAL**

"La palabra redacción proviene del latín *redactio*, que hace referencia a la acción y efecto de redactar un tema" 3 . Consiste en la acción de expresar por escrito los pensamientos o conocimientos del autor, con el objetivo de transmitir una idea, pensamiento o conocimiento.

Como estudiantes de una carrera científica, se está propenso a escribir y hablar de manera muy técnica, por lo que se omiten muchas de las reglas para la correcta escritura. En la primera edición de la revista para la Escuela de Ciencias y Sistemas fue necesario que un licenciado en letras revisara y aprobara todo el material publicado. El licenciado entregó una lista de correcciones de la revista, las cuales fueron realizadas antes de su publicación.

#### **4.1. Fundamentos de redacción**

La redacción tiene tres fundamentos principales, los cuales son: corrección, adaptación y eficacia; con ello se podrá lograr que el texto sea claro al lector, para comunicar lo que el autor quiere transmitir.

## **4.1.1. Corrección**

El objetivo de la corrección es la correcta escritura para que el lector comprenda la idea del autor, según el artículo mencionado anteriormente.

<sup>3.</sup> Wikipedia. https://es.wikipedia.org/wiki/Redacci%C3%B3n. Consulta: febrero de 2015.

#### **4.1.2. Adaptación**

El objetivo de la adaptación es que "el texto sea adecuado para el público al cual que está dirigido; dependiendo del grupo objetivo se debe tener en cuenta la edad, nivel socioeconómico, cultura y nivel educativo"<sup>4</sup>. En este caso, el nivel educativo del grupo objetivo es universitario, pregrado y posgrado.

#### **4.1.3. Eficacia**

"El objetivo de la eficacia es asegurar que el texto cumpla su propósito" 5 . Por ejemplo de transmitir una idea o conocimiento. Puesto que si el texto no es eficaz no cumplirá con su objetivo.

#### **4.2. Ortografía**

En la actualidad, con las redes sociales, se está perdiendo la correcta escritura, solo con leer las publicaciones puede apreciarse el uso de muchas letras que intentan decir una palabra sin estar bien escrita, además de omitir palabras para transmitir una idea.

En la revista es necesario que cada artículo esté bien escrito, para eso se utilizaron las reglas ortográficas de la Real Academia Española, *Ortografía 2010*. Tomando en cuenta que el grupo objetivo de la revista son los estudiantes, catedráticos y profesionales de Ingeniería en Ciencias y Sistemas, el nivel educativo de este grupo exige la correcta escritura de los artículos a publicar.

<sup>4.</sup> Wikipedia. https://es.wikipedia.org/wiki/Redacci%C3%B3n. Consulta: febrero 2015.

<sup>5.</sup> Ibíd

#### **4.3. Sintaxis**

La sintaxis estudia la forma en que se combinan las palabras, para expresar correctamente una idea; es necesario que el artículo esté escrito correctamente para lograr transmitir la idea o conocimiento al lector.

### **4.4. Tecnicismos**

Se debe tener en cuenta que por ser una revista científica y tecnológica los artículos incluirán palabras técnicas que pueden no estar contempladas por la Real Academia Española y que son necesarias para transmitir una idea o conocimiento al lector.

# **5. MAQUETACIÓN DE LA REVISTA DIGITAL**

#### **5.1. Marco teórico**

La maquetación o diagramación se encarga de organizar un espacio, contenidos escritos y visuales, y con esto se logra un equilibrio estético del conjunto, este es un trabajo propio de los profesionales de diseño gráfico. "Incluye fases más amplias del proceso, desde el proyecto gráfico, hasta los procesos de producción denominados preprensa (preparación para impresión), prensa (impresión) y posprensa (acabados). Sin embargo, usualmente todo el aspecto gráfico de la actividad editorial y periodística se conoce por el término maquetación"<sup>6</sup>.

En el caso de la revista digital no se logró conseguir que fuera maquetada por un diseñador gráfico, así que parte de este EPS consistió en maquetar la revista aplicando la herramienta de diagramación *Scribus*, utilizando como modelo otras revistas que estaban publicadas en internet.

#### **5.1.1. Historia**

Una de las primeras publicaciones de revistas impresas que se puede mencionar es: *Discusiones Mensuales Edificantes*, publicación alemana entre los años 1663 y 1668.

<sup>6.</sup> Wikipedia. https://es.wikipedia.org/wiki/Maquetaci%C3%B3n\_(edici%C3%B3n). Consulta: febrero de 2015.

"Los periódicos o revistas modernas dan inicio a mediados del siglo XIX, con la Revolución Industrial y el aumento de la capacidad de impresión y distribución. Los medios impresos tenían un área de texto muy recargada; muchas limitaciones fueron cambiando con el avance de la tecnología, esto a partir de la segunda mitad del siglo XX" 7 .

La revista en internet comenzó con la digitalización de sus ediciones que fueron publicadas en internet; el grupo editorial que inicio con ello fue *Hachette Filipacchi* en el 2002, después se unieron otras editoriales a esta tendencia.

## **5.1.2. Elementos**

Para maquetar el contenido de la edición se necesita trabajar con elementos gráficos. "El espacio dentro de una página destinado a la impresión se llama caja tipográfica"<sup>8</sup>. Entre los elementos de la maquetación se encuentran las imágenes que pueden ser: ilustraciones manuales y digitales, fotografías, fotomontajes, infografías, diagramas, cuadros estadísticos, viñetas y logotipos.

Los textos pueden ser: títulos, subtítulos, leyendas, extractos, cuerpo de texto, autores de texto y fotografía, números de páginas, encabezado de sección, entre otros.

Los recursos gráficos incluyen: líneas tramas, signos señaléticos, marcadores de leyendas, fondos texturados y recuadros para texto.

<sup>7.</sup> Wikipedia. https://es.wikipedia.org/wiki/Maquetaci%C3%B3n\_(edici%C3%B3n). Consulta: febrero de 2015.

<sup>8.</sup> Ibíd.

El título se considera lo más importante en una composición, ya que es el primero en lo que se fija el lector. Su objetivo es captar la atención e incitar a que se introduzcan en el tema.

Las imágenes son los elementos de la composición que más atraen la vista del lector, ya que son visualmente más rápidas y atractivas que el texto. Las imágenes tienen que estar relacionadas con el contenido, de lo contrario se confunde al lector.

Al tratarse de una revista digital es de considerar que un texto muy grande es cansado a la vista, por lo cual se aconseja que cada página deba llevar al menos una imagen, y por ser en formato digital no se incurre en gasto de tinta para las mismas, por lo cual puede llevar más imágenes.

### **5.1.3. Proceso**

Al inicio, "el proceso de maquetación se realizaba utilizando muñeca (páginas miniaturas). Una muñeca completa era necesaria para diseñar, definir tipos y organizar las columnas de texto"<sup>9</sup>.

Hoy en día existen muchas herramientas para realizar la maquetación; la autoedición en la computadora ayuda a componer los elementos en las páginas antes de imprimir, lo cual facilita la tarea de los diseñadores y les da una vista preliminar de la maquetación de toda la revista.

<sup>9.</sup> Wikipedia. https://es.wikipedia.org/wiki/Maquetaci%C3%B3n\_(edici%C3%B3n). Consulta: febrero 2015.

Algunos de estos softwares para la maquetación son *Adobe InDesign, Adobe PageMaker, Corel Ventura* y *Scribus*. Existen para el sistema operativo Windows y libres para Linux*. Scribus* se utilizará en la edición de la primera revista, dado que es software gratuito y se encuentra tanto para Windows como Linux*;* además genera un archivo de extensión pdf, necesario para cargarlo en el sitio *[www.issuu.com](http://www.issuu.com/)*.

# **6. CONSEJO DE EDICIÓN**

El consejo de edición ideal debería tener representantes de catedráticos, estudiantes, maestría y profesionales, en la primera edición el apoyo de voluntarios se concentró en la realización de artículos.

# **6.1. Organigrama del consejo de edición**

El organigrama presentado en la figura 3 muestra un organigrama básico para el funcionamiento de la revista.

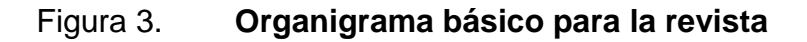

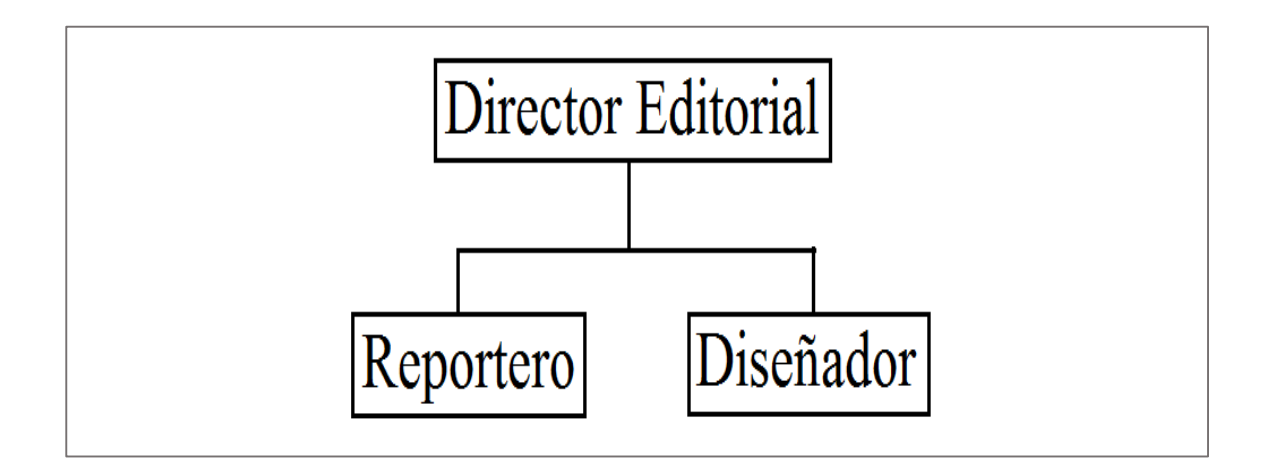

Fuente: elaboración propia utilizando *Paint*.

En el futuro de la revista se espera que pueda llegar al organigrama como se muestra en la figura 4, integrado en su mayoría por voluntarios.

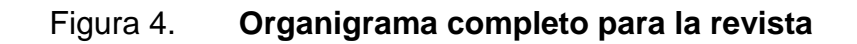

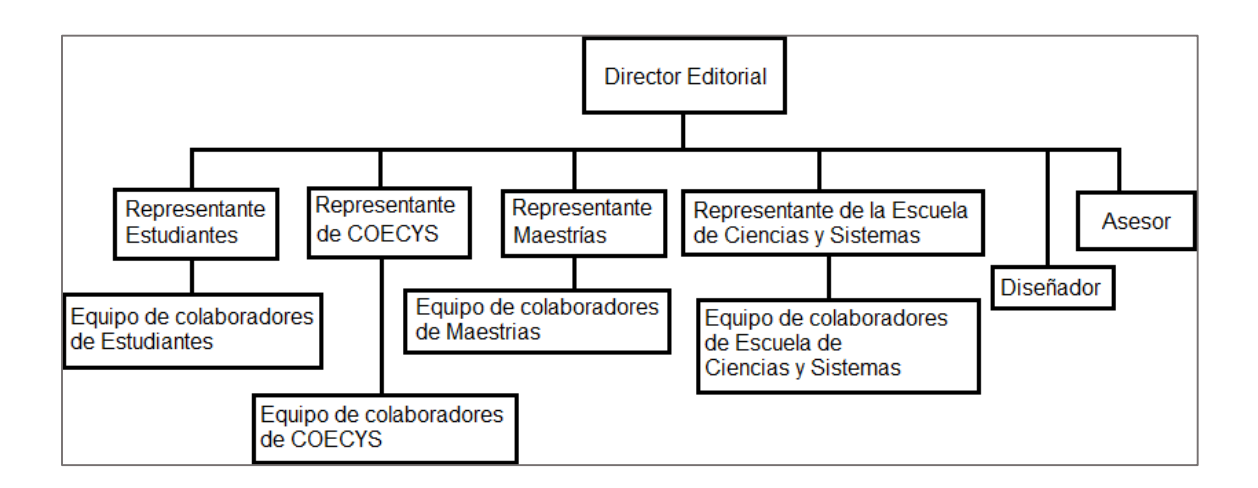

Fuente: elaboración propia, utilizando *Paint*.

# **6.2. Definición de puestos del organigrama del consejo de edición**

Se detalla la definición de puestos del organigrama básico del consejo de edición, en la tabla II.

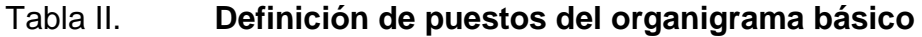

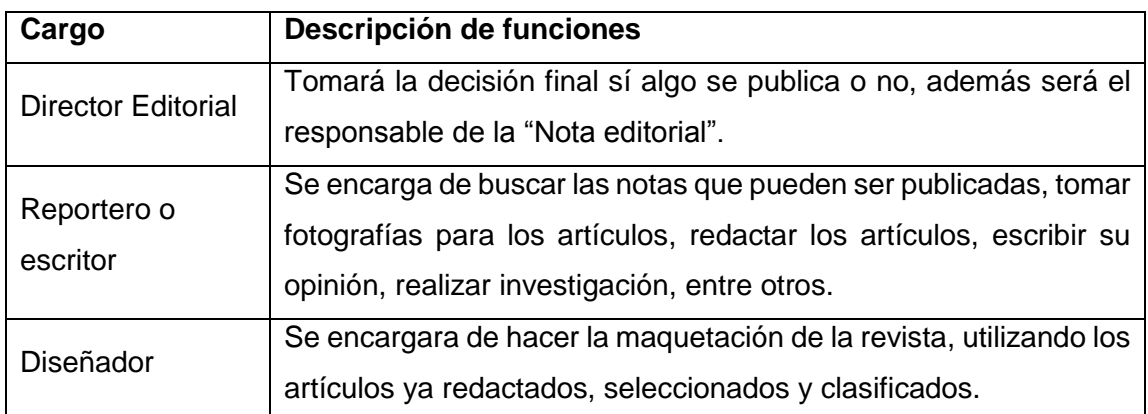

Fuente: elaboración propia.

El organigrama ideal para la revista tiene más representantes. La definición de puestos del organigrama completo se muestra en la tabla III.

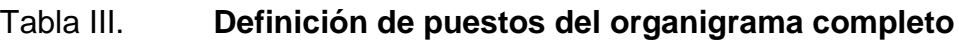

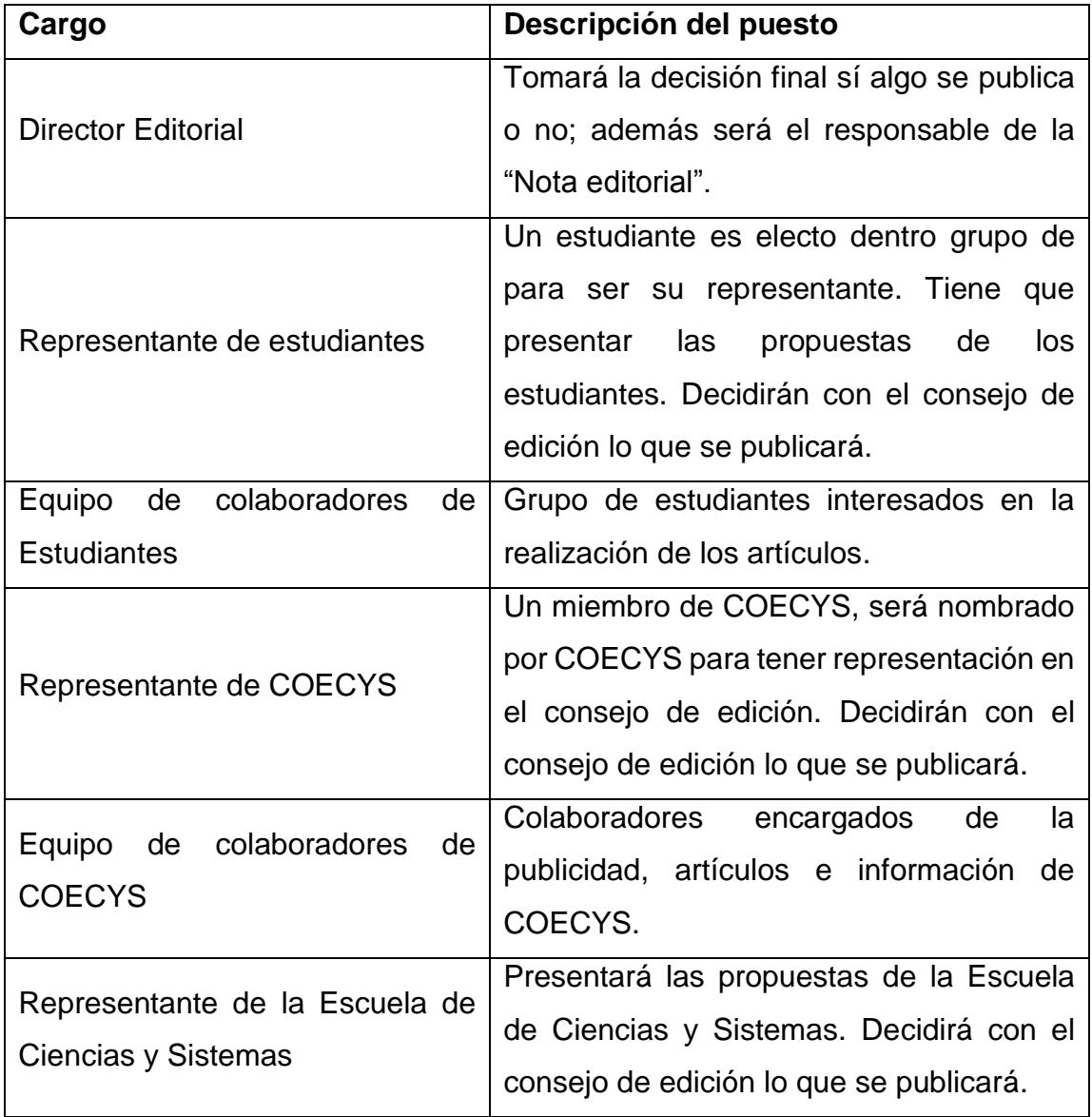

Continuación de la tabla III.

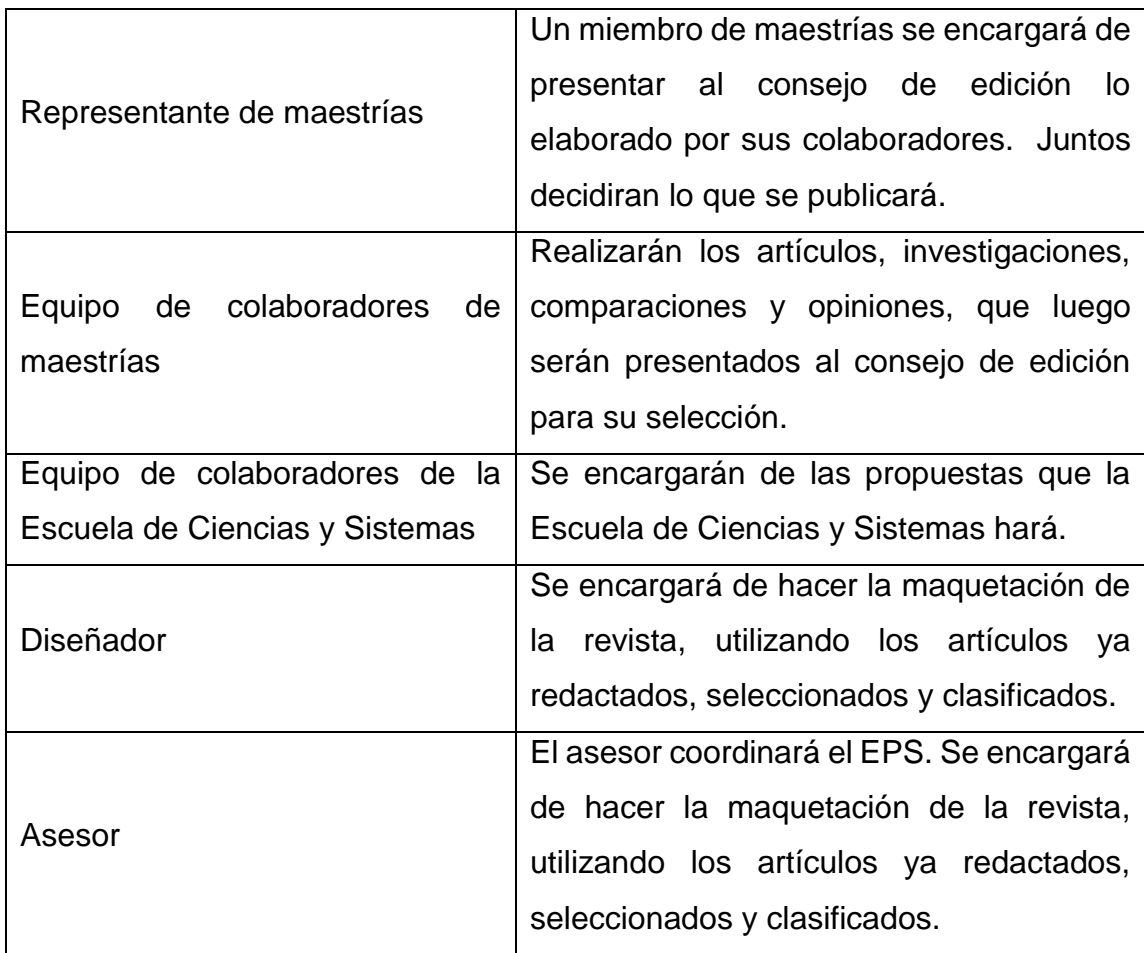

Fuente: elaboración propia.

# **7. POLÍTICAS DE CLASIFICACIÓN Y SELECCIÓN DE ARTÍCULOS**

# **7.1. Descripción de los objetivos y alcances de la revista digital**

El alcance de la revista es: motivar a los estudiantes, catedráticos y profesionales a escribir, investigar, dar su opinión y comparar. Darles una medio dónde expresarse, y pueda ser visto en cualquier parte del mundo por cualquier persona.

Los objetivos de la revista son:

- Tener un medio de publicación para estudiantes, catedráticos y profesionales de la carrera de Ciencias y Sistemas.
- Publicar las investigaciones de los estudiantes, catedráticos y profesionales de la carrera de Ciencias y Sistemas.
- Ser un medio para que reconozcan a la carrera de Ciencias y Sistemas de Guatemala a nivel mundial por medio de sus publicaciones.

## **7.2. Políticas de clasificación**

Las políticas de clasificación servirán para decidir si un artículo se publica o no, tomando en cuenta los siguientes aspectos:

- El artículo debe cumplir con ser objetivo.
- Deberá contener ilustraciones, relacionadas con el tema.
- Imágenes o contenido de otro autor: deberá especificar los derechos de propiedad de cada imagen o contenido.
- El artículo deberá incluir conclusiones del autor.
- Debe incluir por lo menos una imagen por cada página que utilice el artículo.

# **7.3. Tipos de artículos a publicar**

Los tipos de artículos que se publicarán son:

- **·** Investigación científica
- Investigación de nuevas tecnologías
- Traducciones de otros artículos, que incluyan un aporte del autor
- Comparaciones entre tecnologías, de otras opiniones y metodologías
- Opinión del autor siempre en la línea de tecnología y metodologías

# **8. RESULTADOS DE LA ENCUESTA**

### **8.1. Encuesta**

Encuestar a estudiantes y catedráticos de la carrera de Ciencias y Sistemas de la Facultad de Ingeniería de la Universidad de San Carlos de Guatemala, y a los profesionales de Ciencias y Sistemas; tuvo como objetivo el buscar voluntarios que desearan trabajar en la primera edición de la revista digital; y conocer cuáles son sus gustos respecto de temas que pudieran ser publicados en ella.

### **8.1.1. Encuesta dirigida a estudiantes**

La encuesta dirigida a los estudiantes se muestra en la figura 5, al estudiante se le pide información de contacto de aquellos que desearan colaborar con la elaboración de la revista.

# Figura 5. **Encuesta dirigida a estudiantes**

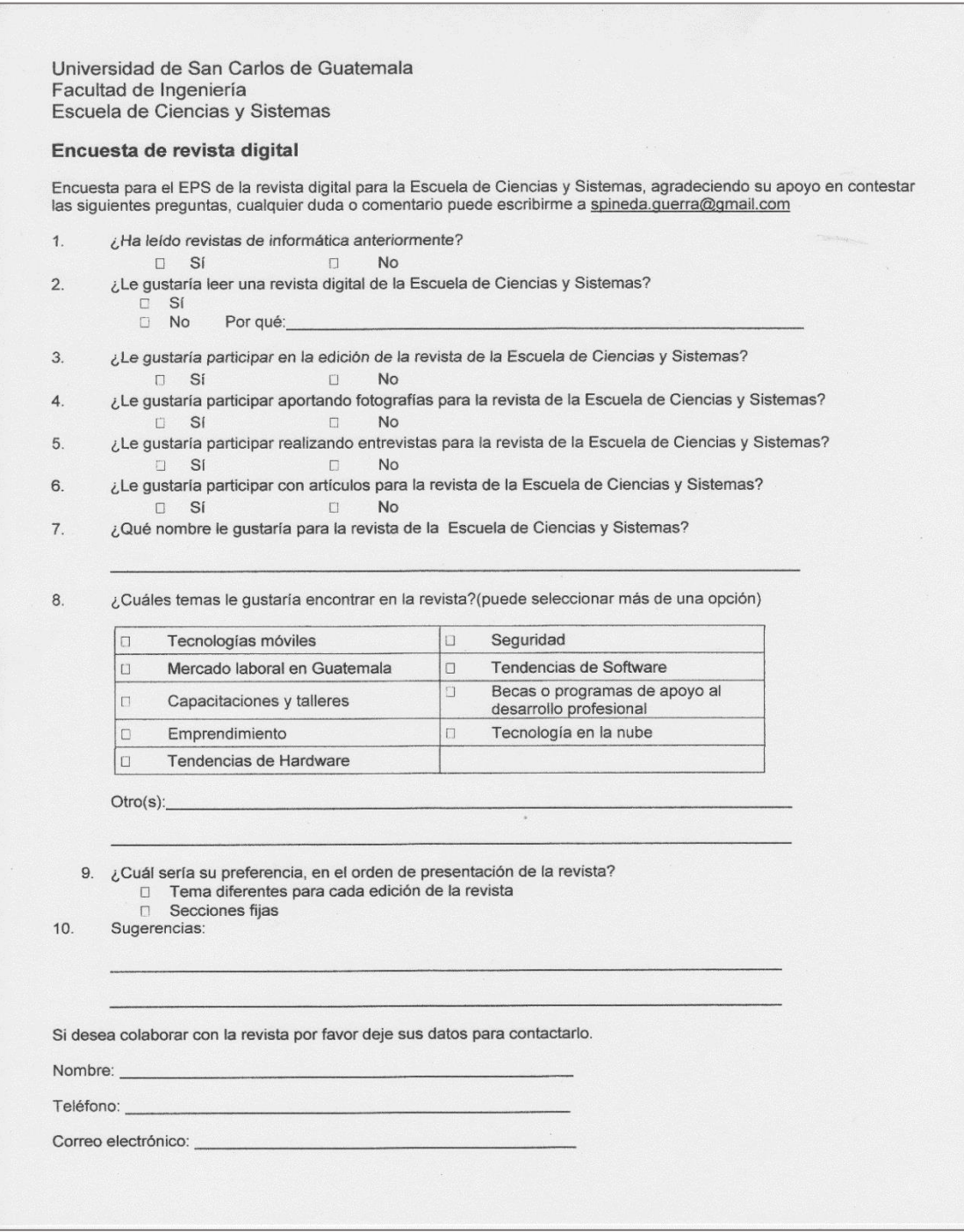

Fuente: elaboración propia.

# Figura 6. **Encuesta dirigida a catedráticos**

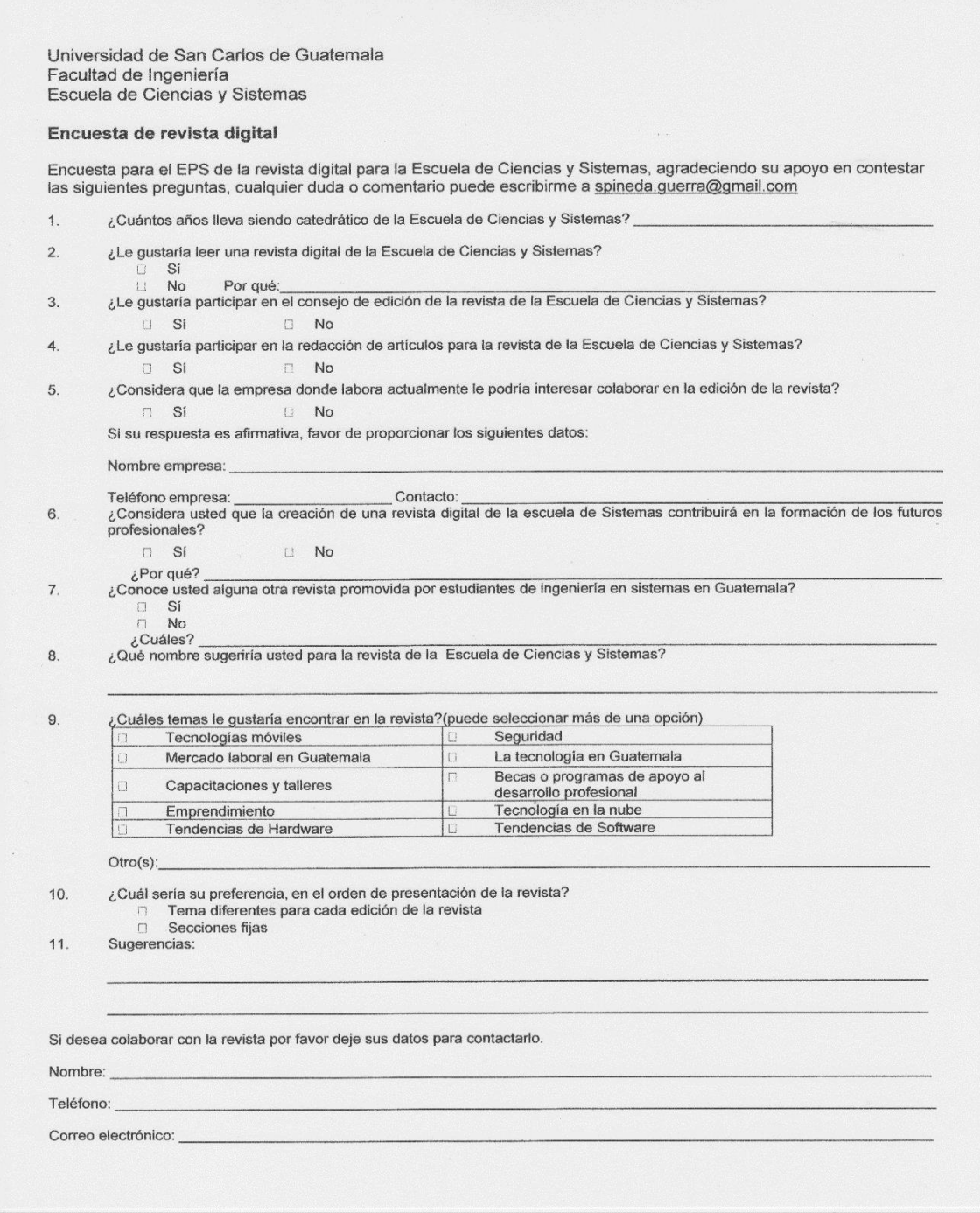

Fuente: elaboración propia.

## **8.1.2. Encuesta dirigida a catedráticos**

La encuesta dirigida a los catedráticos se muestra en la figura 6; en ella se solicita la información de "¿cuántos años lleva dando clases?" y se piden datos de contacto a aquellos catedráticos que deseen colaborar con la elaboración de la revista.

# **8.1.3. Encuesta dirigida a profesionales**

La encuesta dirigida a los profesionales se muestra en la figura 7, esta es muy similar a la encuesta de catedráticos, con la diferencia de que no se pregunta la cantidad de años como docente.

# Figura 7. **Encuesta dirigida a profesionales**

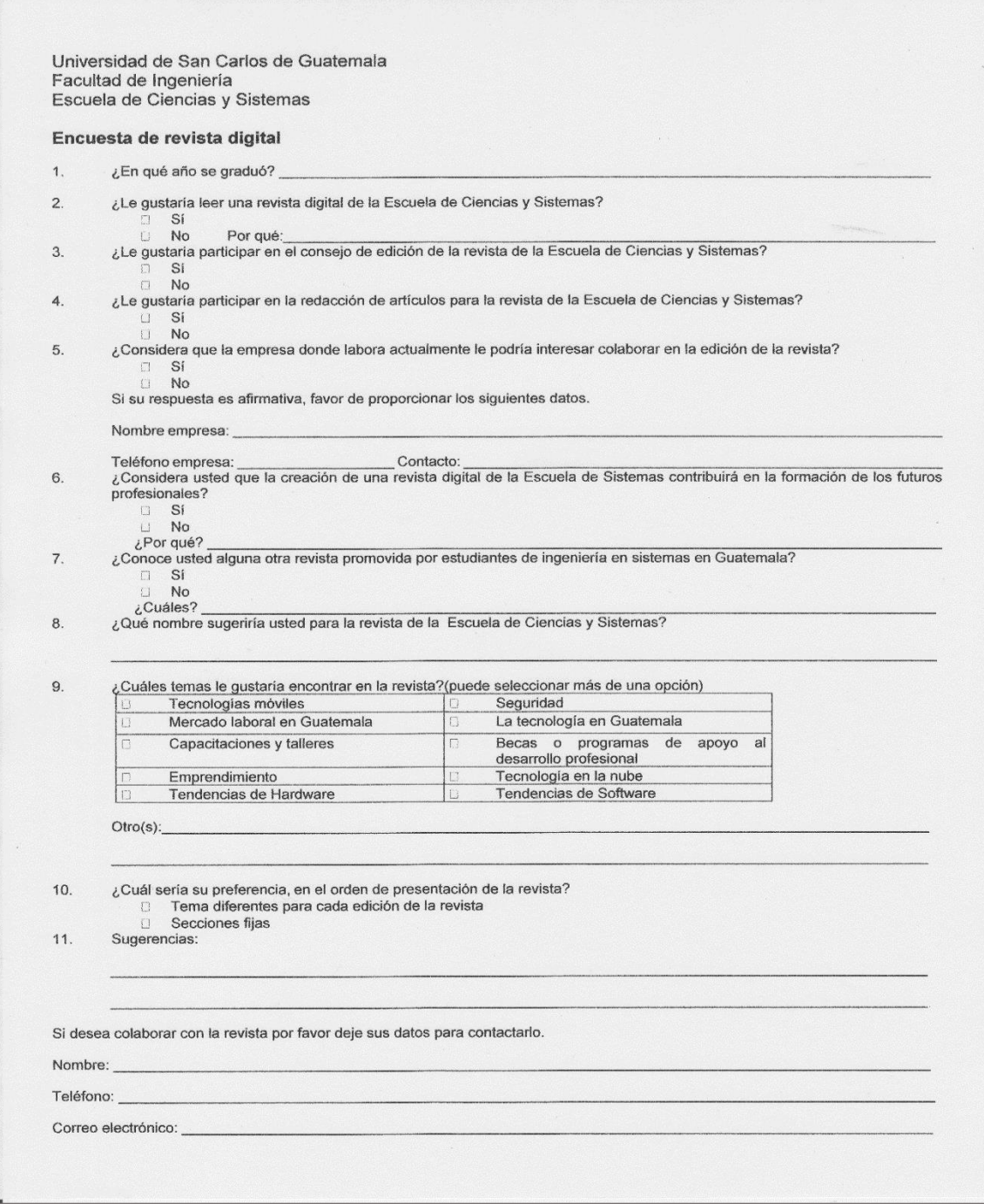

Fuente: elaboración propia.

#### **8.2. Selección de la muestra**

Se trabajó con estudiantes que pertenecen a la carrera de Ciencias y Sistemas de la Facultad de Ingeniería de la Universidad de San Carlos de Guatemala, y se tomó como para muestra un curso de cada semestre de la carrera a partir del tercer semestre; los cursos seleccionados son:

- Introducción a la programación y computación 1, secciones "A", "B", "C",  $v$  "E".
- Introducción a la programación y computación 2, secciones "A", "B", "C", "D" y "E".
- Estructura de datos, secciones "A" y "B".
- Manejo e implementación de archivos secciones "A-" y "A+".
- Sistemas de administración de bases de datos 1, secciones "A" y "B".
- Análisis y diseño 1, sección "A".
- Análisis y diseño 2, sección "A".
- Software avanzado, sección "A".

La muestra de catedráticos encuestados corresponde a quienes imparten los cursos seleccionados para encuestas.

A la muestra de la población de profesionales le fue reenviada la encuesta por medio de correo electrónico y mensajes en redes sociales.

### **8.3. Tabulación y representación de resultados de la encuesta**

Los datos fueron tabulados por separado: estudiantes, catedráticos, y profesionales.

### **8.3.1. Resultados de la encuesta a estudiantes**

Se obtuvo un total de 487 encuestas de estudiantes; en la figura 8 se muestra los resultados, comparando todas las preguntas con respuesta "Sí" o "No".

# Figura 8. **Gráfica comparativa de las preguntas de la encuesta de estudiantes**

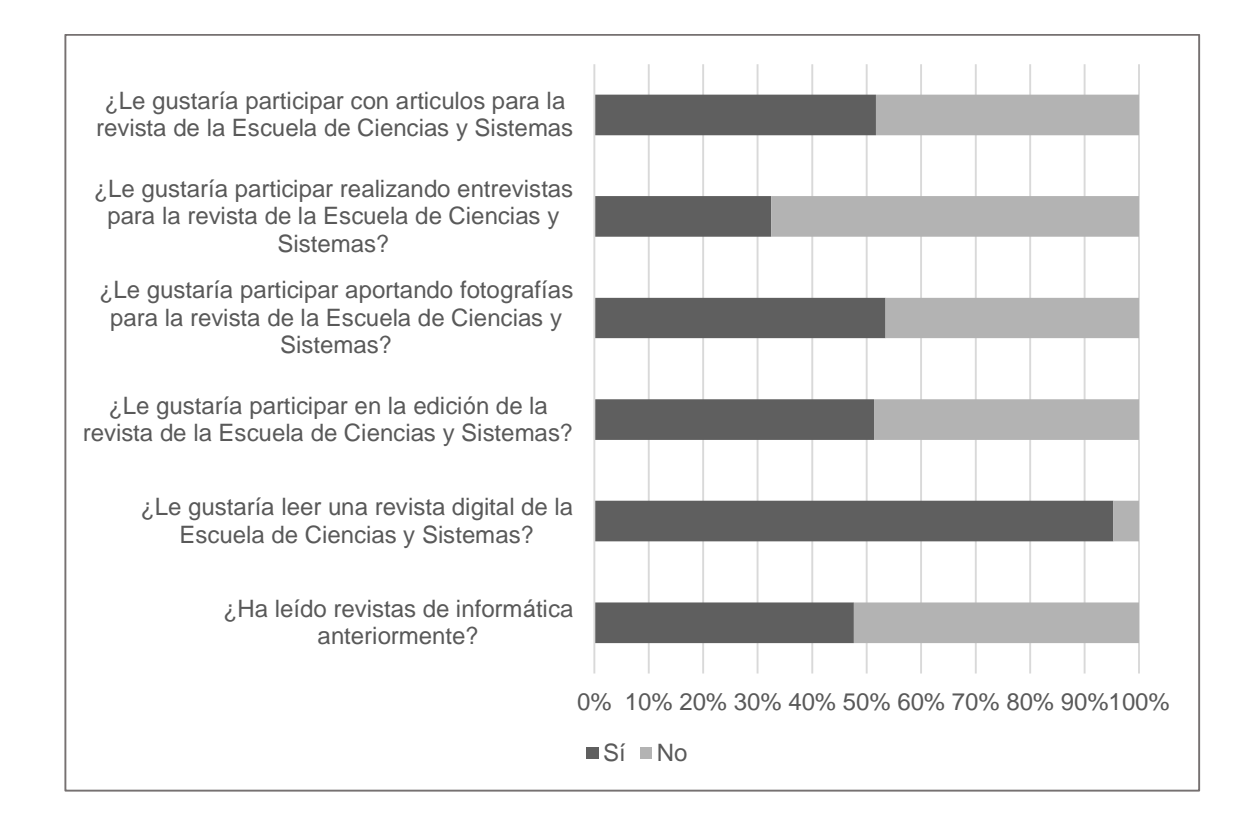

Fuente: elaboración propia, utilizando Excel.

Pregunta 1: ¿Ha leído revistas de informática anteriormente?, las opciones a respuesta son "Sí" o "No". Los resultados se muestran en la figura 9. El 47,64 % de la población encuestada ha leído una revista de informática anteriormente. Mientras que el 52,36 % no ha leído una revista de informática.

#### Figura 9. **Resultado, pregunta 1 de la encuesta a estudiantes**

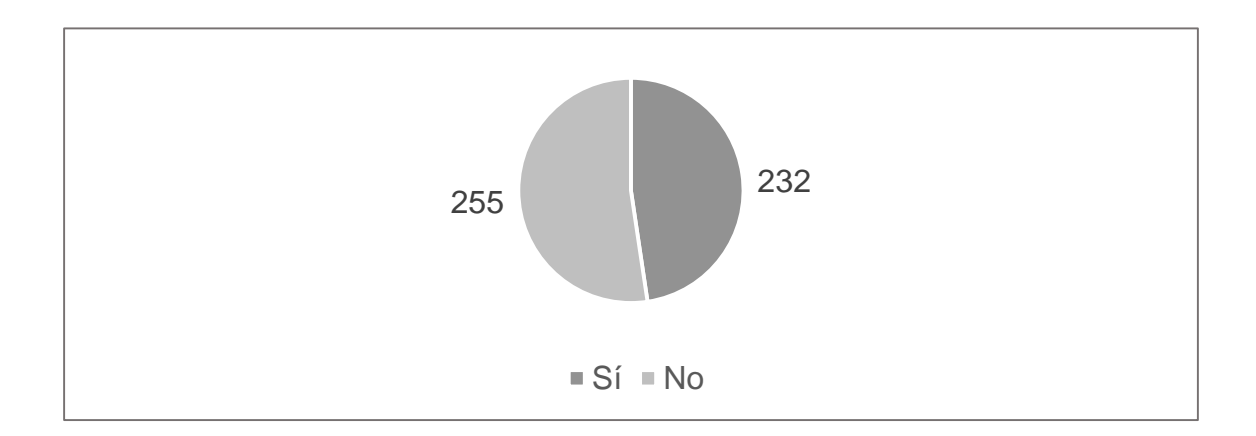

Fuente: elaboración propia, utilizando Excel.

Pregunta 2: ¿Le gustaría leer una revista digital de la Escuela de Ciencias y Sistemas?, las opciones a respuesta son "Sí" o "No". Los resultados se presentan en la figura 10, mostrando que el 95,28 % de la población encuestada sí está interesada en leer una revista de la Escuela de Ciencias y Sistemas. Únicamente el 4,82 % no tiene interés en leer dicha revista.

Figura 10. **Resultado, pregunta 2 de la encuesta a estudiantes**

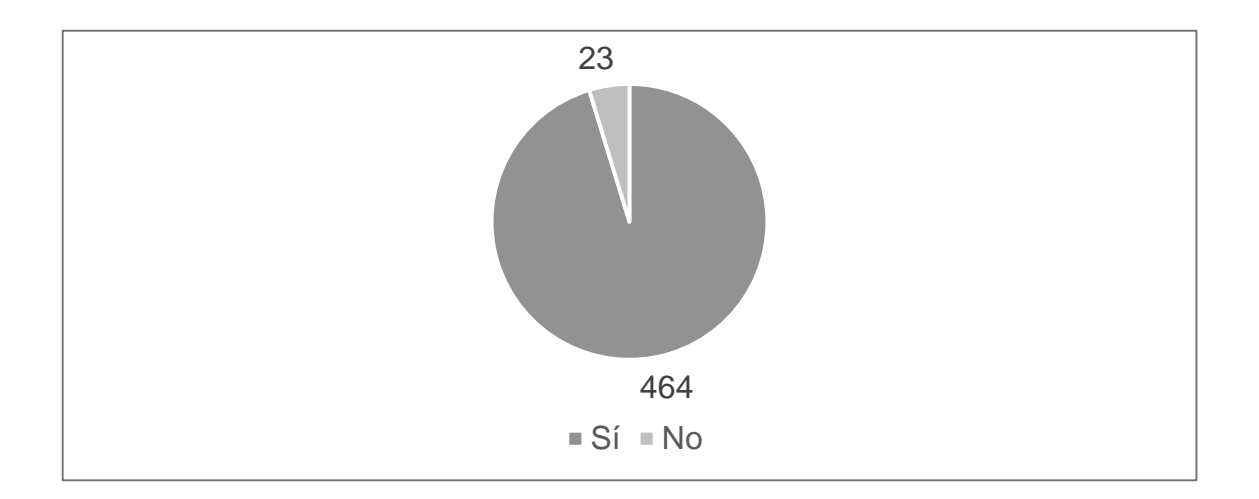

Fuente: elaboración propia, utilizando Excel.

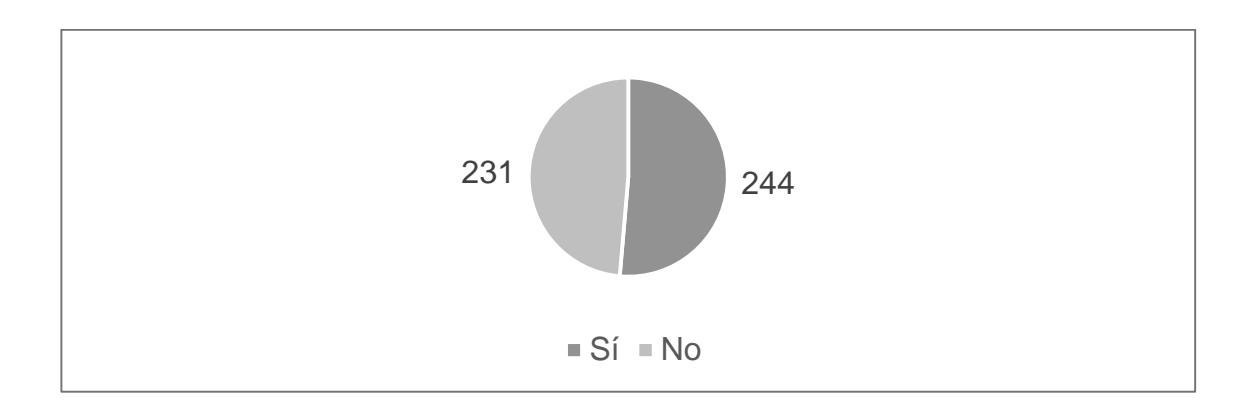

## Figura 11. **Resultado, pregunta 3 de la encuesta a estudiantes**

Fuente: elaboración propia, utilizando Excel.

Pregunta 3: ¿Le gustaría participar en la edición de la revista de la Escuela de Ciencias y Sistemas?, las opciones a respuesta son "Sí" o "No". Los resultados se muestran en la figura 11. De la población encuestada el 51,37 % dijo que sí le gustaría participar en la edición de la revista. Cuatro estudiantes colaboraron en la primera edición de la revista.

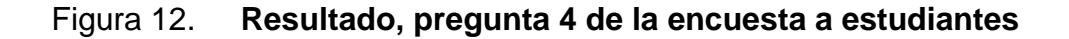

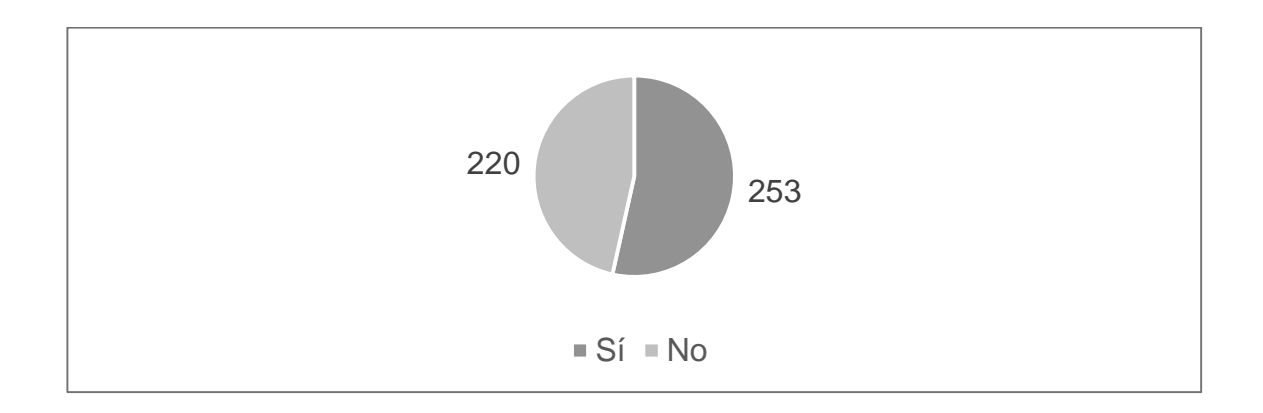

Fuente: elaboración propia, utilizando Excel.

Pregunta 4: ¿Le gustaría participar aportando fotografías para la revista de la Escuela de Ciencias y Sistemas?, las opciones de respuesta son "Sí" o "No". Los resultados se muestran en la figura 12. De la población encuestada el 53,49 % desea colaborar aportando fotografías para ser usadas en la revista; 46,51 % no están interesados en colaborar.

Figura 13. **Resultado, pregunta 5 de la encuesta a estudiantes**

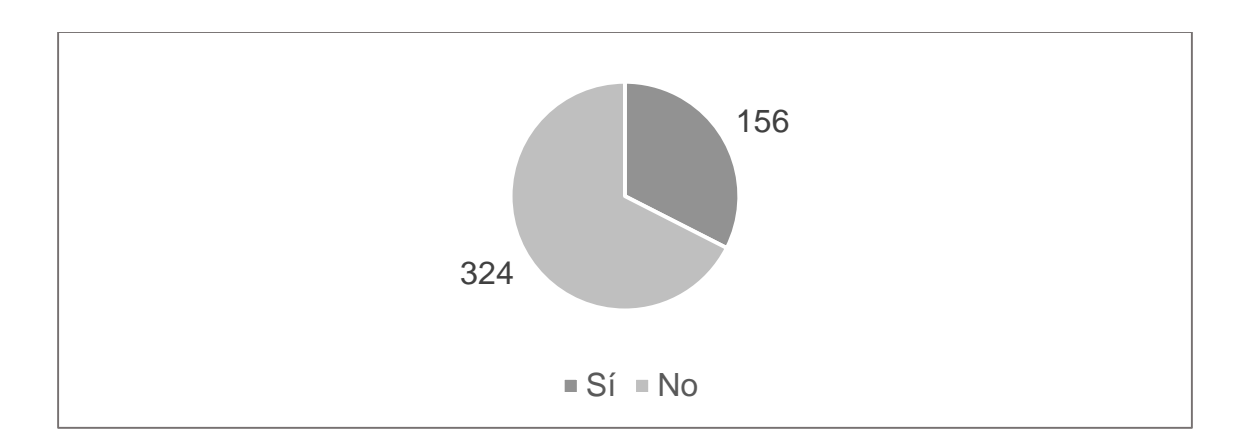

Fuente: elaboración propia, utilizando Excel.

Pregunta 5: ¿Le gustaría participar realizando entrevistas para la revista de la Escuela de Ciencias y Sistemas?, las opciones de respuestas son "Sí" o "No"; los resultados se muestran en la figura 13. El 32,5 % de la población encuestada respondió que "Sí" está interesada en colaborar, aportando entrevistas para la revista, mientras que el 67,5 % no está interesado.

Pregunta 6: ¿Le gustaría participar con artículos para la revista de la Escuela de Ciencias y Sistemas?, las opciones de respuestas son "Si" o "No", los resultados se muestran en la figura 14. El 51,68 % de la población encuestada está de acuerdo en colaborar con artículos para la revista mientras que el 48,32 % no.

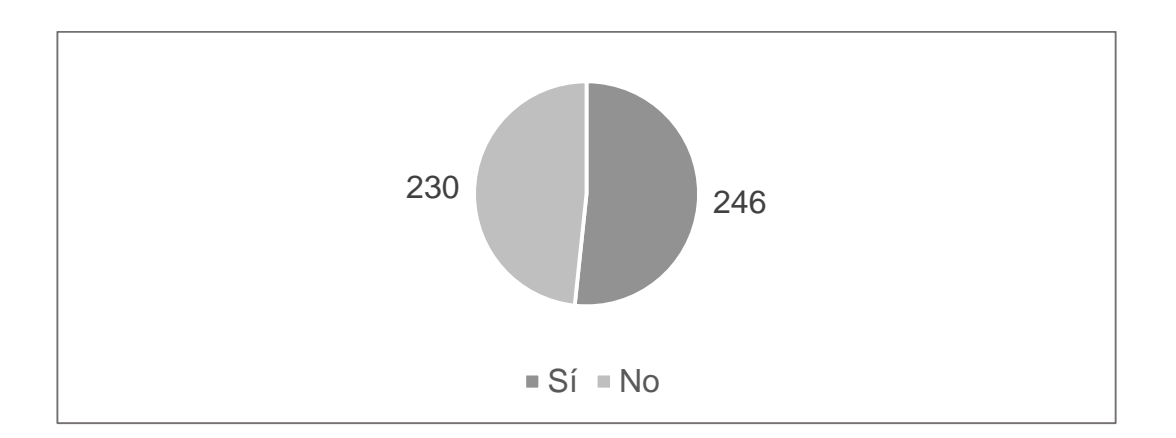

## Figura 14. **Resultado, pregunta 6 de la encuesta a estudiantes**

Fuente: elaboración propia, utilizando Excel.

Pregunta 7: ¿Qué nombre le gustaría para la revista de la Escuela de Ciencias y Sistemas?, a esta pregunta muchos dieron sus opiniones en relación con el nombre. En la tabla IV se muestra una pequeña lista de los nombres sugeridos por los encuestados.

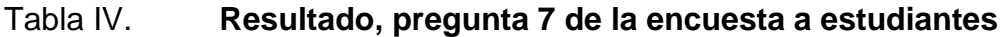

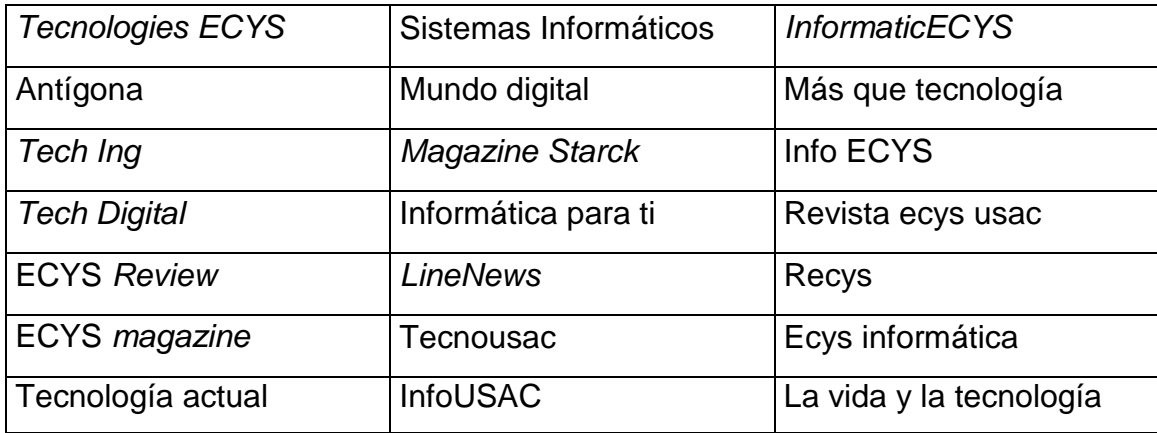

Continuación tabla IV.

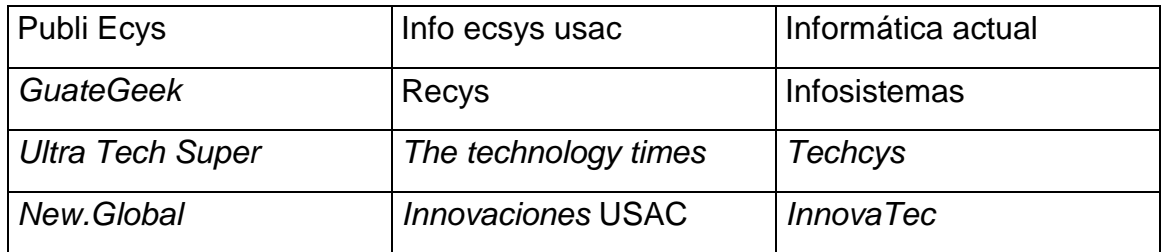

Fuente: elaboración propia.

Pregunta 8: ¿Cuáles temas le gustaría encontrar en la revista?, la respuesta era de selección múltiple, dándole las siguientes opciones:

- Tecnologías móviles
- Mercado laboral en Guatemala
- Capacitaciones y talleres
- Emprendimiento
- Tendencias de hardware
- Seguridad
- Becas o programas de apoyo al desarrollo profesional
- Tecnología en la nube
- Tendencias de software
- **Otros**

En la opción de "Otros", se permitió a los encuestados de sugerir temas. La opción más seleccionada es "Becas o programas de apoyo al desarrollo profesional" con 402 y las opciones que superan los 300 son: "Tecnologías móviles" con 387; "Tendencias de software" con 383; "Tecnología en la nube" con 352; y "Tendencias de hardware" con 320.

En la figura 15 se muestran los resultados de la selección de los encuestados. Estos temas se tomaron en cuenta en la revista, por ser los de mayor aceptación en el grupo encuestado.

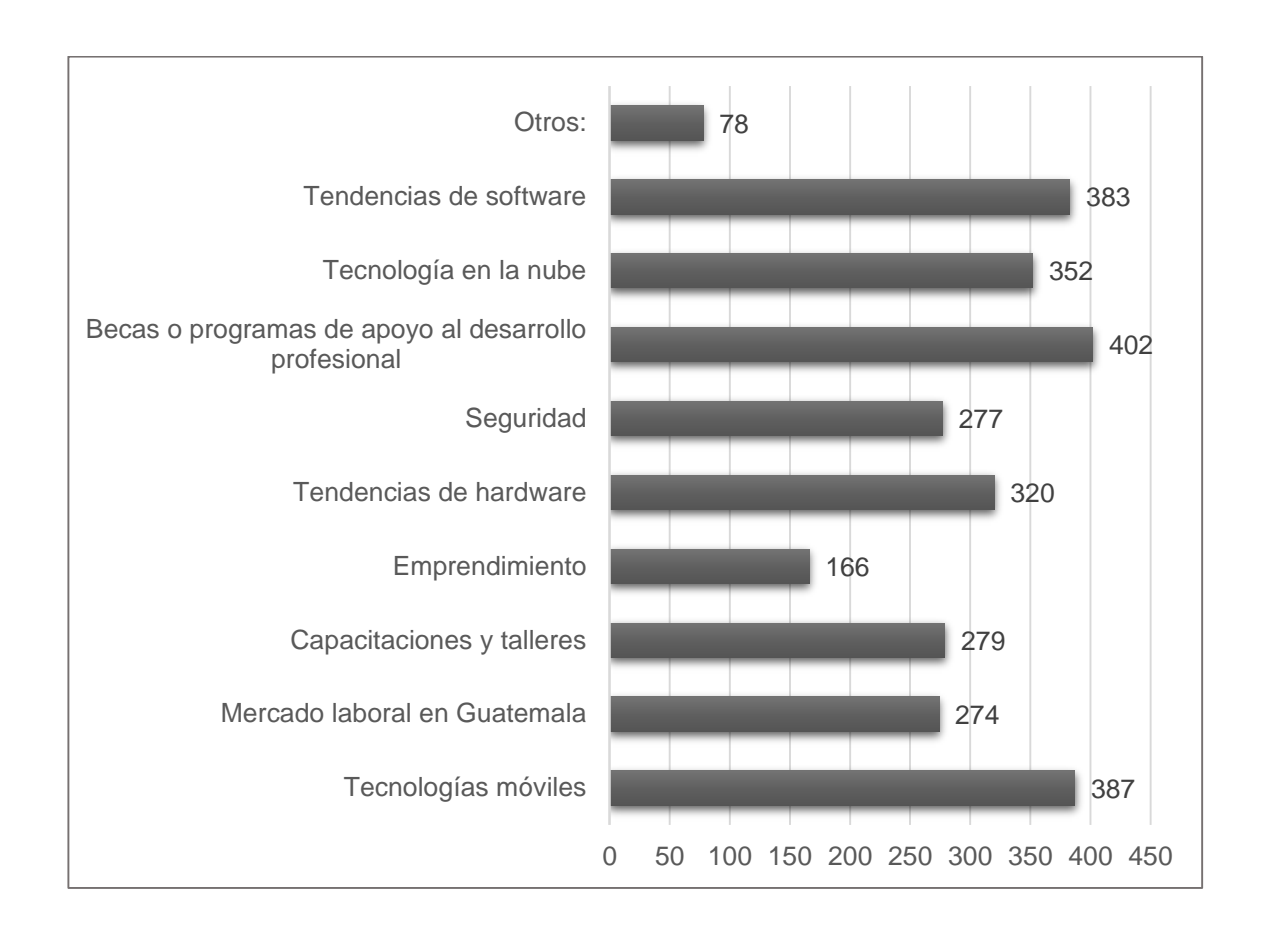

Figura 15. **Resultado, pregunta 8 de la encuesta a estudiantes**

Fuente: elaboración propia, utilizando Excel.

Pregunta 9: ¿Cuál sería su preferencia, en el orden de presentación de la revista?, las opciones son: "Tema diferente para cada edición de la revista" o "Secciones fijas". Los resultados se muestran en la figura 16, en donde el 54,22 % opinan que "Tema diferente para cada edición" y el 45,78 % prefiere "Secciones fijas".

#### Figura 16. **Resultado, pregunta 9 de la encuesta a estudiantes**

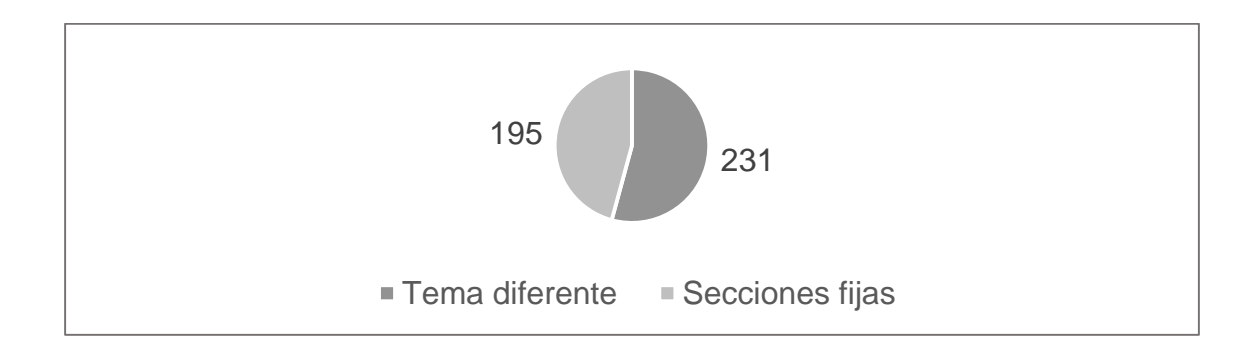

Fuente: elaboración propia, utilizando Excel.

# Figura 17. **Gráfica comparativa de las preguntas de la encuesta a catedráticos**

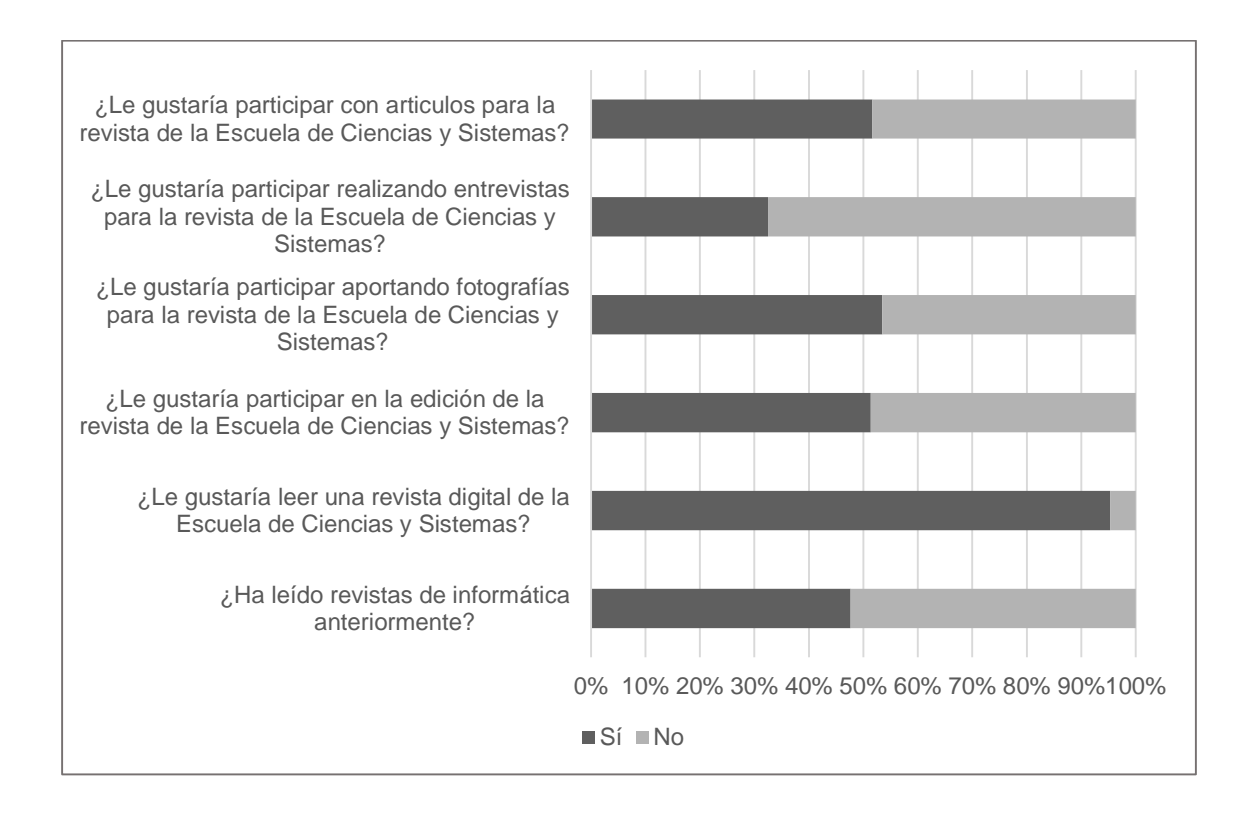

Fuente: elaboración propia, utilizando Excel.

#### **8.3.2. Resultados de la encuesta a catedráticos**

Los catedráticos encuestados pertenecen a la Escuela de Ciencias y Sistemas de la Facultad de Ingeniería de la Universidad de San Carlos de Guatemala, tomando una muestra de 14 catedráticos, correspondientes a los que imparten de los cursos encuestados. La figura 17 muestra los resultados, comparando todas las preguntas con respuestas "Sí" o "No".

Pregunta 1: ¿Cuántos años ha laborado como catedrático de la Escuela de Ciencias y Sistemas?, la gráfica que representa las respuestas se muestra en la figura 18; las respuestas oscilan entre 2 y 25 años. El 71,43 % corresponde a los catedráticos que llevan 10 años o menos impartiendo clases; el 28,57 % tiene más de 10 años impartiendo clases.

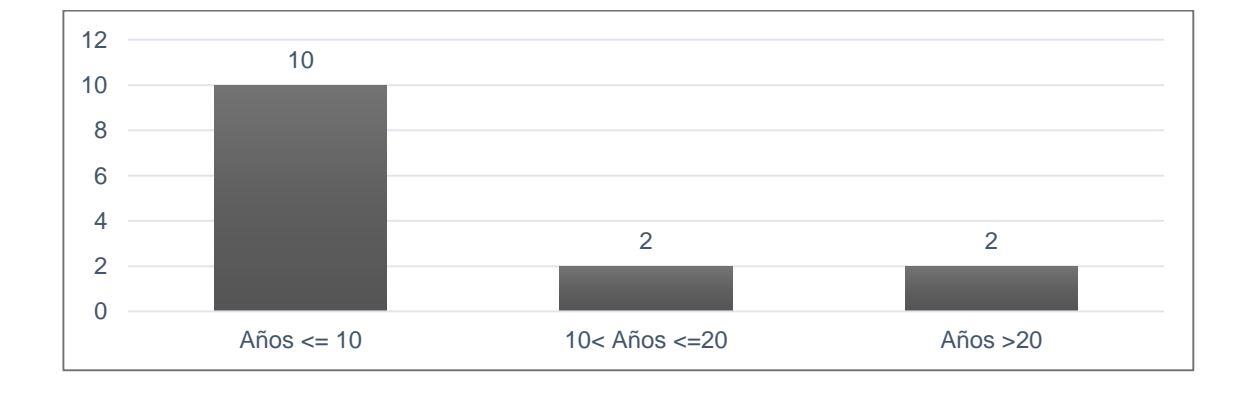

Figura 18. **Resultado, pregunta 1 de la encuesta a catedráticos**

#### Fuente: elaboración propia, utilizando Excel.

Pregunta 2: ¿Le gustaría leer una revista digital de la Escuela de Ciencias y Sistemas?, las opciones a respuesta son "Sí" o "No", los resultados se muestran en la figura 19. El 85,71 % opinó que "Si" le gustaría leer la revista, únicamente 2 catedráticos contestaron que "No".

### Figura 19. **Resultado, pregunta 2 de la encuesta a catedráticos**

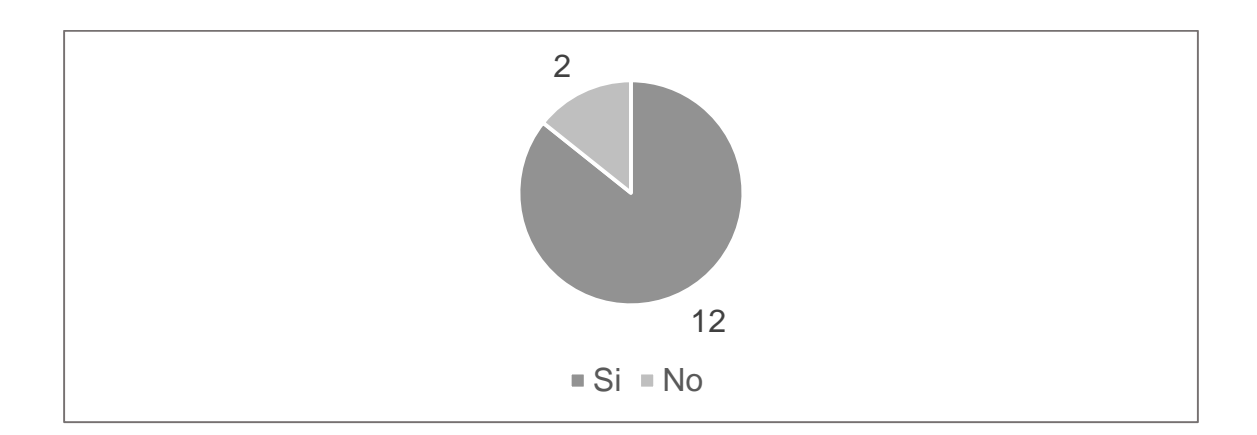

Fuente: elaboración propia, utilizando Excel.

Pregunta 3: ¿Le gustaría participar en el Consejo de edición de la revista de la Escuela de Ciencias y Sistemas?, las opciones de respuesta son "Sí" o "No". Los resultados se muestran en la figura 20; el 57,14 % de la población confirmó que sí desea participar en el consejo de edición de la revista, mientras que el 42,86 % no está interesado.

Figura 20. **Resultado, pregunta 3 de la encuesta a catedráticos**

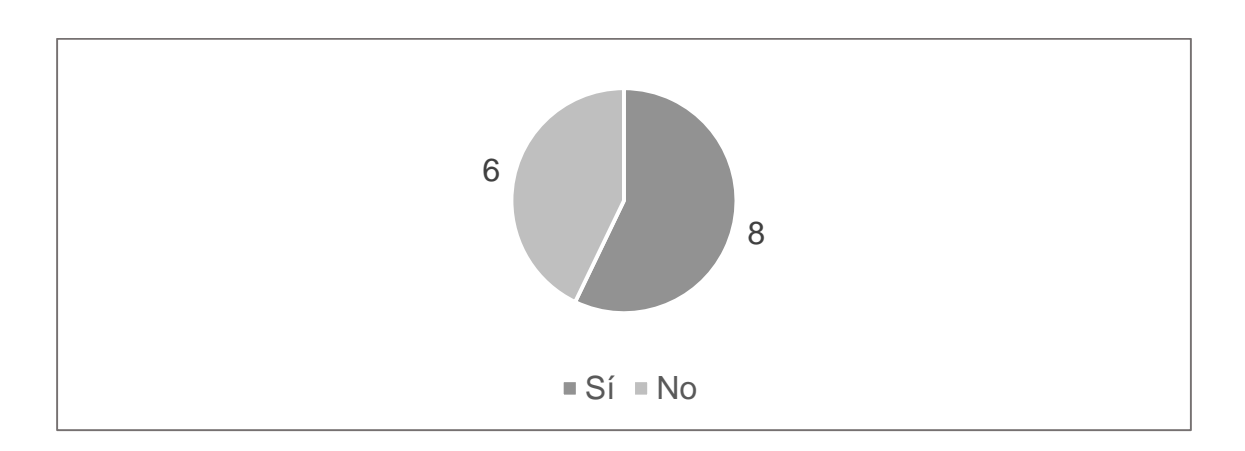

Fuente: elaboración propia, utilizando Excel.

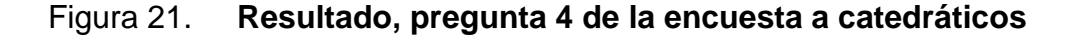

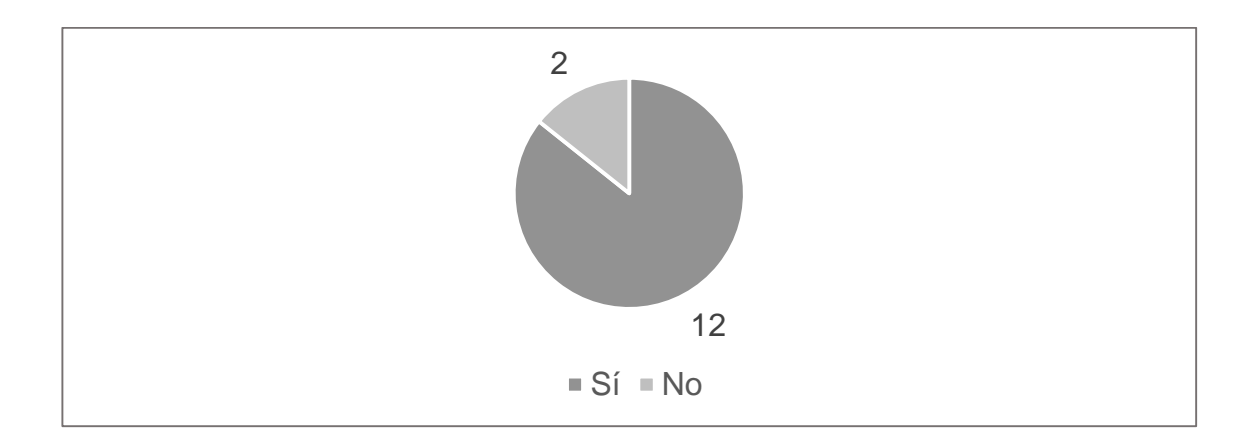

Fuente: elaboración propia, utilizando Excel.

Pregunta 4: ¿Le gustaría participar en la redacción de artículos para la revista de la Escuela de Ciencias y Sistemas?, en la figura 21 se muestra el resultado de las respuestas. Las opciones a respuesta son "Sí" o "No"; el 85,71 % de la población encuestada opina que le gustaría participar en la redacción de artículos, mientras que el 14,29 % no está interesada en participar.

#### Figura 22. **Resultado, pregunta 5 de la encuesta a catedráticos**

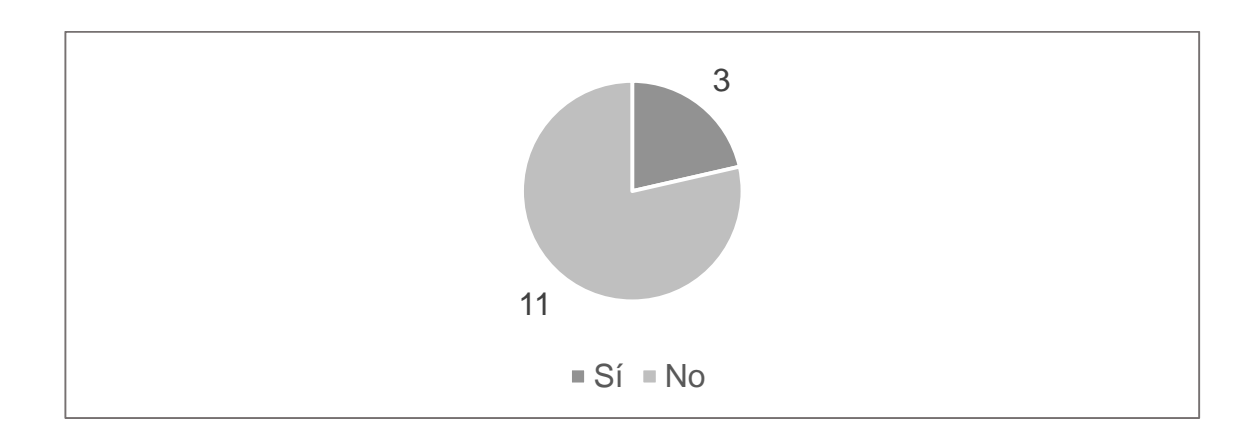

Fuente: elaboración propia, utilizando Excel.

Pregunta 5: ¿Considera que a la empresa donde labora actualmente le podría interesar colaborar en la edición de la revista?, las opciones de respuesta son "Sí" o "No". El resultado se muestra en la figura 22. El 21 % de los catedráticos encuestados consideró que la empresa donde labora sí desearía colaborar en la edición de la revista, mientras que el 79 % consideró que "No".

Pregunta 6: ¿Considera usted que la creación de una revista digital de la Escuela de Ciencias y Sistemas contribuirá en la formación de los futuros profesionales?, las opciones a respuesta son "Sí" o "No". Los 14 encuestados (100 % de la población encuestada) respondió "Sí", es decir, que la revista contribuiría a la formación de los futuros profesionales.

Pregunta 7: ¿Conoce usted alguna otra revista promovida por estudiantes de Ingeniería en Sistemas en Guatemala?, las opciones de respuestas son "Sí" o "No". Los 14 encuestados (100 % de la población encuestada) respondió "No", no conocen una revista promovida por estudiantes de Sistemas en Guatemala.

Pregunta 8: ¿Qué nombre sugeriría usted para la revista de la Escuela de Ciencias y Sistemas?, esta pregunta estaba abierta a los encuestados. En la tabla V se muestran los resultados.

#### Tabla V. **Resultado, pregunta 8 de la encuesta a catedráticos**

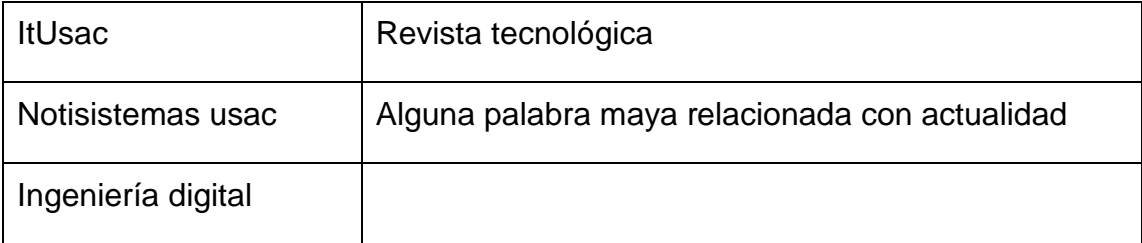

Fuente: elaboración propia.

Pregunta 9: ¿Cuáles temas le gustaría encontrar en la revista?, la pregunta era de selección múltiple, las opciones de respuesta son:

- Tecnologías móviles
- Mercado laboral en Guatemala
- Capacitaciones y talleres
- Emprendimiento
- Tendencias de hardware
- Seguridad
- La tecnología en Guatemala
- Becas o programas de apoyo al desarrollo profesional
- Tecnología en la nube
- Tendencias de software
- Otros

La opción que los encuestados seleccionaron más fue "Tecnologías móviles" con un total de 13 selecciones, los temas que tuvieron 10 o más selecciones son: "Emprendimiento" con 11, "Tecnología en la nube" 11 y "Tendencias de software" 10. Los otros temas que fueron propuestos son: "Sistemas operativos", "Ética", "*Innovación*", "Invención", y "*Wearable*".

Los resultados de la pregunta 9 se muestran en la figura 23.
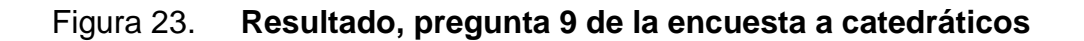

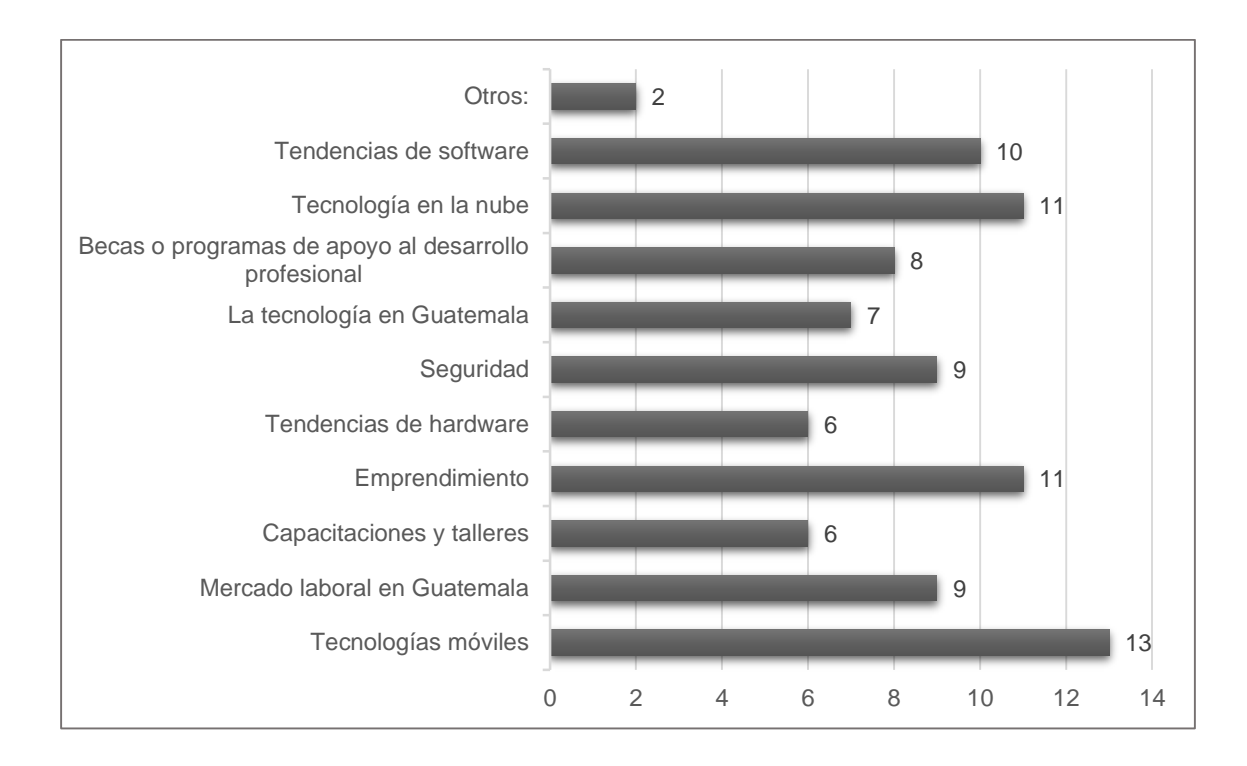

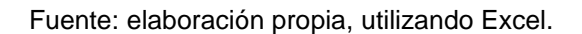

# Figura 24. **Resultado, pregunta 10 de la encuesta a catedráticos**

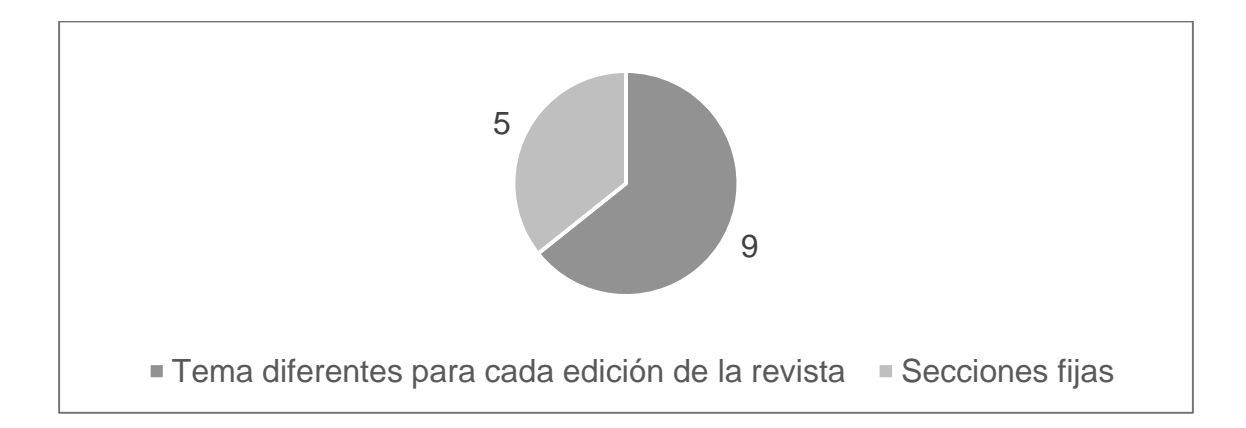

Fuente: elaboración propia, utilizando Excel.

Pregunta 10: ¿Cuál sería su preferencia, en el orden de presentación de la revista?, la figura 24 muestra la selección de los encuestados. Las opciones son:

- Temas diferentes para cada edición de la revista
- Secciones fijas

La mayoría de los encuestados tuvo preferencia en temas diferentes para cada edición de la revista.

### **8.3.3. Resultados de la encuesta a profesionales**

La encuesta fue publicada en internet y compartida por medio de correo electrónico y redes sociales, fue contestada por 37 profesionales, todos con título universitario.

La importancia de incluir a los profesionales en las encuestas es para conocer su opinión y gustos sobre una revista para estudiantes y profesionales de Ciencias y Sistemas, que tomen parte de las publicaciones, compartiendo experiencias y otros temas de interés que los estudiantes desconocen antes de laborar.

La figura 25 muestra la gráfica de comparación de 6 preguntas que se contestan "Sí" o "No". La mayoría mostro más interés en leer una revista de la Escuela de Ciencias y Sistemas,

# Figura 25. **Resultado, de la comparación de preguntas de la encuesta a profesionales**

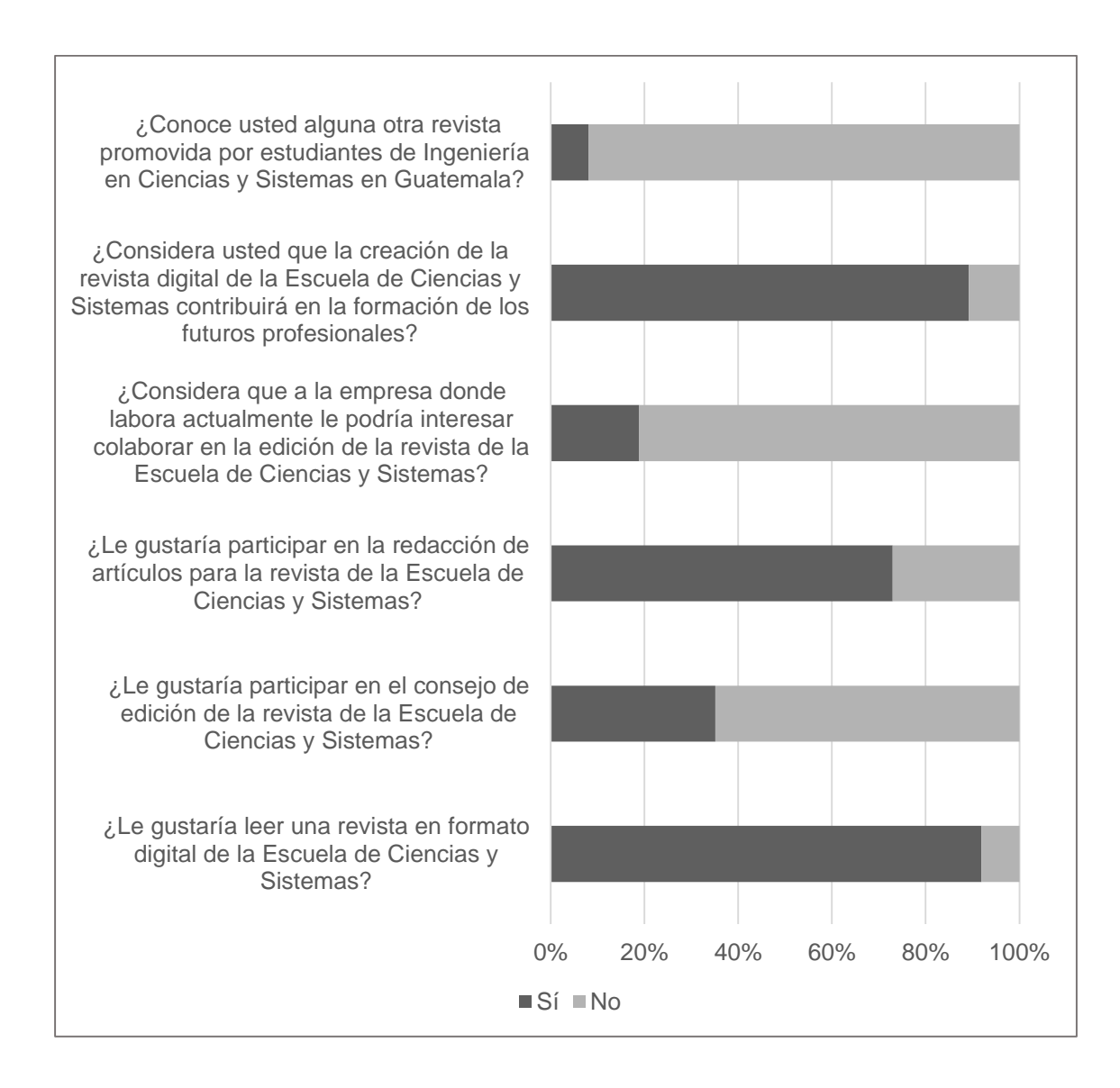

Fuente: elaboración propia, utilizando Excel.

Pregunta 1: ¿En qué año se graduó?, los profesionales encuestados se graduaron entre 1999 a 2014. La figura 26 muestra la gráfica de encuestados por año de graduación.

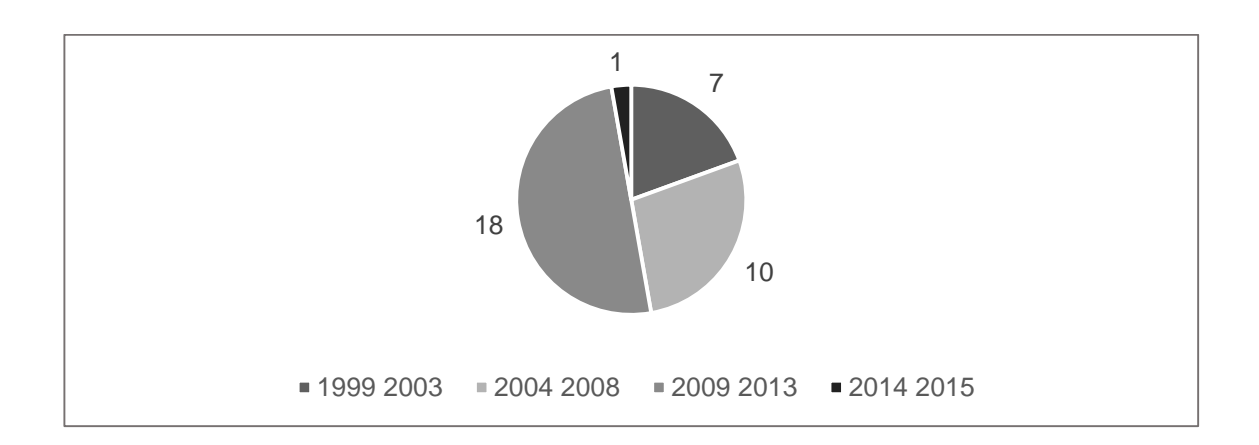

## Figura 26. **Resultado, pregunta 1 de la encuesta a profesionales**

Fuente: elaboración propia, utilizando Excel.

Pregunta 2: ¿Le gustaría leer una revista en formato digital de la Escuela de Ciencias y Sistemas?, las opciones a respuesta son "Sí" o "No"; los resultados se muestran en la figura 27. El 92 % de la población encuestada respondió que sí le gustaría leer la revista de la Escuela de Ciencias y Sistemas; solamente al 7 % no le atrae leer la revista.

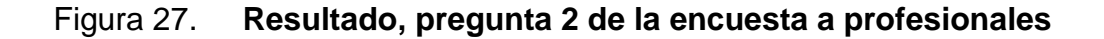

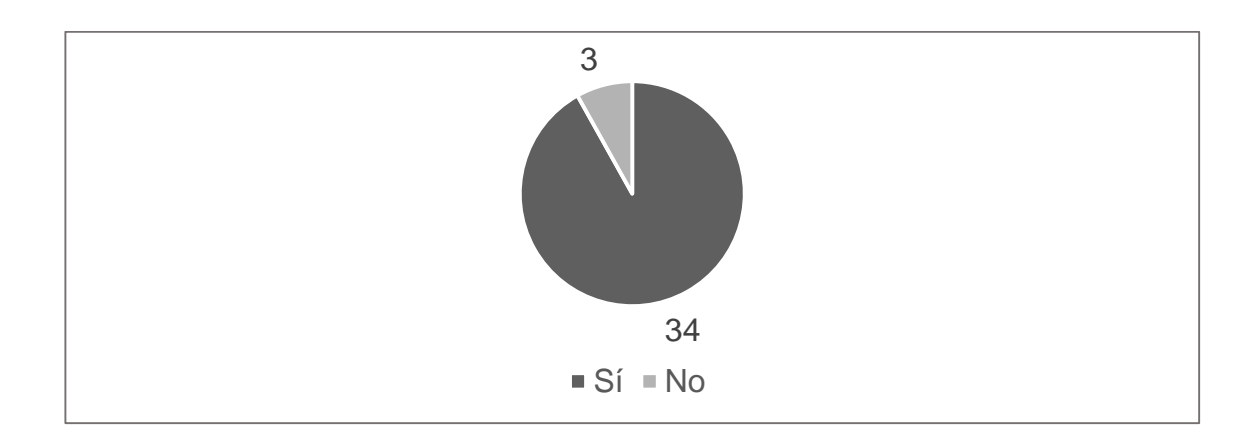

Fuente: elaboración propia, utilizando Excel.

## Figura 28. **Resultado, pregunta 3 de la encuesta a profesionales**

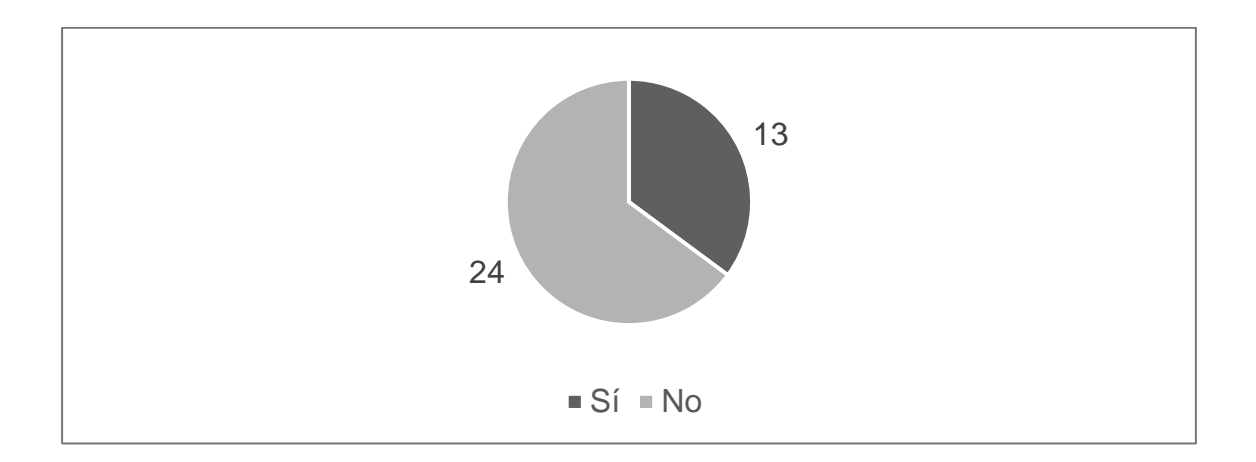

Fuente: elaboración propia, utilizando Excel.

Pregunta 3: ¿Le gustaría participar en el Consejo de edición de la revista de la Escuela de Ciencias y Sistemas?, las opciones a respuesta son "Sí" o "No"; los resultados se muestran en la figura 28. El 35 % de la población encuestada opina que le gustaría participar en la edición de la revista.

Figura 29. **Resultado, pregunta 4 de la encuesta a profesionales**

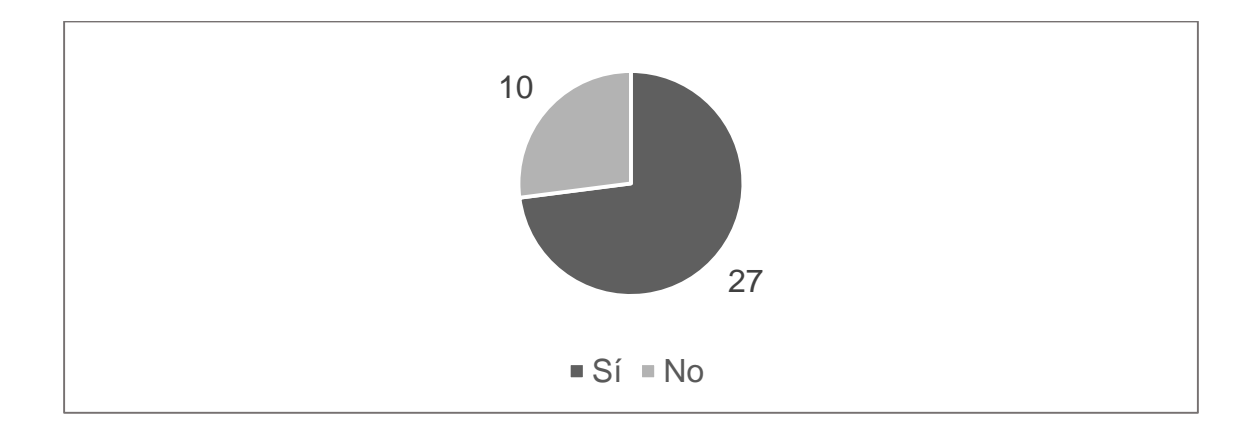

Fuente: elaboración propia, utilizando Excel.

Pregunta 4: ¿Le gustaría participar en la redacción de artículos para la revista de la Escuela de Ciencias y Sistemas?, las opciones de respuesta son "Sí" o "No"; los resultados se muestran en la figura 29. El 73 % de la población encuestada contestó que "Sí" le gustaría participar en la redacción de artículos. Mientras que el 23 % no está interesado.

Pregunta 5. ¿Considera que la empresa donde labora actualmente le podría interesar colaborar en la edición de la revista de la Escuela de Ciencias y Sistemas?, las opciones de respuesta son "Sí" o "No". El 81 % de la población encuestada contesto que "No", ellos creen que la empresa donde laboran no está interesada en colaborar en la revista de la Escuela de Ciencias y Sistemas. Mientras que el 19 % cree que la misma si podría estar interesada en la revista. Los resultados se muestran en la figura 30.

Figura 30. **Resultado, pregunta 5 de la encuesta a profesionales**

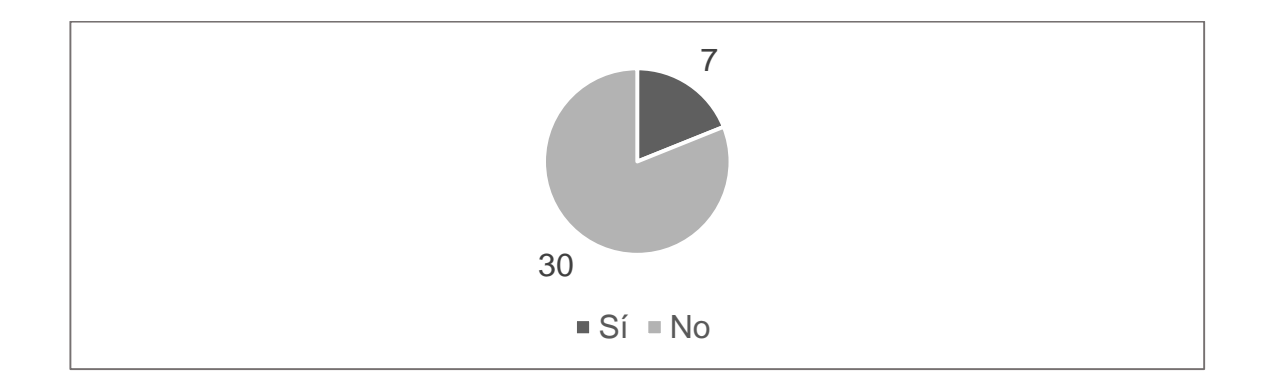

Fuente: elaboración propia, utilizando Excel.

Pregunta 6: ¿Considera usted que la creación de la revista digital de la Escuela de Ciencias y Sistemas contribuirá a la formación de los futuros profesionales?, las opciones de respuesta son "Sí" o "No", los resultados se muestran en la figura 31.

El 89 % de los encuestados cree que la revista sí contribuirá a la formación de los futuros profesionales, solo el 11 % cree que la revista puede no contribuir en dicha formación.

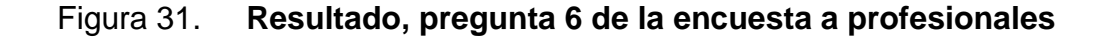

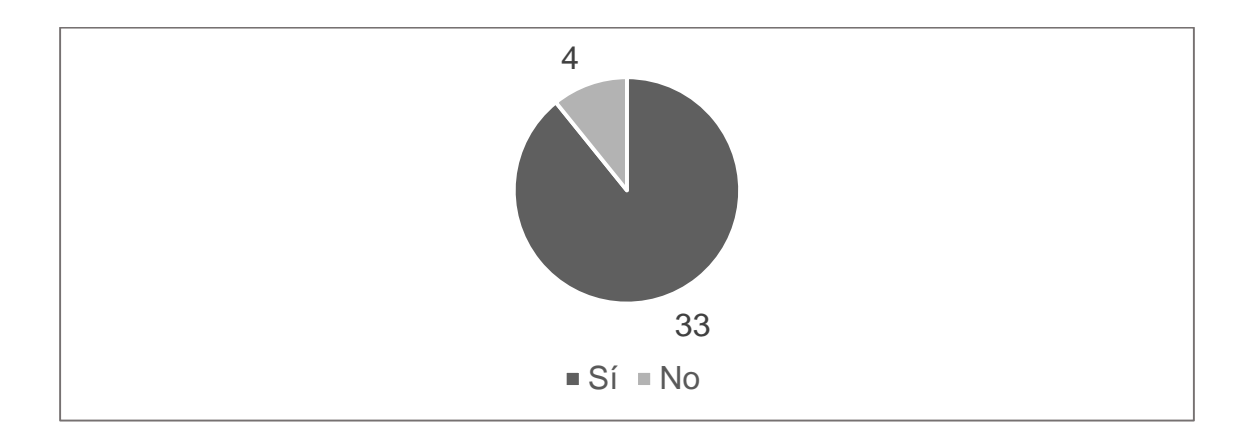

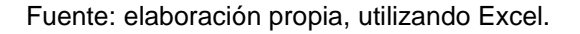

# Figura 32. **Resultado, pregunta 7 de la encuesta a profesionales**

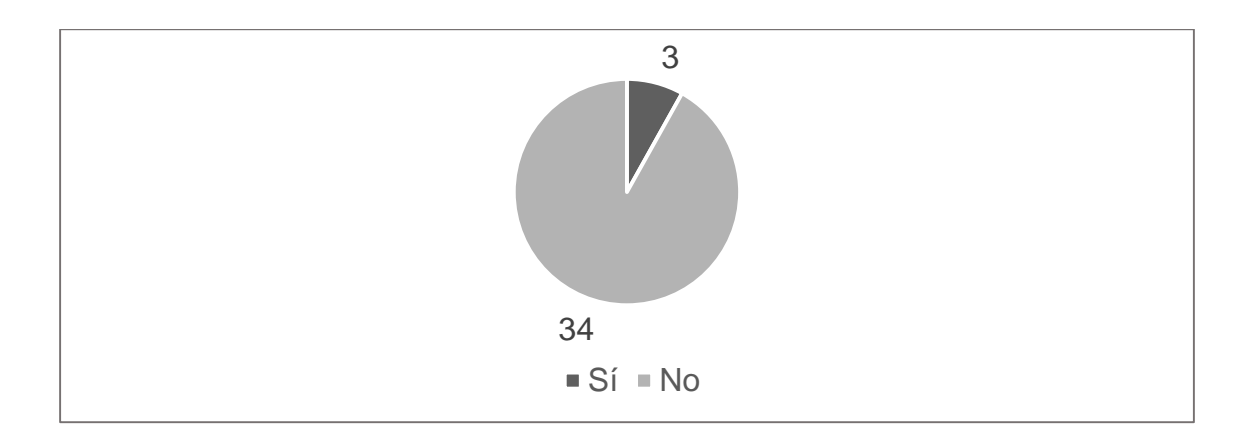

Fuente: elaboración propia, utilizando Excel.

Pregunta 7: ¿Conoce usted alguna otra revista promovida por estudiantes de Ingeniería en Sistemas en Guatemala?, las opciones de respuesta son "Sí" o "No"; los resultados se muestran en la figura 32. El 92 % de los encuestados indicó que no conocen una revista promovida por estudiantes de Ingeniería en Sistemas en Guatemala. Únicamente el 8 % sí conoce alguna revista de este tipo en Guatemala.

Pregunta 8: ¿Qué nombre sugeriría usted para la revista de la Escuela de Ciencias y Sistemas?, la respuesta era opinión de los encuestados. En la tabla VI se muestra el resultado.

| Magazin actualidad y<br>tecnología | Extreme technology IT<br><b>Noticias</b> | Guatec ECYS digital           |
|------------------------------------|------------------------------------------|-------------------------------|
| Evoluciona<br>Toptec               | Informática Digital                      | <i>Innovacion</i>             |
| Pro-Tec                            | Mundo IT                                 | Futuro                        |
| System@s                           | <b>INFOGT</b>                            | <b>Revista ECYS</b>           |
| Tecnología y Sistemas              | TecnoLife                                | IT 2.0 - Tec del Siglo<br>XXI |
| <b>Updates</b>                     | It online                                | Sistemas Digital              |
| Inform@tiGuate                     | Tecnología para todos                    | Era digital                   |

Tabla VI. **Resultado, pregunta 8 de la encuesta a profesionales**

Continuación de la tabla VI.

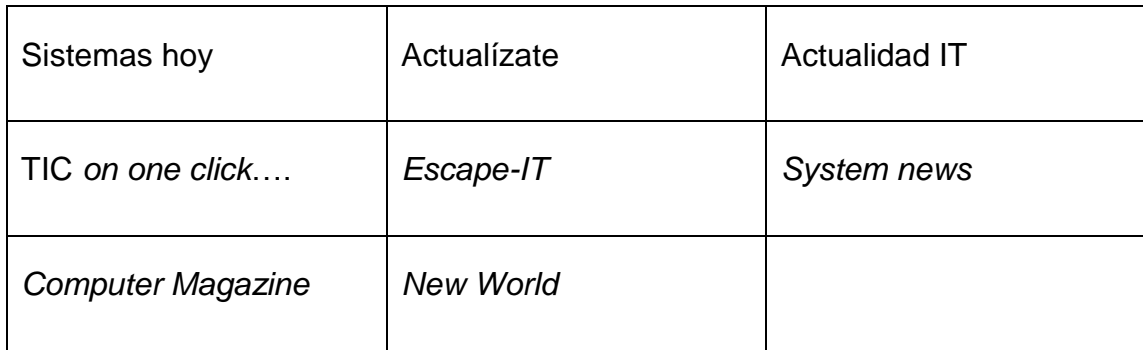

Fuente: elaboración propia.

Pregunta 9: ¿Cuáles temas le gustaría encontrar en la revista?, la pregunta tiene selección múltiple, las opciones son:

- Tecnologías móviles
- Mercado laboral en Guatemala
- **Emprendimiento**
- Tendencias de hardware
- **Seguridad**
- La tecnología en Guatemala
- Becas o programas de apoyo al desarrollo profesional
- Tecnología en la nube
- Tendencias de software
- Otros

Los resultados se muestran en la figura 33; las opciones más seleccionadas fueron: "Tecnologías móviles" con 32, seguido por "Emprendimiento" y "Becas o programas de apoyo al desarrollo profesional" con 26.

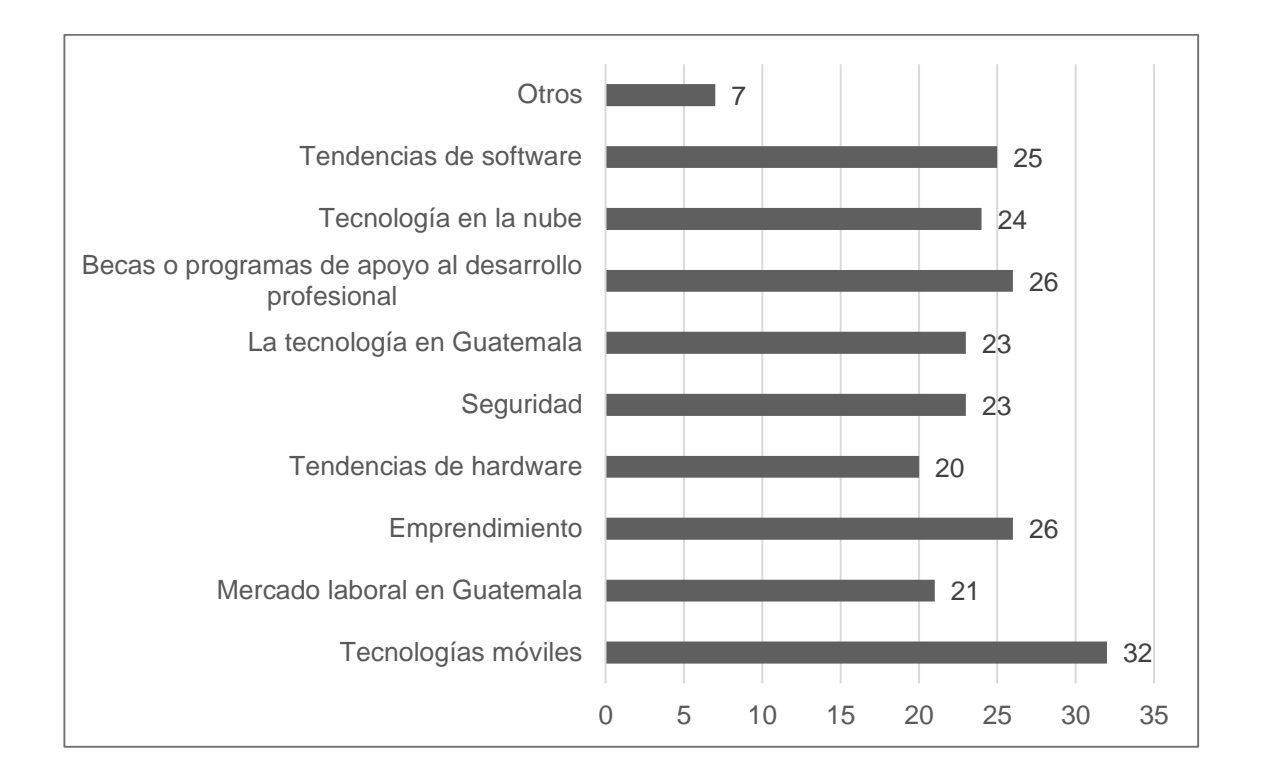

### Figura 33. **Resultado, pregunta 9 de la encuesta a profesionales**

Fuente: elaboración propia, utilizando en Excel.

### **8.3.4. Comparación de los temas de interés entre los grupos**

Utilizando los datos obtenidos de las encuestas a los tres grupos, se comparan los gustos en los temas seleccionados.

En la figura 34 se muestra que uniendo los gustos de los tres grupos encuestados, los temas con mayor interés son: en primer lugar Becas o programas de apoyo al desarrollo profesional 436; en segundo lugar Tecnologías móviles, 432; y en tercer lugar, Tendencias de software 418.

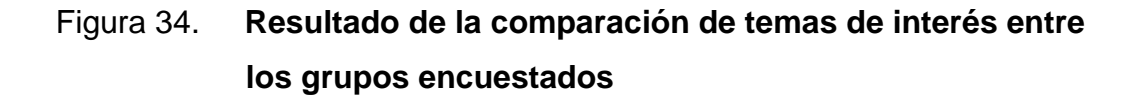

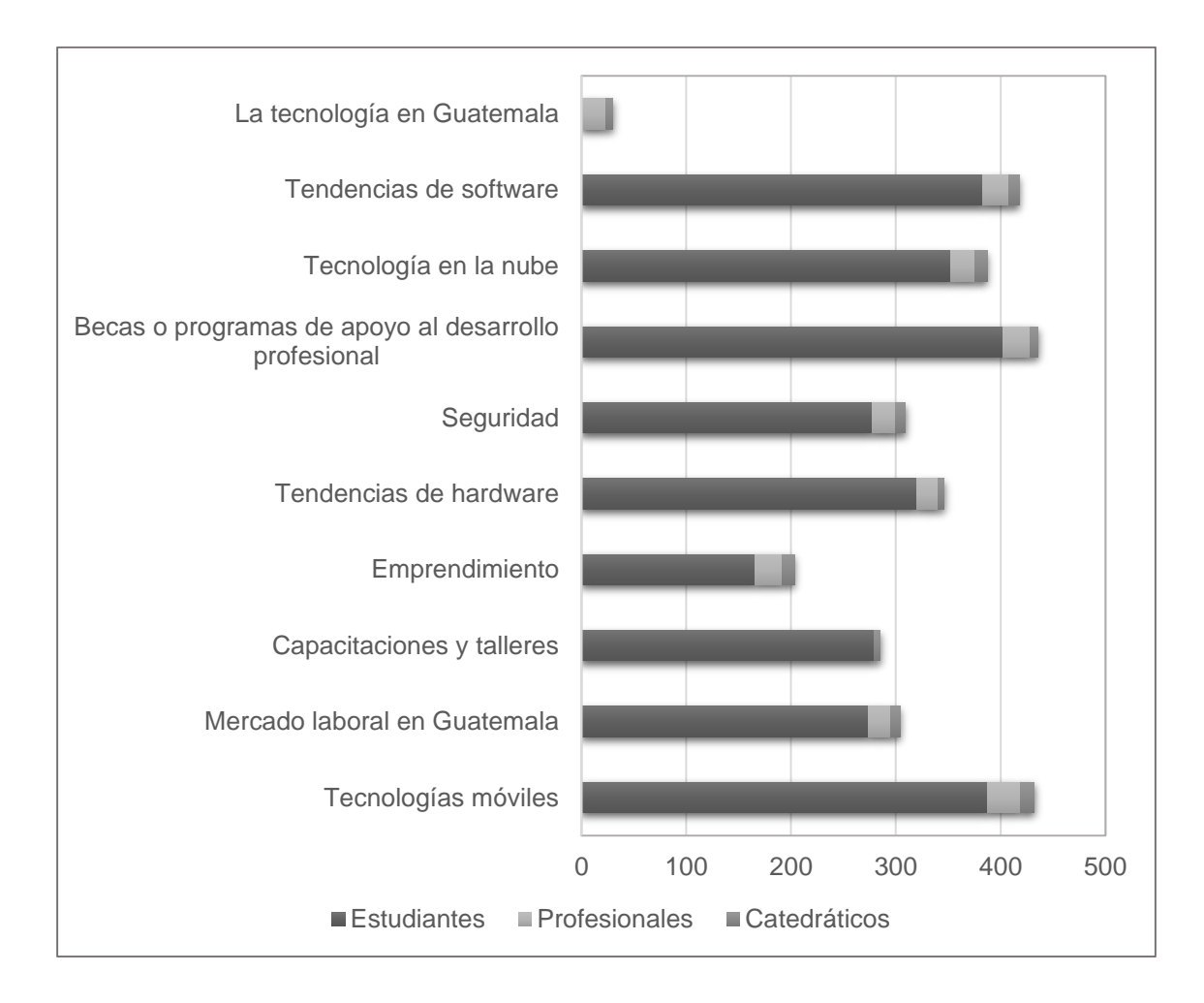

Fuente: elaboración propia, utilizando Excel.

# **9. MANUAL DEL SOFTWARE** *SCRIBUS*

Para la realización de la primera edición de la revista en formato digital para la Escuela de Ciencias y Sistemas de la Universidad de San Carlos, se utilizó *Scribus* versión 1.4.2 para el sistema operativo Windows; *Scribus,* es un software gratuito, se puede descargar fácilmente. En adelante se tratarán aspectos que fueron necesarios para la realización de la primera edición de la revista.

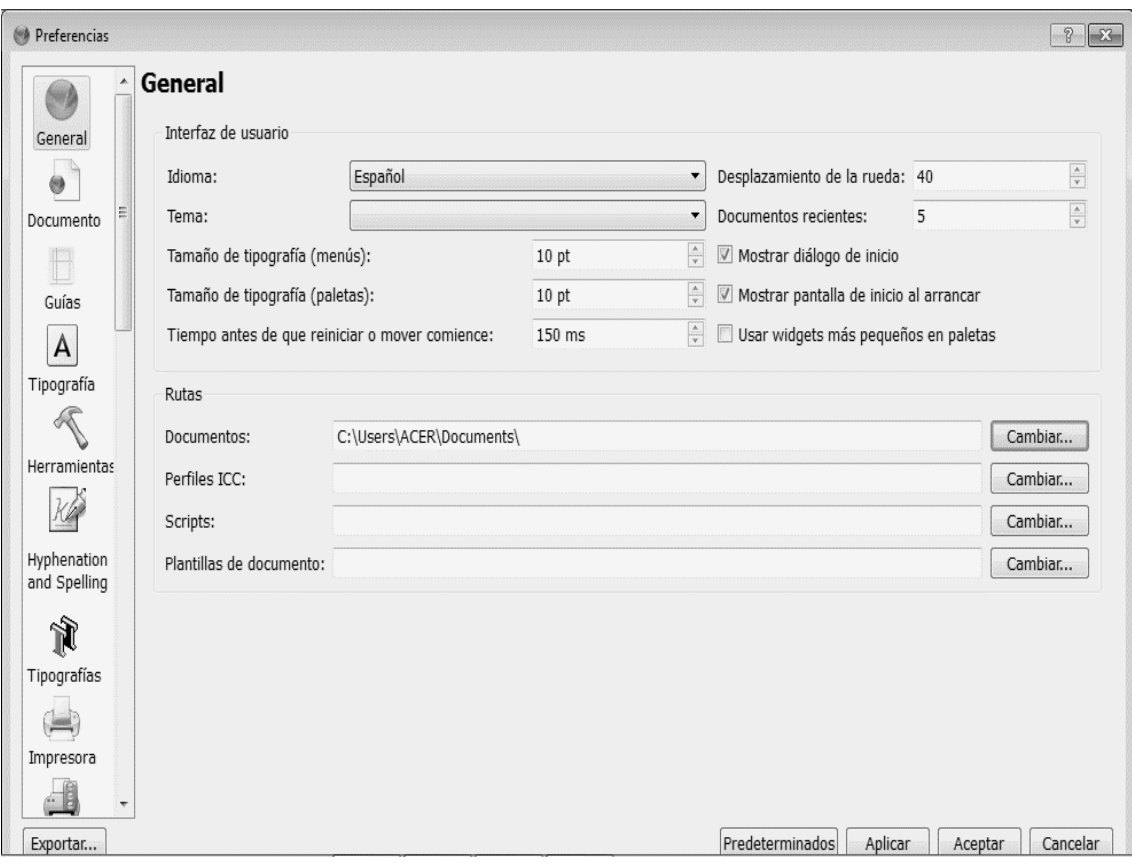

Figura 35. **Pantalla de configuración general**

### **9.1. Crear un nuevo documento en** *Scribus*

Lo primero es hacer cambios en la pantalla de configuración, para llegar a ella se tiene que cancelar la de crear nuevo archivo que aparece cuando se abre *Scribus* y se da *click* en archivo y luego en preferencias. En la pantalla de configuración se cambia de idioma inglés a español; con esto se cambia el idioma del menú. El tamaño de tipografía de menú y paleta a 10 pt; se utilizó este tamaño por utilizar una pantalla pequeña. En la figura 35 se muestra la pantalla de configuración.

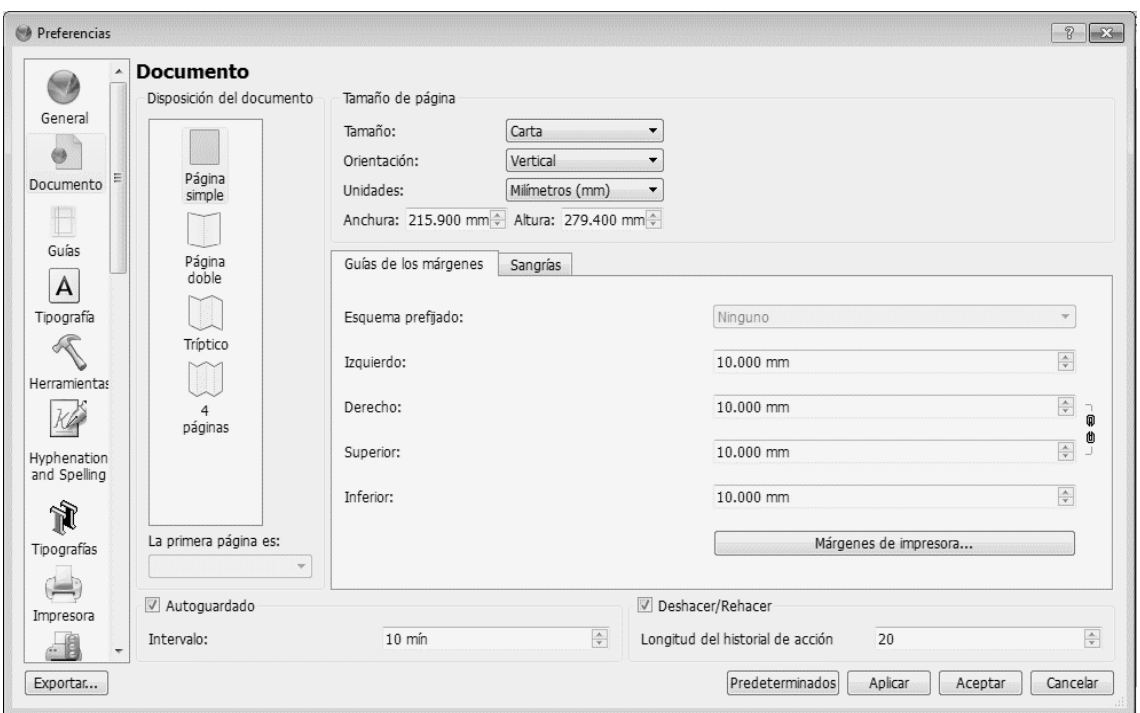

Figura 36. **Pantalla de configuración del documento**

En la figura 36 se muestra la pantalla de configuración de documento; en la misma se selecciona el tamaño de la página. En el caso de la revista se optó por tamaño carta, las unidades en milímetros, la cual será la forma en que se podrán medir las páginas y la colocación y tamaño de los objetos al maquetar.

Se utilizaron 10 mm, en los márgenes superior, inferior, izquierda y derecha. La disposición de documento se seleccionó a página doble. El tiempo de autoguardado de 10 minutos y la cantidad de eventos a hacer y deshacer, de 20.

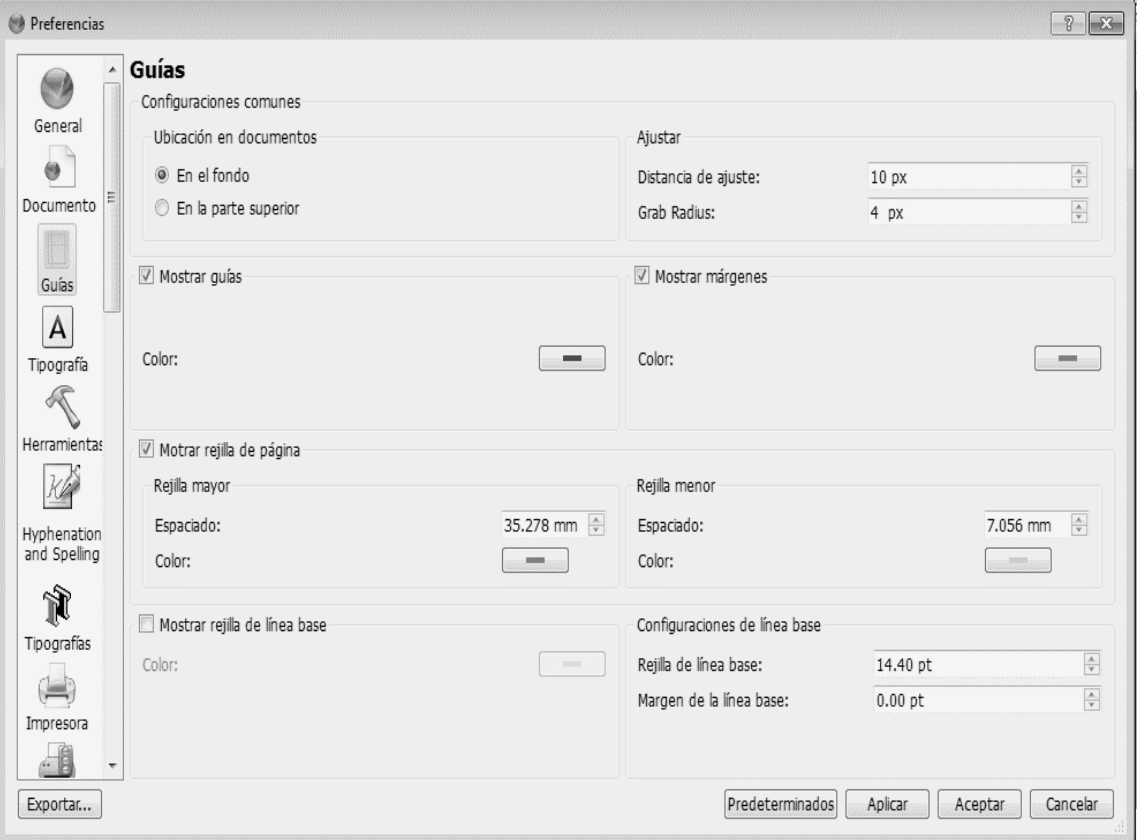

Figura 37. **Pantalla de configuración de guías**

En la figura 37 se muestra la pantalla de configuración de guías; es una imagen en escala de grises; para la elaboración de la maquetación de la revista se seleccionaron los colores: márgenes color azul, guías en rojo, rejilla de página en verde y rejilla menor, en celeste. Se recomienda seleccionarlas para ver las guías; cuando se es principiante, las guías ayudan a orientarse a maquetar.

Figura 38. **Pantalla para crear un nuevo documento**

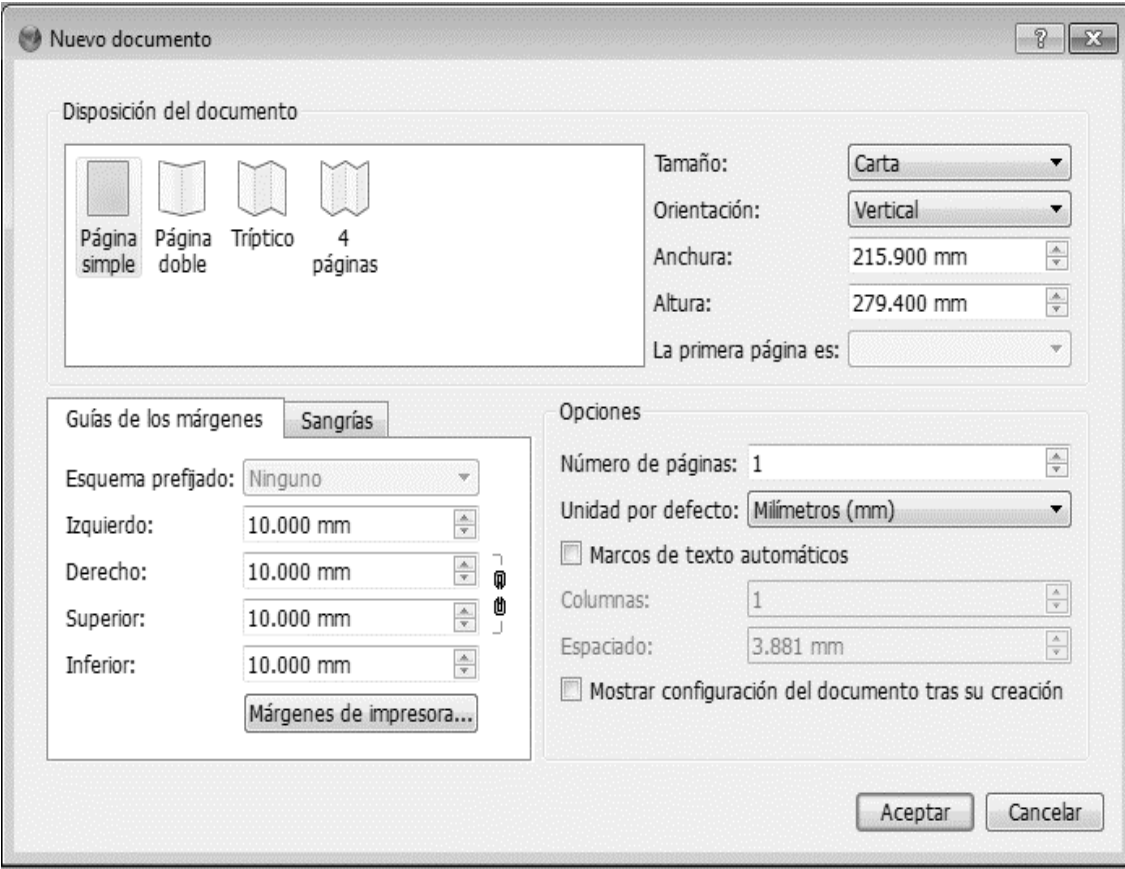

Para crear un nuevo documento al realizar la maquetación, debe darse *click* en "Archivo", luego "Nuevo"; estas acciones mostrarán una pantalla para crear el nuevo documento; al haber realizado los cambios en las configuraciones anteriores, en esta pantalla se mostrará y se podrá crear un nuevo documento; si se deseara hacer cambios, se reflejarán en todo el documento. No es necesario definir todas las páginas que se utilizarán durante la maquetación; se pueden ir agregando páginas en cualquier parte del documento; en la figura 38 se muestra la pantalla para crear un nuevo documento.

## **9.2. Barra de herramientas**

En la figura 39 muestra la barra de herramientas de *Scribus* y en la tabla VII se detalla la explicación de los iconos más importantes para la realización de la revista.

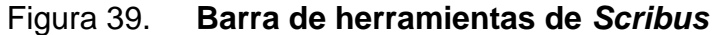

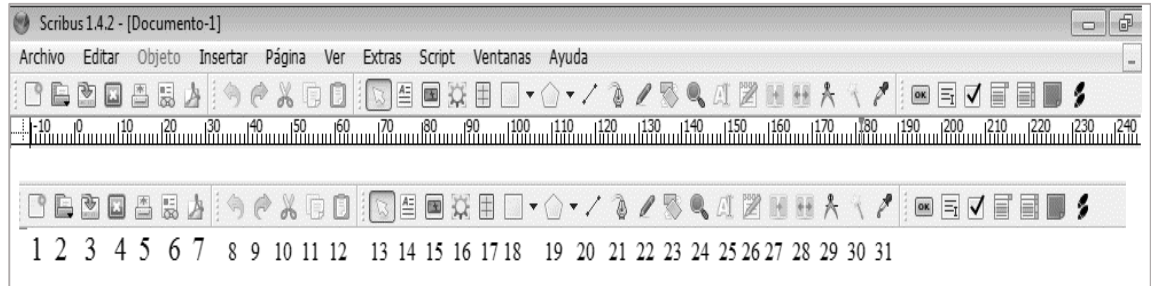

# Tabla VII. **Descripción de la barra de herramientas de** *Scribus*

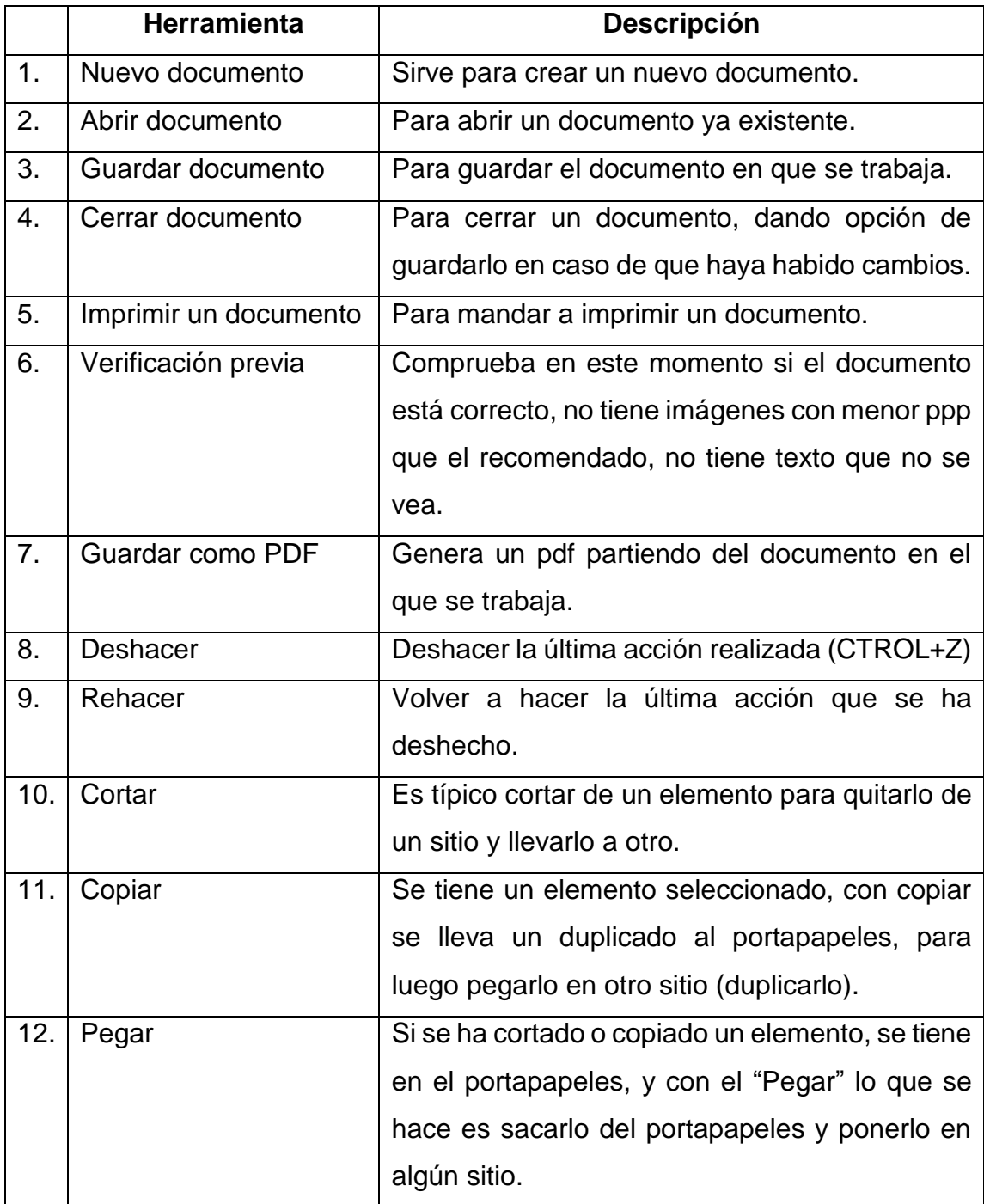

Continuación de la tabla VII.

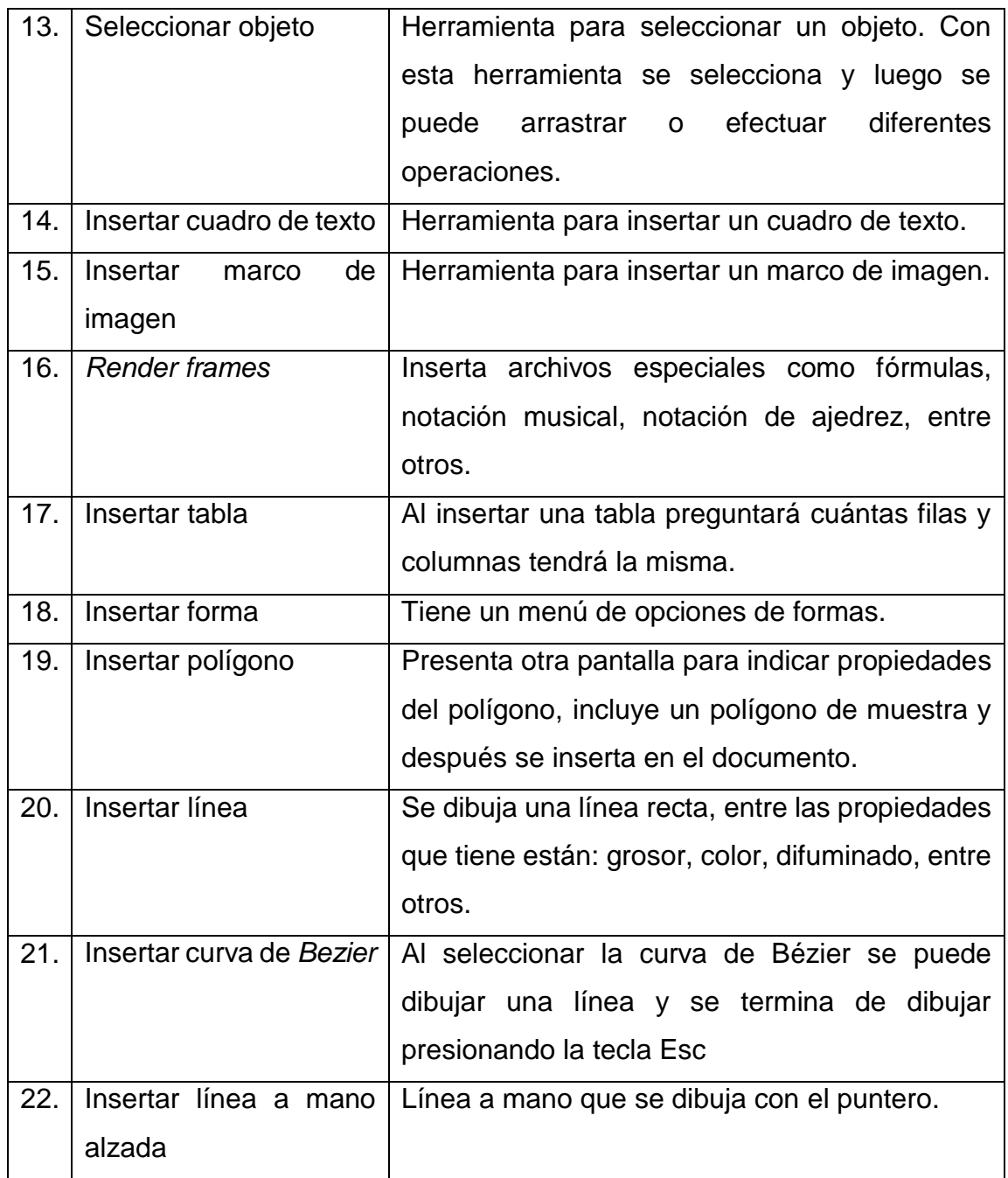

Continuación de la tabla VII.

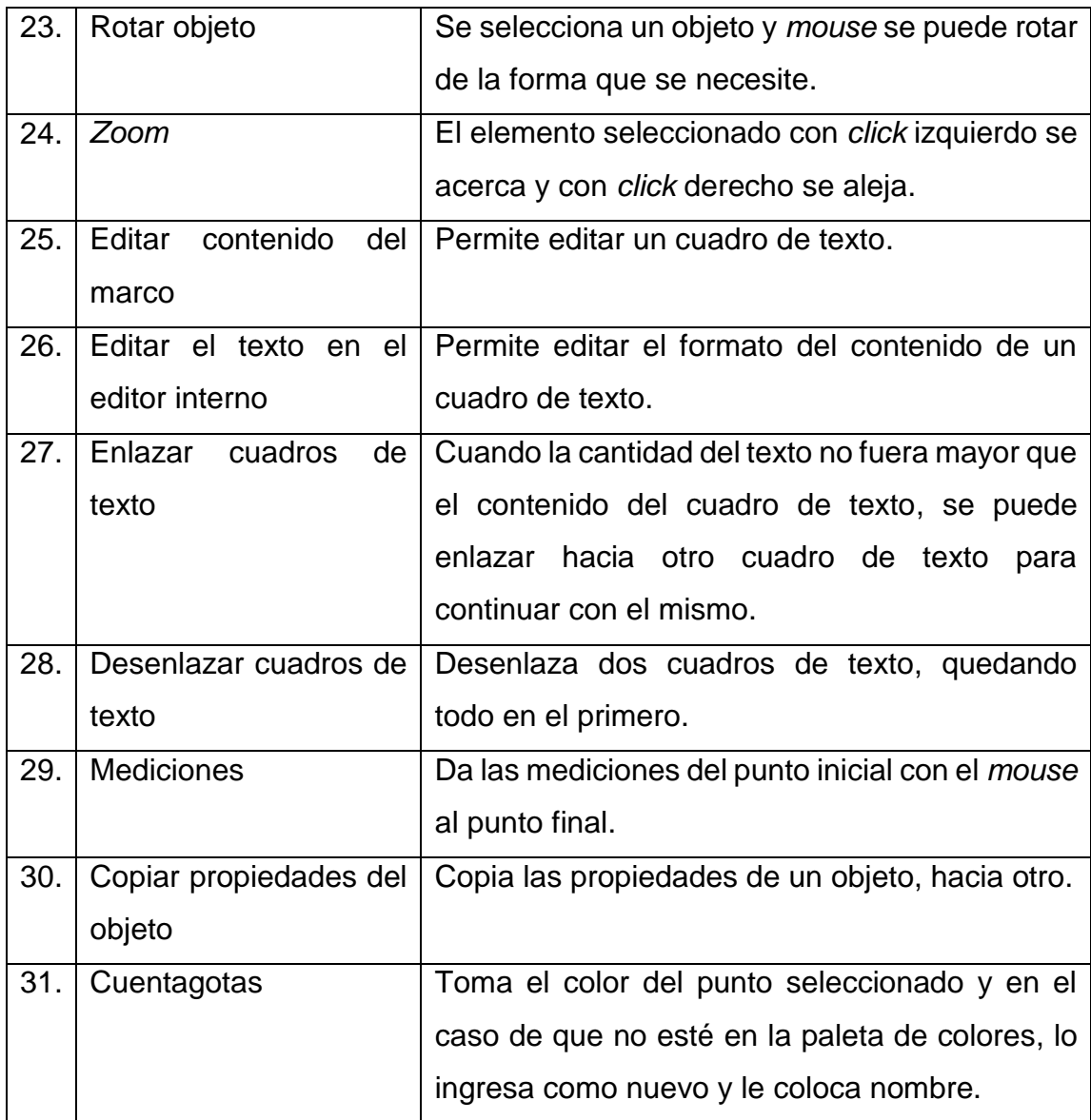

Fuente: elaboración propia, utilizando *Scribus*.

#### **9.3. Marcos de texto**

A los marcos de texto se les pueden dar formato. Los cuadros de texto pueden ser modificados en tamaño, colocando el *mouse* en los puntos rojos que tiene el cuadro y hacerlo más grande o más pequeño, moverlo hacia otros lugares utilizando el *mouse*; además se le puede cambiar tamaño y posición utilizando las propiedades de los marcos de texto, como se muestra en la figura 40.

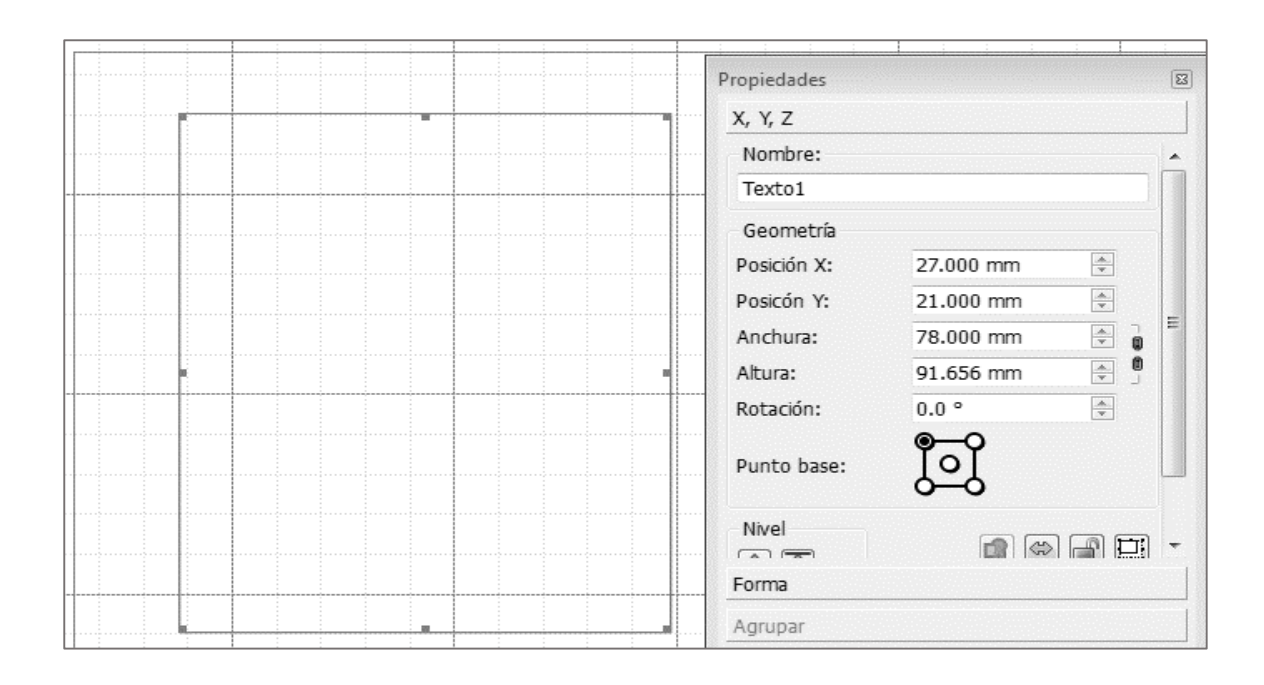

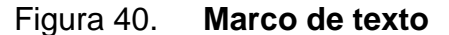

Fuente: elaboración propia, utilizando *Scribus*.

Para agregar contenido al cuadro de texto se puede hacer de 2 formas: la primera es hacer doble *click* en el cuadro y escribir o copiar el texto directamente y la otra es abrir un archivo y descargar el contenido, con esta forma se debe tener en cuenta que es posible que los caracteres especiales puedan copiarse igual o aparezcan unos diferentes.

Para editar un cuadro de texto se puede hacer presionando la tecla F2 y se desplegará una pantalla con las propiedades que tiene el objeto, como se muestra en la figura 41.

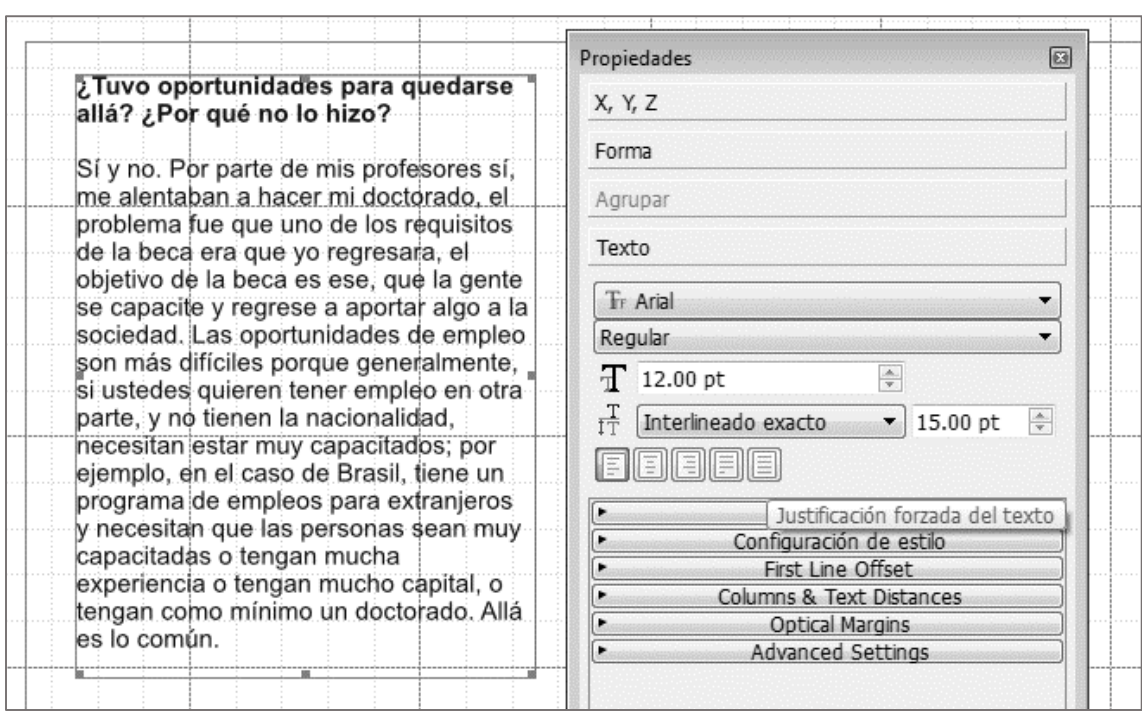

Figura 41. **Edición del cuadro de texto**

Fuente: elaboración propia utilizando *Scribus*.

Para realizar la edición de texto también se puede utilizar el editor que tiene *Scribus*, el cual se muestra en la figura 42.

## Figura 42. **Editor de texto de** *Scribus*

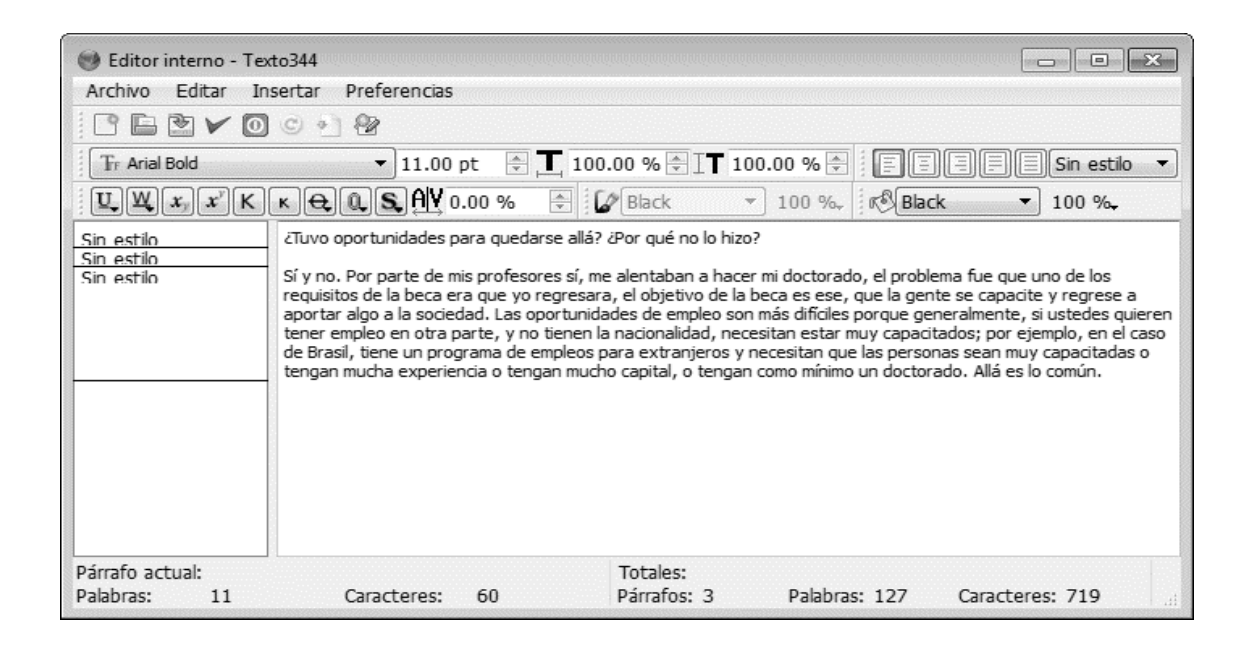

Fuente: elaboración propia, utilizando *Scribus*.

Cuando un marco de texto no es suficiente para la diagramación de una página, por ejemplo, que un artículo continúa en la siguiente página, es necesario realizar enlaces entre marcos de texto y esto se hace dando *click* en el cuadro de texto donde inicia; luego en el icono "Enlazar marcos de texto" y después con el marco de texto que recibirá el contenido. Se puede llegar a enlazar muchos marcos de texto formando una cadena.

Para poder eliminar un enlace, se realiza de la misma manera: se da *click* en el cuadro donde inicia el texto, luego en el ícono de "Desenlazar marcos de texto" y por último en el cuadro que recibió. En la figura 43 se muestra cómo quedan dos marcos de texto enlazados entre sí y cómo se ve el flujo de texto entre ellos. Por ejemplo, se colocó el texto en el marco de la izquierda, el cual fluye hacia el marco de texto de la derecha.

# Figura 43. **Enlace de marcos de texto**

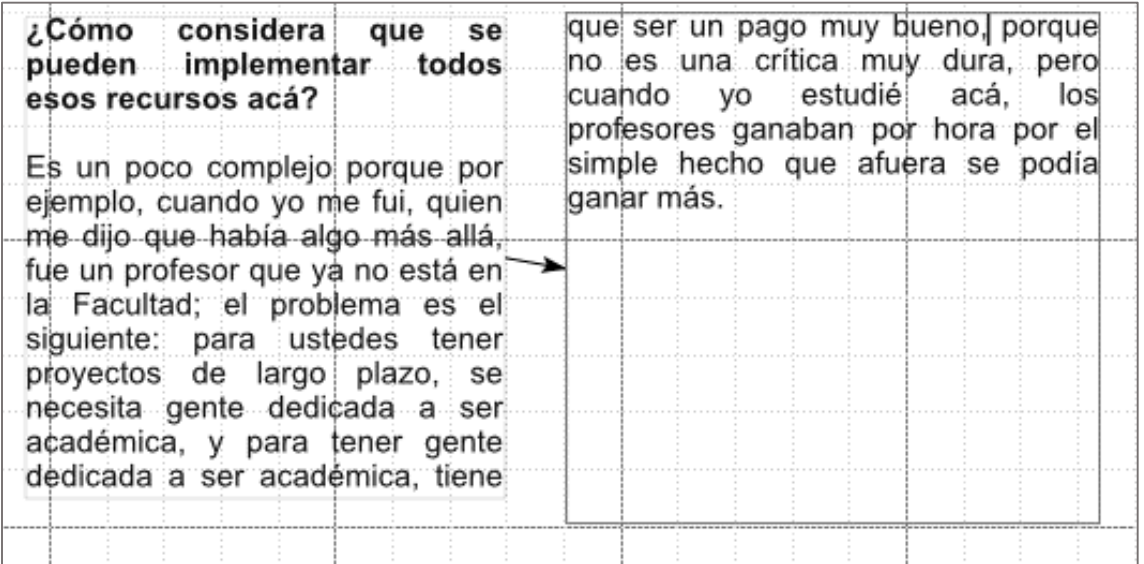

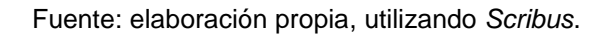

## **9.4. Trabajando con imágenes**

Para insertar imágenes en una página se selecciona el icono de insertar imagen y se coloca en la posición y con las dimensiones que se desea. Al estar posicionada en el objeto de la imagen y presionar las teclas *Crtl* + i, despliega la pantalla para buscar la imagen que se desea agregar.

Existen 2 formas de presentar la imagen: escalado libre y escalar a tamaño de marco. En la figura 44 se muestran las dos opciones con la misma imagen. En la opción de escalado libre en la imagen superior, presentando la imagen del tamaño original, debiera ajustarse el marco al tamaño de la imagen y la opción de escalar a tamaño de marco la imagen inferior, donde dicha imagen queda completa dentro del marco.

Si la imagen tuviera un tamaño menor que el marco, la imagen tomará como punto de origen la esquina superior izquierda, así que puede quedar espacio libre a la derecha o inferior.

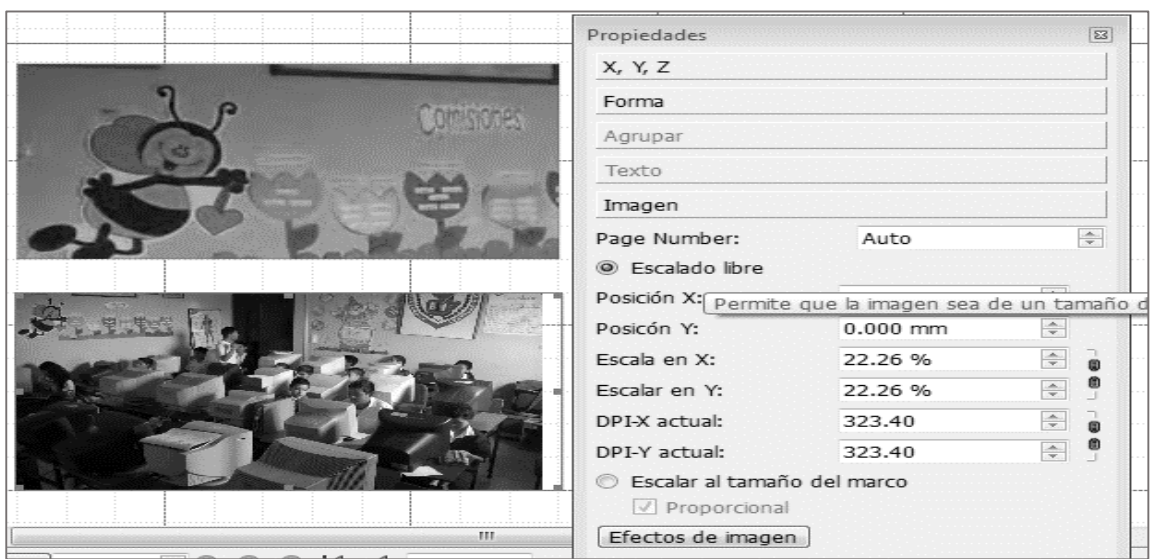

# Figura 44. **Escalado de la imagen**

Fuente: elaboración propia, utilizando *Scribus*, Escuela David Vela.

En la figura 45 se muestra una imagen con rotación de 15 grados sobre el punto base. Todas las propiedades que tiene la geometría de la imagen son calculadas tomando como punto origen el punto base. El punto base puede ser cambiado a discreción del usuario.

# Figura 45. **Imagen con ángulo**

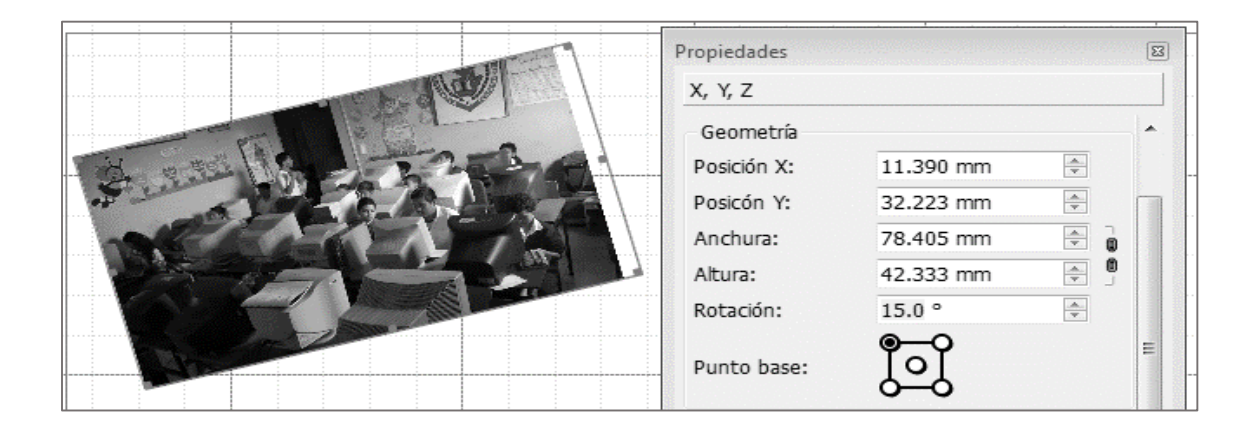

Fuente: elaboración propia, utilizando *Scribus*.

# **10. IMPLEMENTACIÓN DE LA REVISTA CIENCIAS, SISTEMAS Y TECNOLOGÍA**

### **10.1. Diseño de la maquetación de la revista**

La portada de la revista fue creada por Christian Chou-Jo, quien es estudiante de Ingeniería en Ciencias y Sistemas. Él trabajará en su EPS la continuación del proyecto de la revista, creando una segunda edición de la revista. Él ha trabajado junto con profesionales de diseño gráfico y tiene experiencia en maquetación.

La nota editorial fue redactada por el ingeniero Marlon Pérez Türk, director de la Escuela de Ciencias y Sistemas de la Facultad de Ingeniería de la Universidad de San Carlos de Guatemala.

La revista cuenta con nueve artículos de voluntarios que apoyaron el proyecto, escribiendo; entre ellos estudiantes y catedráticos de la carrera de Ciencias y Sistemas de la Facultad de Ingeniería de la Universidad de San Carlos y profesionales de la carrera de Ciencias y Sistemas.

El diseño fue creado observando otras revistas que se encuentran publicadas en *[www.issuu.com](http://www.issuu.com/)*, tomando como referencia los diseños que tenían; se tomaron aquellos que fueran más sencillos para maquetar, y para esto se utilizó la herramienta *Scribus*; no se utilizaron plantillas ya existentes. En el diseño de los artículos se solicitó a los escritores que proporcionaran al menos dos imágenes que estuvieran relacionadas con sus artículos y una fotografía tamaño cédula de ellos; todas en formato digital.

Cada artículo inicia con una imagen portada del artículo, debajo el título del artículo, el cual fue seleccionado por el mismo autor. Debajo del título y del lado izquierdo, la fotografía del autor y sus datos: nombre y datos si es estudiante de pregrado, de posgrado, catedrático o profesional. El resto de la página está dividida en tres columnas; en cada página adicional que incluya el artículo debe colocarse al menos una imagen, distribuida dependiendo del espacio en blanco que quede. Un ejemplo de la maquetación utilizada se muestra en la figura 46.

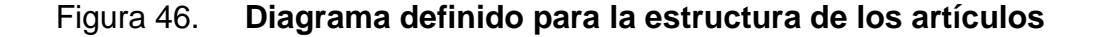

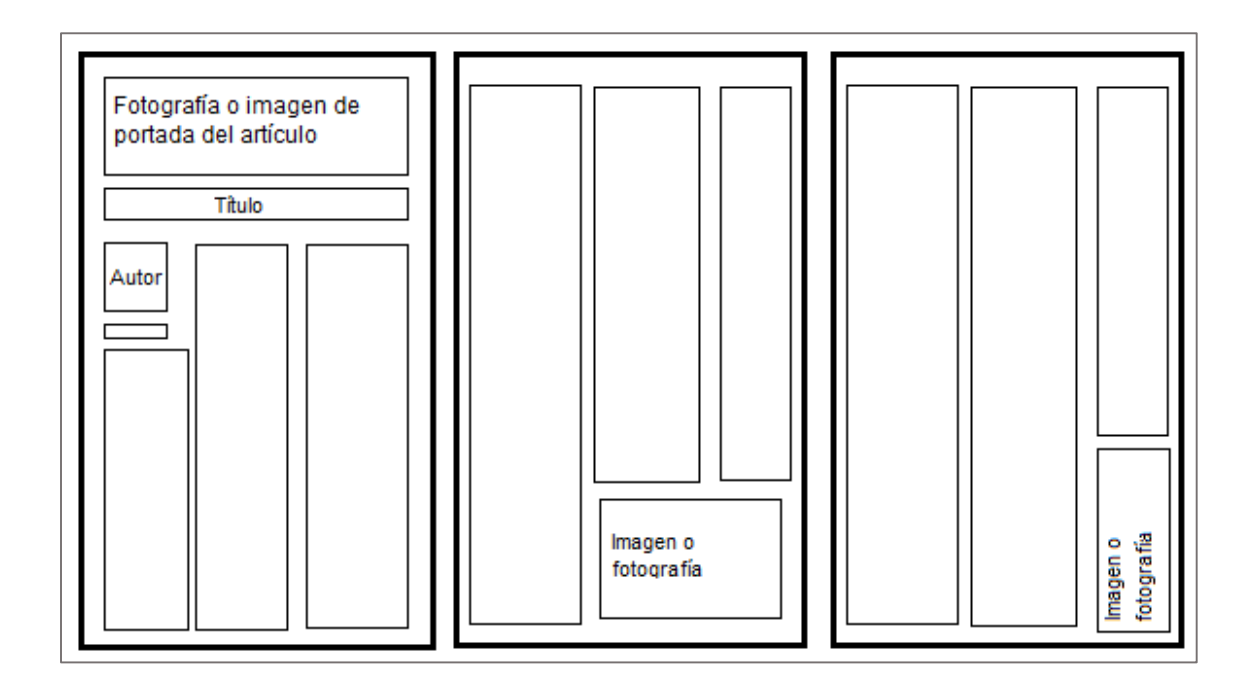

Fuente: elaboración propia, utilizando *Paint*.

La revista incluye una entrevista, la cual tiene una maquetación diferente; la entrevista consta de siete páginas y por ser un artículo muy grande fue necesario distribuirlo dentro de la revista para rebajar lo pesado que resultaría leerlo todo. Todas las páginas de este artículo tienen dos imágenes para aligerar el contenido.

Se agregó una imagen en la parte superior e inferior, como decoración de cada página; la imagen superior forma un arco sobre la página, iniciando grueso del lado izquierdo y reduciendo su tamaño hacia la derecha. La imagen inferior es un listón azul degradado a blanco y en el centro va el número de página.

### **10.2. Fuente de información para los artículos**

En las encuestas realizadas se consultó si estaban interesados en colaborar en la revista; un total de 226 personas brindaron sus datos: 205 estudiantes 12 profesionales y 9 catedráticos. De los cuales únicamente 5 personas brindaron su apoyo en escribir artículos.

Los otros cuatro artículos restantes fueron obtenidos de manera diferente: uno por medio de otro amigo de un encuestado, uno de COECYS, y dos estudiantes de maestrías, quienes dieron su aprobación para que sus *paper's*  trabajados en clases pudieran ser publicados.

Los nueve artículos fueron proporcionados por COECYS, un catedrático, dos alumnos de maestría, un profesional y cuatro estudiantes de pregrado.

La entrevista fue colaboración entre una estudiante de pregrado y dos profesionales que estudiaron maestría en el extranjero (Corea y Brasil); fueron solicitadas otras entrevistas; pero no se pudo llegar a un acuerdo en horario entre la estudiante y los posibles entrevistados.

### **10.3. Resolución de problemas**

Durante el EPS se presentaron varios obstáculos, y el primero es que una la revista es algo nuevo dentro de la Escuela de Ciencias y Sistemas, y no se está acostumbrado a escribir.

Para realizar la encuesta se solicitó el apoyo de la Escuela de Ciencias y Sistemas. Se le entregó a cada auxiliar un sobre manila con encuestas para los estudiantes y una para el catedrático.

Un auxiliar no devolvió el sobre, desconociendo si la encuesta fue pasada a sus estudiantes, y otro no recogió el sobre. Estos cursos no se tomaron en cuenta para realizar el análisis de las encuestas.

Se solicitaron entrevistas con varias revistas o periódicos que actualmente están funcionando, en las cuales se buscaba conocer cómo funciona una revista o periódico. El Universitario fue el único que brindó su apoyo para aprender de ellos, compartiendo su forma de trabajo y su organigrama.

Se solicitó ayuda a la Escuela de Ciencias de la Comunicación, con capacitación en "Redacción periodística", las primeras personas con quienes se pudo concertar una cita indicaron que los estudiantes de EPS ya habían iniciado sus trabajos, por lo cual les era casi imposible colaborar durante el primer semestre del 2014, solo si se esperaba el siguiente semestre.

Sugirieron que este era un trabajo para una persona de Comunicación, por lo que era conveniente dejarlo en manos de ellos. Después, por medio de otra persona, se llegó con el Licenciado Gustavo Bracamonte, quien amablemente ofreció su ayuda con capacitaciones en "Redacción periodística".

Se solicitó la ayuda a la Escuela de Diseño Gráfico con una capacitación de "maquetación de revistas", no pudo ser, dado que la carrera de Diseño Gráfico se basa en maquetación, así que es difícil lograr dar en una capacitación de dos horas, los estudios de toda su carrera. Debido que no es posible una capacitación, las opciones que ellos sugirieron son: créditos extras a un estudiante de la carrera que brinde su apoyo maquetando la revista, y esto debería ser en mayo, (y no se tenía todo el material para esa fecha) o bien para octubre (esta fecha resulta ser después de entregar EPS de la revista); la siguiente opción era que un estudiante tomara el proyecto como su EPS, y eso sería el siguiente semestre, es decir, el segundo semestre del 2014. Ninguna de las opciones es viable para la realización de la primera edición de la revista.

Se solicitó apoyo a decanatura de la Facultad de Ingeniería de la Universidad de San Carlos de Guatemala, para maquetar la revista, y se tuvo una respuesta positiva, el ofrecimiento de ellos era maquetar uno por uno todos los artículos, y esto no permitiría tener la revista en formato digital, en un solo documento.

No se pudo conseguir ayuda en capacitación de maquetación, ni para maquetar la revista; se cotizó la maquetación de la revista, y la opción más económica era de Q400,00; la solución fue buscar revistas y analizar su maquetación y realizar la revista en mención.

La licenciada de Escuela de Diseño Gráfico recomendó que la revista fuera revisada por un licenciado en letras, para verificar la redacción y ortografía. Se contrató al licenciado para la revisión de toda la revista, entregando la misma revista impresa y señalando las modificaciones; cabe mencionar que todas las páginas tuvieron correcciones. Estos gastos fueron absorbidos por el epesista.

Para la obtención del artículo de la entrevista, se tuvieron inconvenientes con la disponibilidad de horario de la estudiante y de los entrevistados; se tuvo que excluir una entrevista por no llegar a un acuerdo de disponibilidad de tiempo. Aunque había otros conocidos para poder realizar la entrevista, al abocarse con ellos, no dieron su consentimiento. Al final se obtuvieron dos entrevistas, las cuales fueron muy enriquecedoras por compartir su experiencia.

Para evitar problemas de propiedad intelectual se solicitó a todos los colaboradores que proporcionaran los derechos de autor de todas las imágenes que hayan utilizado, más que todo de derechos de autor de textos tomados de otro autor.

### **10.4. Publicando la revista en** *[www.issuu.com](http://www.issuu.com/)*

El sitio ofrece servicio gratuito y servicios que son pagados, para el caso de la revista para la Escuela de Ciencias y Sistemas; se seleccionó la opción gratuita, para crear un usuario, los datos que solicita el sitio son:

- Dirección de correo electrónico
- Contraseña
- Nombre que se mostrará
- Usuario
- Edad

Cuando el usuario ya está creado, se puede iniciar la publicación en el portal *[www.issuu.com](http://www.issuu.com/)*, es necesario que el documento a publicar sea un archivo PDF y que el mismo portal haga la conversión a su formato para visualizar la revista.

## **10.5. Edición final de la revista**

Se realizaron varios prototipos antes de llegar al producto final; a continuación un resumen de los prototipos:

- El primer prototipo de la revista no incluía: la fotografía de los autores, la nota editorial y no todos los escritores tenían los derechos de autor.
- El segundo prototipo incluía lo anterior, y se decidió dejar para una futura edición un artículo.
- El tercer prototipo incluyó la portada.
- El cuarto prototipo tuvo los cambios sugeridos por el licenciado en letras, quien también sugirió cambios en la portada.
- El quinto prototipo y versión final incluyó las imágenes en la parte superior e inferior de las páginas.

La primera edición de la revista "Ciencias, Sistemas y Tecnología", fue presentada a la comunidad educativa de la Escuela de Ciencias y Sistemas de la Facultad de Ingeniería de la Universidad de San Carlos de Guatemala, en agosto del 2014 y publicada en internet con la dirección web: *[http://issuu.com/revistaecys/docs/ciencias\\_\\_sistemas\\_y\\_tecnolog\\_\\_a\\_-\\_](http://issuu.com/revistaecys/docs/ciencias__sistemas_y_tecnolog__a_-_)* donde puede ser consultada por lo interesados.

A continuación se presentan las imágenes (de la figura 47 a la 71) de la primera edición de la revista digital para la Escuela de Ciencias y Sistemas, "Ciencias, Sistemas y Tecnología".

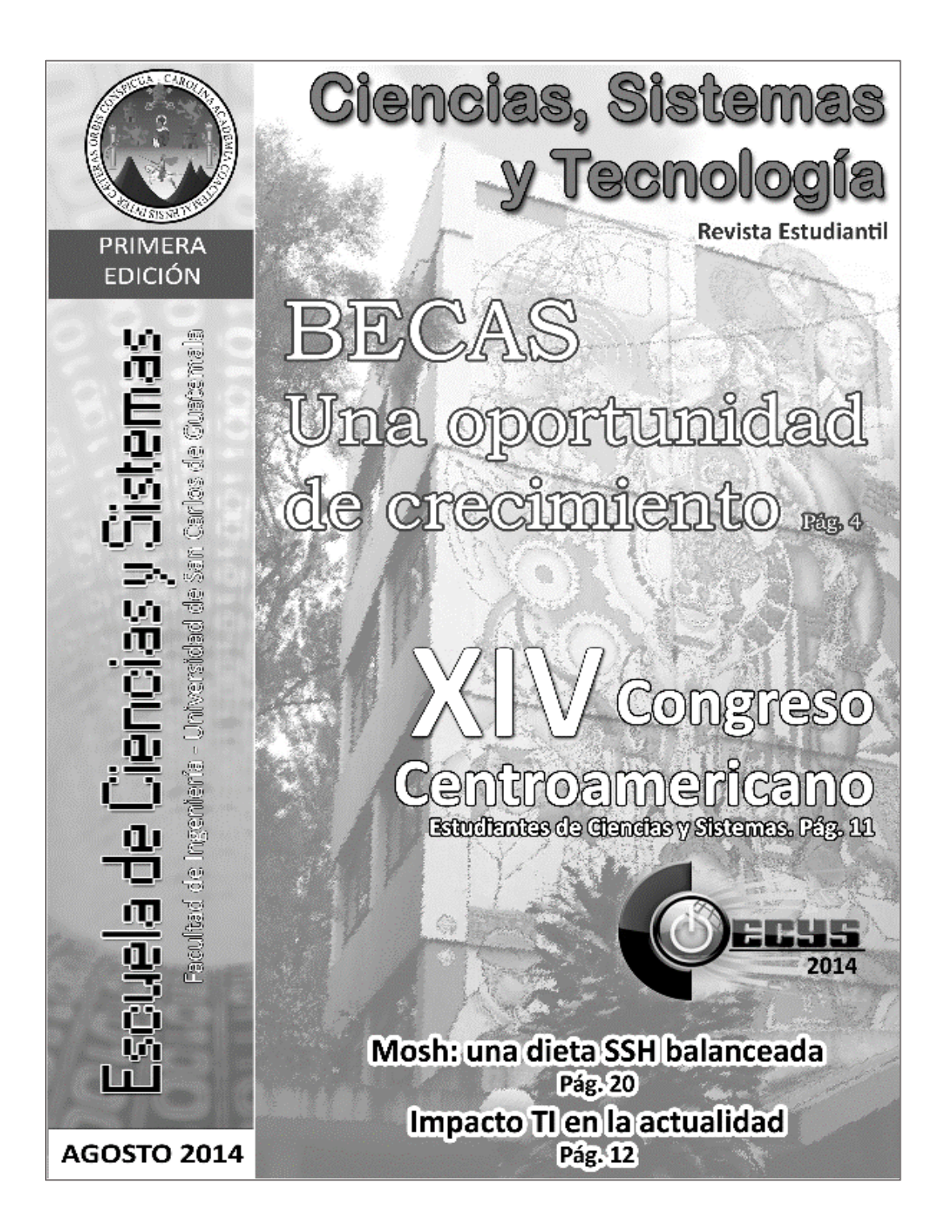

Fuente: elaboración propia, Revista Ciencias, Sistemas y Tecnología.

#### Figura 48. **Página 2 de revista, nota editorial**

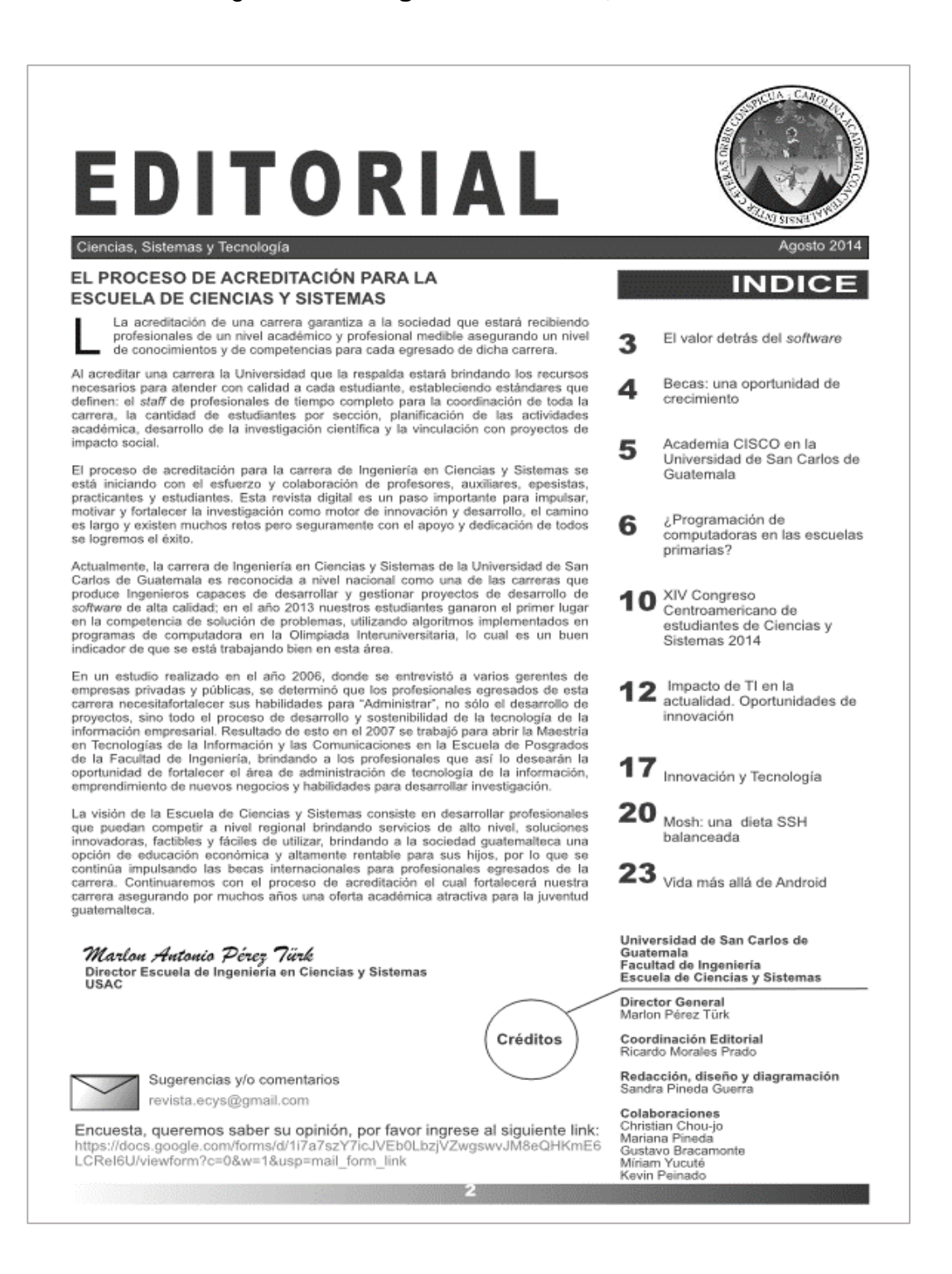

Fuente: elaboración propia, Revista Ciencias, Sistemas y Tecnología. p. 2.

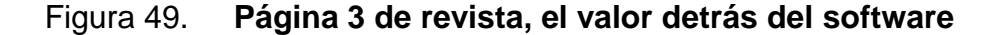

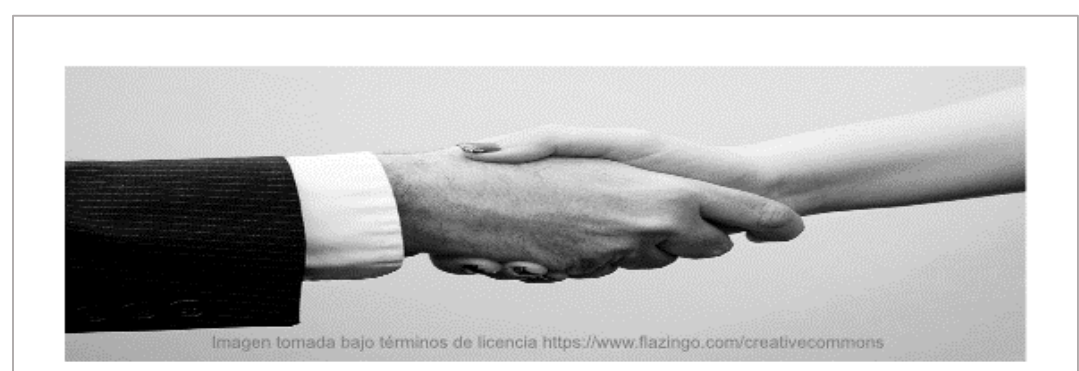

# EL VALOR DETRÁS DEL SOFTWARE

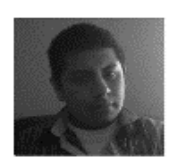

Erick Domínguez Aldi<br>Estudiante de pregrado

El valor, en términos de software. es una cualidad o propiedad muchas veces intangible, y que además de satisfacer una necesidad del cliente, debe lograr un objetivo de negocio; por ello, el valor debe analizarse detenidamente antes de iniciar la codificación, para obtener los resultados correctos a través del software correcto.

Por ejemplo, si un cliente solicita un sistema contable con ciertas características, o una tecnología específica para su empresa, aparentemente sabe lo que quiere, pero es necesario cerciorarse que su solicitud sea lo que realmente necesita. Para esto, es necesario conocer lo que el cliente realmente valora, involucrando a todos los interesados o afectados.

La mejor manera de hacerlo es mediante una entrevista bien estructurada, enfocada en ¿Por qué lo necesita? y no ¿Qué necesita?, acompañado de una serie de preguntas que ayudan a comprender el panorama: ¿Qué busca lograr el nuevo software?

¿Qué se busca mejorar? ¿Cómo se realiza actualmente? ¿Se desea sustituir un proceso manual? ¿Se invierte demasiado tiempo? Etc.

En este ejemplo, si el problema que aqueja al cliente es que los cálculos que realiza toman demasiado tiempo debido a que se hace de forma manual, un posible objetivo es el ahorro de tiempo.

La perspectiva del cliente es primordial, por lo que se debe comenzar por analizar los atributos que el cliente valora. Para ello, debe conocerse lo que agrega valor a su negocio, descartar todo aquello no indispensable y así establecer los objetivos del negocio, los cuales deben ser medibles y priorizados.

Es indispensable ayudar al cliente a entender aquellas cualidades que no sean fáciles de percibir a primera vista. Para el caso del sistema contable anterior, el ahorro de tiempo es indispensable y es posible cuantificar el tiempo que se puede ahorrar -al automatizar un proceso. De esta forma, se puede determinar que el tiempo es valor para la empresa y se puede partir en búsqueda de soluciones que logren alcanzar este objetivo.

#### Conclusiones:

Al momento de sentarse a negociar con un cliente y tratar de llegar a un consenso sobre solución de software una adecuada, antes se debe evaluar los objetivos del negocio y determinar el valor que se desea generar, para después pensar en las características técnicas o tecnológicas que se pueden utilizar. Buena parte del éxito de la solución radica en la creación del valor y no solamente en el software como tal. Solo aquellos que logren identificar el de valor una solución conseguirán una oportunidad competitiva y mejores resultados.

#### Lecturas recomendadas:

#### El Software, ese valor intangible

http://www.inforges.es/pweb/blog/ entradas/detalle/2012/01/15/elsoftware-ese-valor-intangible

#### Never Ask What They Want-3 Better Questions to Ask in User Interviews

https://medium.com/@chuckjliu/n ever-ask-what-they-want-3-betterquestions-to-ask-in-userinterviews-aeddd2a2101e

Fuente: elaboración propia, Revista Ciencias, Sistemas y Tecnología. p. 3.

### Figura 50. **Página 4 de revista, becas: una oportunidad de crecimiento**

BECAS:

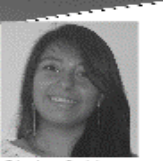

Gladys Calderon Estudiante pregrado

Tuvimos la oportunidad de entrevistar a la ingeniera María Aldana y al ingeniero Víctor Orozco, ambos graduados de Ciencias y Sistemas en esta

gloriosa universidad. Desde el principio se logra observar la gran determinación y empeño que les ha permitido ampliar sus conocimientos: no solo académicos, también culturales y sociales. Ambos, siquen buscando maneras de ayudar a Guatemala y de poner en alto a la Universidad de San Carlos de Guatemala, a la Facultad de<br>Ingeniería y al país. Nos

edificio T3 de la Facultad de Ingenieria. Con una sonrisa, acuerdo estuvieron de en compartir sus experiencias y brindarnos recomendaciones y<br>consejos. Son personas con<br>muchisimos sueños y ganas de trabajar apoyando a Guatemala a prosperar, de aprender constantemente de esta profesión a la que han decidido dedicarle gran parte de su vida.

Una oportunidad de crecimiento

#### Entrevista a la ingeniera María Aldana

#### ¿A qué lugar fue a estudiar?

Me fui a estudiar a Corea del Sur, a una ciudad que se llama Suwon, queda a una distancia similar entre Antigua Guatemala y la Ciudad Capital. pertenecí a la generación de primera ≀neración<br>que iban<br>∍ v Tecnología guatemaltecos a estudiar Ciencia y Tecnología a Corea.

#### ¿Por cuánto tiempo se fue?

Dos años, desde septiembre 2009 a octubre 2011.

#### ¿Qué beneficios a corto plazo obtuvo al regresar de la beca?

A corto plazo sin duda el<br>apoyo de la Universidad de San Carlos. La universidad me postuló como candidata para optar a la beca, y mi compromiso era regresar y aportar con un taller o en algún curso, alguna lección Entonces, cuando<br>en Noviembre, inaugural. regresé participamos con otros dos compañeros, que también son de la San Carlos, en una presentación a los auxiliares para dar a conocer las becas.

Estaba presente el Ingeniero Marlon Pérez Türk que es el<br>presidente de la Comisión de posgrados, y en ese momento se abrió la oportunidad de apoyar, de trabajar en la Maestría de

Ciencias y Sistemas a los tres, y yo empécé a trabajar como<br>profesora de "Teoría de la Información".

reunimos con los ingenieros en el

Primero fue de Arquitectura de Sistemas en abril de 2013: o sea que fue inmediato y fue sea que fue inmediato y fue<br>permanente. He estado<br>participando desde el 2012,<br>también participé en el curso participamento de la de la curso<br>"Teoría de la Información y<br>Análisis de la Información"; el primer año estuve de abril a diciembre; y de 2013 a la fecha, como que ya se normalizaron los cursos que estoy impartiendo de abril a junio y de octubre a<br>diciembre. La verdad, es en área en la que uno percibe más el

apoyo. Ahora, profesionalmente, en el mercado, creo que<br>Guatemala no está preparada para valorar ese capital social. De hecho, hasta lo ven como una amenaza, como un perfil muy alto, como que va necesitar mucho dinero. En mi caso, no fue así, yo si empecé a trabajar en enero de<br>2012 como Consultora de Inteligencia de Negocios, pero la<br>maestría sí me capacitó con ciertas cualidades para poder ejecutar este puesto que no es tan operacional, es un puesto más analítico, más gerencial. De<br>hecho, fue un *plus* para mítener una maestría en esa especialidad, pero reconozco que no es la norma.

Continúa en página 7 ...

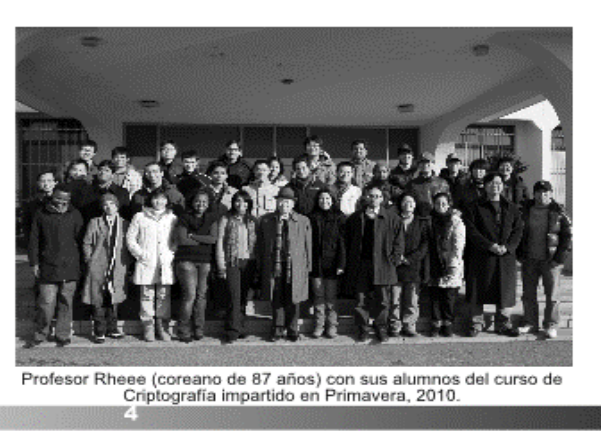

Fuente: elaboración propia, Revista Ciencias, Sistemas y Tecnología. p. 4.
### Figura 51. Página 5 de revista, academia CISCO en la Universidad de San Carlos de Guatemala

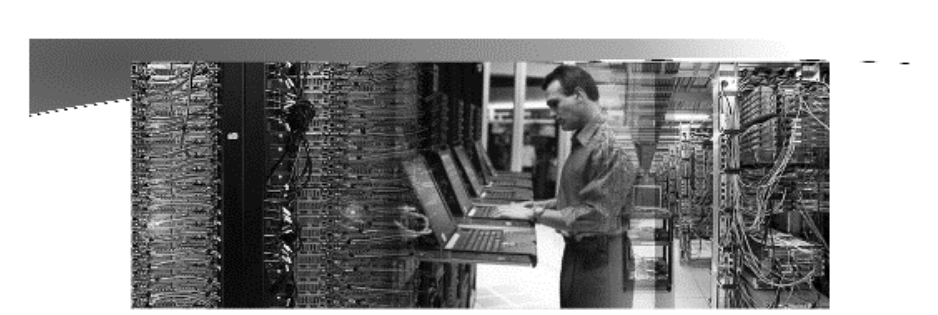

### Academia CISCO en la Universidad de San Carlos de Guatemala

Melvin Marcos<br>Ingeniero en Ciencias y Sistemas

"Las innovaciones en redes están generando revoluciones comerciales, culturales v personales. En muchas partes del mundo, las personas usan servicios en línea para mejorar sus habilidades, colaborar con los demás e intercambiar información. Las redes que potencian estos servicios también están dando forma al futuro en un mundo cada vez más conectado."

"A medida que nuestra dependencia de las redes continúa creciendo, las tecnologías que las rodean están evolucionando. Las redes de routing y switching básicas han madurado en redes convergentes de voz, video y datos que apoyan la colaboración dinámica, y las organizaciones globales cada vez más dependen del éxito en estas redes para diseñar, implementar y administrarlas."

"Las organizaciones en todo el mundo están experimentando

una carencia de candidatos calificados para llenar un número importante de puestos de trabajo, prácticamente en todas las industrias."

Changing Lives, Communities, and Countries

Un proyecto que procuraba dar un salto en tecnología y canacitación  $\overline{\text{hs}}$ para estudiantes de La Universidad de San Carlos de Guatemala en el ámbito de las telecomunicaciones, fue la creación de una Cisco® Networking Academy®.

Iniciativa presentada al Rector, en ese entonces, el Lic. Estuardo Gálvez, quien en su momento sugirió que la Universidad contaba con los recursos para apoyar proyectos de ese tipo. Cabe mencionar que tal iniciativa fue presentada como un proyecto de EPS, y que el mismo fue aprobado por la Facultad de Ingeniería y puesto en marcha desde el año 2011.

Luego de un año de trabajo. planificación y estudios, tanto socioeconómicos como técnicos, para la compra y montaje de equipos, y estando prácticamente todo listo para que el proyecto fuera un hecho.

el Lic. Gálvez simplemente no le dio la importancia al proyecto y denegó los fondos para el mismo, perjudicando .<br>tanto al proyecto en sí, como a las personas involucradas en el mismo, ingenieros y estudiantes, que trabajaron duro por un proyecto de impacto para la Universidad.

La Facultad de Ingeniería ya había designado el espacio físico para esta academia, la Unidad de Servicios Generales proporcionó ayuda para el análisis del tendido eléctrico y el rediseño del mismo: para cumplir con las necesidades de los equipos a utilizar, se realizó un análisis financiero que mostraba cuánto era el gasto total para implementar el proyecto, y también cuaá sería la forma de autosustentar el mismo

Lamentablemente, no se pudo concretar el proyecto, pero se rumora que las autoridades de la Facultad de Ingeniería están retomando el tema, al igual otras. personas que interesadas en el.

Esperemos que un día se haga realidad, para el beneficio de  $\log$ estudiantes de  $<sup>1a</sup>$ </sup> Universidad de San Carlos.

Fuente: elaboración propia, Revista Ciencias, Sistemas y Tecnología. p. 5.

### Figura 52. Página 6 de revista, ¿programación de computadoras en las escuelas primarias?

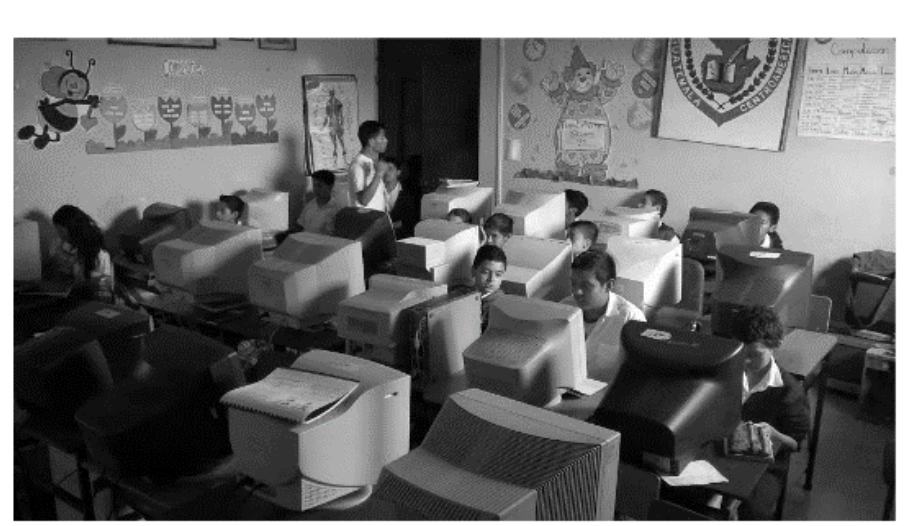

Alumnos de 6to grado primaria de la Escuela David Vela, recibiendo clases computación con el profesor Juan Lux.

## ¿Programación de computadoras en las escuelas primarias?

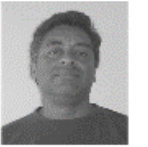

Ricardo Morales<br>Ingeniero en Ciencias y Sistemas

Actualmente, nuestro país enfrenta varios retos con relación a los cambios que ocurren a nivel mundial, debido a la globalización y avances en la tecnología. En ese sentido, el área de la educación se convierte en un elemento clave para poder apoyar a las nuevas generaciones a adaptarse a las nuevas condiciones mundiales.

Existen varios obstáculos para mejorar el sistema educativo en el país, desde falta de planes y políticas claras, hasta deficiencias en el magisterio incluyendo tener sindicalistas que reciben un sueldo sin asistir a las aulas. Aunque se puede argumentar que todo esto es del responsabilidad Estado.

también es cierto que la sociedad puede apoyar de alguna manera. .<br>Siempre recuerdo que mi papá me citaba una frase de John F. Kennedy, "No te preguntes qué puede hacer tu país por ti, pregúntate qué puedes hacer tú por tu país".

Hace un año aproximadamente reibí un curso en Coursera<sup>1</sup>, sitio web que ofrece cursos gratuitos de diferentes universidades, y una de las noticias que se presentó en el curso fue un video<sup>2</sup> de una iniciativa de extender el aprendizaje de programación a las escuelas. En el video participan varias personas influyentes en la comunidad de tecnologías de la información. Una frase interesante al inicio del video es "Todos en este país deberían aprender cómo programar una computadora, porque eso les enseña a pensar". Steve Jobs.

Si bien existen otras áreas que podrían incentivar el desarrollo intelectual en las escuelas, como

música u otras artes, el desarrollo de habilidades relacionadas con la tecnología es una necesidad creciente para las nuevas generaciones. De acuerdo a Global Trends en su evaluación de tendencias futuras<sup>3</sup>, se identifica a Latinoamérica como un área que crece en el sector tecnológico. En esa evaluación también se mencionan habilidades que se necesitarán en  $R<sub>1</sub>$ futuro. mencionando entre otras. pensamiento ágil y colaboración con máquinas.

Buscando información del tema, encontré a CodeAcademy<sup>4</sup>, que es un sitio en el que se puede aprender a programar de forma gratuita. Es posible aprender html, javascript, jquery, python, Ruby y Php. También tienen desarrollado un programa para realizar una actividad después de la escuela (after school)<sup>5</sup>, que puede ser desarrollado por profesores entusiastas con este tema. En este programa (after school) se cubren

Continúa en página 8

Fuente: elaboración propia, Revista Ciencias, Sistemas y Tecnología. p. 6.

#### Figura 53. Página 7 de revista, becas: una oportunidad de crecimiento II

haber regresado

A largo plazo reconozco que la<br>experiencia fue muy buena a nivel profesional, que ese fue mi motor;<br>pero no tenía en cuenta todo lo que iba a ganar a nivel personal;<br>¿en qué sentido? en el momento<br>en el que uno sale de su zona de confort se desprende primero de<br>lo material, de lo emocional,<br>porque deja uno a sus papás, a sus amigos, familiares, algunos<br>hasta novios/as y en lo económico pues, como ingenieros en sistemas estamos muy bien remunerados en el mercado aquí en Guatemala, entonces<br>también dejar esa zona es de comodidad.

maestría nos proveía de \$500.00 mensuales, que era justo para hospedaje, alimentación y algunas cosas extras. Estar en<br>esa situación permite formar<br>carácter, tomar decisiones y<br>cosas tan sencillas como pagar un recibo, realizar una gestión en un país desconocido, con un<br>idioma diferente, lo motiva a uno a salir de su caparazón y crecer personalmente.

#### ¿Cómo obtuvo la beca?

Por medio de convocatorias. Algo muy importante es que yo desde<br>siempre soñé con obtener una, porque mi papá trabajó mucho<br>tiempo en Segeplan, él sabía de todas las oportunidades que habían y se perdían, siempre nos fue motivando desde que éramos pequeñas con mi hermana.

Todo tiene un orden; en la<br>universidad, cerrar, después se<br>necesita experiencia laboral, un par de años trabajando y luego aplicar a las oportunidades que existen, no en todos los casos, recuerdo que hay una amiga que no trabajó. Recien graduada en<br>junio y se fue. No en todas se<br>necesita la experiencia laboral, depende de los perfiles laboratorios.

## ع Cree usted que se tienen<br>varias oportunidades para conseguir becas estudiando<br>Ingeniería en Sistemas?

Sí, bastantes. Entre las que puedo mencionar están: Erasmus<br>Mundus que son de Europa,<br>*Fulbread*, en Asia, *Iomb* que son las de ciencia y tecnología. Si los

Becas: Una oportunidad de crecimiento II

ros en Ciencias y Sistemas<br>trabajando - en− el "Estado in trabaiando - enpodrían también optar a becas con COIPA. Esas becas son<br>mucho mejor, pero, están orientadas al Estado.

#### ¿Qué beneficios considera usted de la educación en el<br>extranjero?

Primero, el cambio de paradigma, Financio, e computado a la investigación de la ciencia de la<br>computación de la ciencia de la<br>computación. Ese enfoque me parece clave, que deberíamos<br>tratar de aplicarlo a la maestría, la maestría es más una<br>especialización no es trabajar de la misma forma, con tareas, sino<br>que algo profesional, debería estar generando conocimiento y generando ciencia. Eso es lo principal, que la metodología sea el acceso a publicaciones<br>científicas alrededor del mundo, prácticamente lo orientan a<br>estudiar las publicaciones<br>recientes; en mi caso estaba<br>estudiando en el 2009 - 2010, tenía que estar leyendo<br>publicaciones recientes, de uno o dos años atrás nada más, 2008 -2007, estudiar esas publicaciones, fue un proceso de 10 meses, luego empezar ya a escribir publicaciones.

### ¿Cómo cree que se podrían<br>implementar esos beneficios acá?

Actualmente estoy dando un beneficio que se llama Teoría de<br>la Información. Es un curso que nació con la maestría, lo propuso un Doctor en electrónica y el

enfoque es muy científico,<br>respetando el marco del curso empecé a realizar una actividad de enfoque en la investigación. A mis alumnos los puse a leer<br>publicaciones científicas, cada uno está levendo un publicación y lo está analizando semanalmente. Les decía, "yo trabajando de<br>lunes a viernes de 10:00 a.m. a 10:00 p.m. leía una publicación en una semana, ustedes no tienen<br>ese tiempo, lo vamos a hacer en un mes" pero yo los iba guiando.

Combinando conceptos del curso e intereses de ellos. El resultado<br>es que se sentaron a apropiarse de la publicacipon y lo discutieron con sus compañeros. Están<br>expuestos a temas de actualidad y aplicados a los temas que les<br>interesan, entonces ellos empiezan a identificar que hay un mundo afuera, que hay gente que<br>está haciendo aportes increíbles, y que ellos no deberían estar<br>inventando el agua azucarada, sino que deberían aportando más.

También está el hábito de la lectura, capacidades analíticas.<br>En paralelo les estoy ayudando con el protocolo de investigación; com el prococomo de investigación, ya no más<br>Wikipedia y páginas similares.<br>Hay modelos que permiten que la información sea mejor. Todavía falta, pero sí se pueden hacer<br>cambios, no se debe decir "es que no tengo un laboratorio con la<br>ditima tecnología", ino es esol Es<br>cambiar, más que todo el proceso, el paradigma, el proceso<br>enseñanza-aprendizaje. En mi caso lo viví, ahora lo transmito.

Continúa en página 10 ...

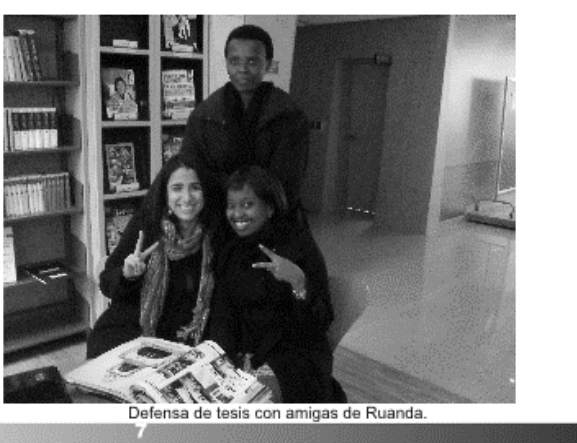

Fuente: elaboración propia, Revista Ciencias, Sistemas y Tecnología. p. 7.

### Figura 54. Página 8 de revista, ¿programación de computadoras en las escuelas primarias?, parte II

#### viene de pagina 6 ños, para lo cual podría funcionar una inversión y no se cuenta con rograma de 14 semar

sando en que esta podría ser una iniciativa aplicable a nuestro país, hice una propuesta a la municipalidad del lugar donde vivo, para crear un programa en las .<br>escuelas del municipio. Ese intento no obtuvo resultados positivos.

Posteriormente surgió la idea de buscar el apoyo de la Escuela de Sistemas de la USAC, para iniciar un programa en el cual se impartan cursos de programación en algunas escuelas públicas. La idea fue bien recibida por el Director de la Escuela de Sistemas y se acordó realizar un EPS en una escuela para ver los resultados. Se dio .<br>inicio un EPS en el primer semestre del año 2014.

El EPS está siendo desarrollado por el estudiante William Quiacain .<br>en la Escuela David Vela de la zona 7, quien contó con el apoyo del estudiante Josué Granados como parte de sus prácticas intermedias. En el desarrollo del EPS, William investigó el tema y propuso que era mejor iniciar con una herramienta que facilitara el aprendizaje a los

De acuerdo a sus creadores. "Scratch es un proyecto del Grupo Lifelong Kindergarten del Laboratorio de Medios del MIT (Instituto Tecnológico de Massachusetts). Se ofrece de forma gratuita y es un esfuerzo del MIT<sup>®</sup>. Es una herramienta dirigida a estudiantes de 8 a 16 años, utiliza gráficas y animación para explicar y aplicar los conceptos de programación de computadoras.

Como parte del desarrollo del EPS. se propuso la utilización de un cuademo de trabajo para<br>programación con Scratch<sup>7</sup>. El<br>cuademo fue desarrollado en español, bajo la licencia Creative Commons y aplica una metodología en la que se imagina, crea, juega, comparte y reflexiona acerca de problemas solucionados.

Como todo proyecto, ha habido que superar. Los dificultades equipos son antiguos y limitados, ya existe una persona que imparte "computación" en la escuela y fue necesario adaptar los horarios, la reproducción del cuaderno supuso

acceso a *Internet* en todos tos Sin equipos. embargo, los estudiantes involucrados han afrontado el proyecto con dinamismo. entusiasmo v compromiso, al grado de lograr un reconocimiento por parte de varios maestros de la escuela mencionada.

Uno de los beneficios que se espera alcanzar con este programa, es ayudar al estudiante a desarrollar la abstracción y un pensamiento ordenado para la .<br>solución de problemas. El cuaderno utilizado promueve una forma<br>ordenada para la solución de problemas.

Sin embargo, una mejor explicación de los beneficios de aprender a programar, la realiza Mitch Resnick, director del grupo Lifelong Kindergarten en el MIT, en su charla de TED: Aprender a programar, programar para aprender<sup>8</sup>, una charla realmente interesante. En la charla, el señor Resnick dice; "La habilidad para programar computadores es una parte importante del alfabetismo en la sociedad actual. Cuando las

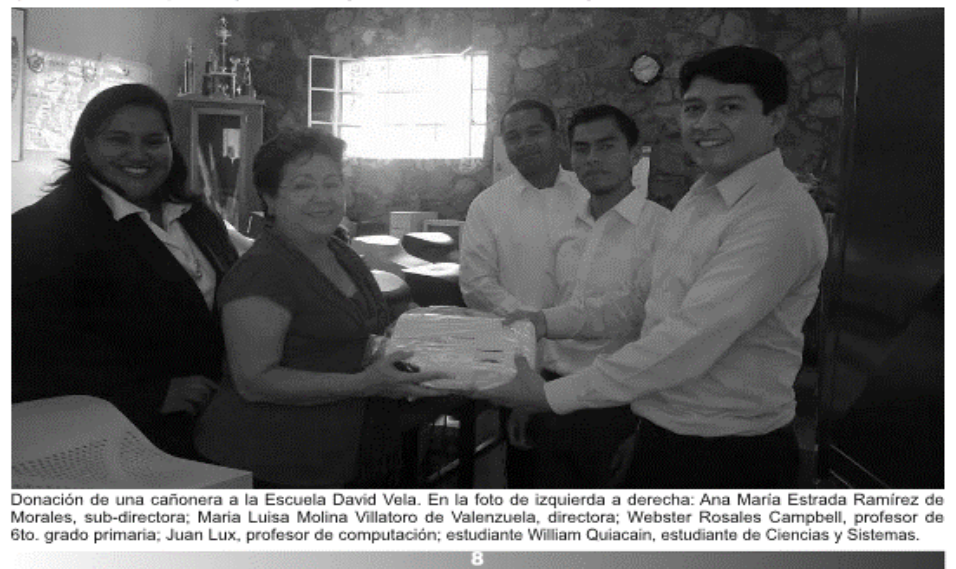

Fuente: elaboración propia, Revista Ciencias, Sistemas y Tecnología. p. 8.

### Figura 55. Página 9 de revista, ¿programación de computadoras en las escuelas primarias?, parte III

aprenden - resolver pblemas, diseñar proyectos y comunicar ideas."

cratch

estrategias

Otro beneficio que se esperaría obtener a mediano plazo, es que los niños hayan aprendido un oficio. Así como alguien que aprendió carpintería u otro oficio trabajar puede en ello eventualmente, - se crea la oportunidad para el niño que pueda desarrollarse en esta área en un futuro cercano, o simplemente estar más preparado para un mundo en el cual, programar podría ser una habilidad básica en un futuro.

En la actualidad, la automatización está afectando al empleo, sobre todo en países desarrollados. "La mayoría de trabajos no estarán en la fábrica sino en las oficinas cercanas, que estarán llenas de diseñadores, ingenieros, especialistas de TI, expertos en logística, staff de mercadeo y otros profesionales. Los trabajos de manufactura del futuro requerirán mas habilidades."9

Sin embargo, la automatización no solo afectará a los países desarrollados. "Conforme disminuya el número de personas empleadas directamente en hacer cosas, el costo de mano de obra

como proporción del costo total de<br>producción... disminuirá - tambitén. Esto incentivará a los fabricantes a mover parte del trabaio de nuevo a los países industrializados, debido a que las nuevas técnicas de manufactura lo harán más barato y fácil de responder al cambio".10

Entonces, las habilidades herramientas que debe tener el niño en la escuela, deben adaptarse a los cambios en la sociedad. En este sentido, esta iniciativa busca empezar un cambio en cuanto a las habilidades que se consideran necesarias para que las nuevas generaciones de nuestro país se adapten mejor al mundo.

Para el futuro de esta iniciativa, se espera seguir contando con el apoyo de la Escuela de Sistemas a través de EPS y prácticas intermedias. La idea es organizar un programa en el cual se puedan atender varias escuelas por semestre, buscar que las mismas logren cierto grado de autonomía para continuar con la enseñanza de programación, **V** realizar investigaciones acerca del impacto real de la iniciativa en los niños involucrados, quizás a través de trabajos de tesis de licenciatura o maestría. También representa una oportunidad ampliar la alianza con iniciativas como Edulibre<sup>11</sup>, para enfocar mejor los esfuerzos.

Aunque se tienen obstáculos a superar como la disponibilidad de equipos y el acceso a Internet en las escuelas, es posible buscar soluciones para superarlos.

En cuanto al contenido del programa, una idea en este momento es poder contar con un aprendizaje inicial con la herramienta Scratch y luego continuar el programa con una práctica aplicación de programación, quizás tomando el curso de html y java script de Code Academy.

Concluvendo, me parece que es una necesidad latente actualizar los programas de la educación en nuestro país, para incluir contenidos que fomenten el desarrollo ⊂de habilidades necesarias para afrontar los cambios en el ambiente laboral y social a nivel mundial. Si bien esta iniciativa no pretende solucionar un problema tan complejo, se espera iniciar con un cambio en algunas escuelas tratando de generar apoyo e iniciativas similares para promover un cambio mayor.

Esta es una buena oportunidad para que estudiantes profesionales de la USAC podamos retribuir a la sociedad el haber subsidiado nuestra educación superior y honrar el "Id y enseñad a todos" de la tricentenaria.

### Referencia:

- 1 Cousera www.coursera.org
- $\overline{2}$ What Most Schools Don't Teach http://www.youtube.com/wat ch?v=nKlu9yen5nc
- GT Brifing december 2013: 3 10 key trends to wach for 2014 (trends 6 to 10) http://www.globaltrends.com<br>/monthly-briefings/60monthly-briefings/199-10key-trends-to-watch-for-2014-trends-6-to-10
- 4 CodeAcademy http://www.codecademy.com
	- Codecademy Schools http://www.codecademy.com /es/afterschool

5

 $\overline{7}$ 

- 6 Scrath http://scratch.mit.edu/about/
	- eduteka http://www.eduteka.org
	- Mitch Resnick: Enseñemos a los niños a codificar http://www.ted.com/talks/lan g/es/mitch\_resnick\_let\_s\_te ach\_kids\_to\_code

The third industrial revolution

9

http://www.economist.com/n ode/21553017

- 10 The third industrial revolution http://www.economist.com/n ode/21552901
- Edulibre  $11$ http://edulibre.net/

Fuente: elaboración propia, Revista Ciencias, Sistemas y Tecnología. p. 9.

### Figura 56. Página 10 de revista, becas: una oportunidad de crecimiento III

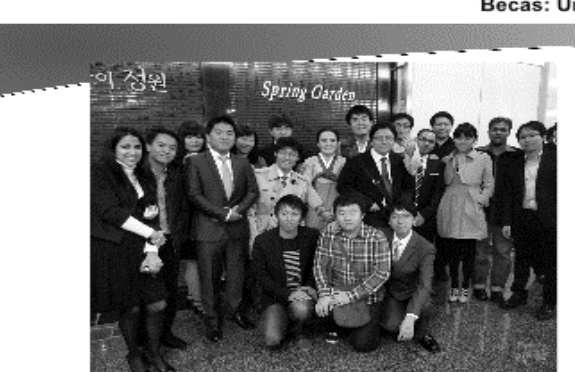

Laboratorio de Seguridad y Procesamiento en Internet (coreanos y extranjeros)

#### یر Qué recomienda para los<br>estudiantes de Sistemas en su ¿Qué desarrollo profesional?

Primero, el idioma. No solo el<br>Primero, el idioma. No solo el<br>idioma inglés, sino el idioma<br>español. Yo creo que nosotros en<br>sistemas somos muy analíticos,<br>legamos a un punto en el que<br>nuestro lenguaje, "si tal cosa entonc perjudicado un poco en la carrera,<br>tal vez era algo que traían del cal vez era algu que uaran uen<br>expone, no le dan trabajos,<br>ensayos y se va perdiendo la<br>calidad del idioma.

Mejorar el idioma con la lectura, con presentaciones y luego con el inglés. Si uno no habla inglés las oportunidades se minimizan, con<br>el inglés uno puede irse a China o Estados Unidos. Se tiene muchas<br>oportunidades conn el idioma<br>inglés. El conocimiento, la inglés. El conocimiento, la<br>capacidad lo tienen. Para resolver capacida lo uenen. Para resolver<br>problemas de ciencias y sistemas<br>no les diría "hagan". Nada, creo<br>que la formación que se tiene en en<br>la Escuela de Sistemas es muy<br>buena, no es perfecta, necesita<br>enfoque, en el contenido; porque aprende uno a trabajar en<br>equipo. Es muy importante. En esta vida uno no sale solo.

Esa capacidad que uno desarrolla

en Sistemas creo que no se da en muchas carreras, tiene uno muy buen perfil para trabajar<br>equipo, y no para tra eń buen permi para trabajar en<br>equipo, y no para trabajo<br>interdisciplinario, esto se aprende.<br>No necesitamos un TEC, aunque<br>sería ideal y ojalá un día lo<br>tengamos, pero de nada sirve si<br>no está el ser humano con el<br>chocorrien hacer algo con esas herramientas.

No perdamos el enfoque con "tal No perciamas de la San carlos<br>sea mejor que otras<br>sea mejor que otras<br>las voy a desmercer, pero,<br>las voy a desmercer, pero,<br>reconozcamos lo que tenemos y<br>que es bueno a nivel que<br>internacional.

# ¿Surgieron oportunidades para<br>quedarse allá? Si fue así, ¿por<br>qué no lo hizo?

Sí. A mí me encantaba, ya<br>después de dos años era "me<br>quedo" porque ya estaba<br>adaptada a la comida, la cultura, el trabajo en el laboratorio ya no<br>era pesado, era laborioso, pero uno ya no estaba en esa zona de<br>estrés. Tengo muy buena relación con mi tutor, todavía nos<br>escribimos correos, pero en ese<br>momento particular en el que<br>terminé la maestría fue más por una decisión personal que<br>profesional Personalmente hice un balance en mi vicia:<br>profesionalmente era como<br>cuando llegas a la meta y va no<br>tienes meta, dices como "bueno,<br>y ahora ¿para dónde?" llegué a<br>ese punto y pensé "bueno, yo ya<br>cumpli con esta meta, estoy<br>satisfecha profes un balance en mi<br>sionalmente era vida:

Becas: Una oportunidad de crecimiento III

aspectos de mi vida que he<br>sacrificado por —esta —meta,<br>entonces es justo que me tome un alto y que vuelva"

En ese momento mi decisión no Figure tanto regresar sino muchas<br>cosas a nivel personal que<br>pasaban. No me arrepiento, creo que fue una buena decisión. Veo<br>en el caso de las personas que se en el caso de las personas que se<br>fueron conmigo, unas ya se<br>graduaron y trabajan en otro país,<br>y ya van varios años, y yo digo<br>"¿Quisiera yo eso? ¿Todo lo que<br>he vivido estos años en<br>Guatemala, lo hubiera cambiado<br>por eso

También uno llega a entender que Faisceas se pueden cambiar, son<br>dinámicas. No necesariamente si<br>me quedaba lo hacía para<br>siempre, o si me iba ya no podía volver a eso, pero sí, yo reconocía<br>que en ese momento necesitaba un balance y volver.

Académicamente tuve la<br>que me quedara hacienció que me quedara haciencio el<br>que me quedara haciendo el<br>académico combinado, que en<br>cuatro años sale uno de dootor.<br>Aborita si yo quisiera volver, el<br>doctorado es mínimo tres Académicamente tuve como profesor.

Continúa en página 13 ...

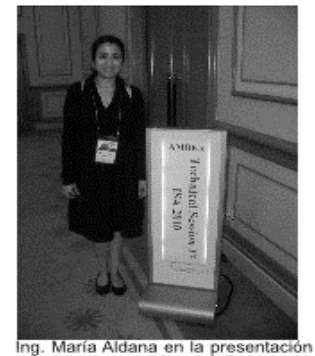

de<br>of<br>Mc "An Access Control Framework An Acces<br>Federated<br>bile IPTV Services" en la<br>Services" en la<br>Future Generation Conferencia Information Technology,<br>Miyazaki, Japón. Junio, 2010 2010

Fuente: elaboración propia, Revista Ciencias, Sistemas y Tecnología. p. 10.

#### Figura 57. Página 11 de revista, COECYS

# XIV Congreso Centroamericano de Estudiantes de Ciencias y Sistemas - 2014

Es el más grande evento de tecnología organizado por los estudiantes de informática de la Facultad de Ingeniería, de la Universidad de San Carlos de Guatemala, desde hace 14 años, el cual realiza una serie de actividades a lo largo del año, como pre-conferencias, capacitaciones y juegos, concluyendo con la principal y más grande actividad: I realización del Congreso Centroamericano de Estudiantes de Ciencias y Sistemas.

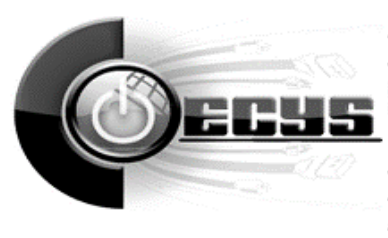

El congreso está conformado por conferencias, foros, torneos de programación, entre otros, distribuidos en un espacio de cuatro días, todo esto se realiza con la participación de destacados conferencistas, nacionales e internacionales.

El objetivo de COECYS es dar a conocer qué son las Tecnologías de Información y Comunicación (TIC's), su funcionamiento y la importancia de estas en la actualidad. Así como mostrar casos de éxitos en Centroamérica.

Al mismo, tiempo dar a conocer las nuevas tecnologías, tanto en software como en hardware, que se encuentran en la industria, y de esta forma crear un desarrollo profesional, empresarial y personal en cada uno de los asistentes, mostrando el camino para alcanzar una formación integral, por medio de certificaciones y especializaciones en las distintas áreas.

### Tematica.

Habrá a disposición de los asistentes, 18 conferencias impartidas por conferencistas de éxito, tanto locales como internacionales.

Este año se plantea el tema: "Innovando Nuestro Camino en las Tendencias de la Industria" con el que se pretende motivar a los estudiantes y profesionales de tecnología a producir un pensamiento innovador y creativo, creando emprendimientos que abran el camino a nuevas tendencias y áreas dentro de la industria en Centroamérica.

Así mismo se incorporaran nuevos temas como desarrollo de videojuegos, animación digital, preconferencias, cursos y/o talleres de Java, Android y muchas cosas mas.

### Lugar y fecha.

El congreso de este año se realizará en el Instituto Técnico de Capacitación y Productividad - INTECAP, del 29 de septiembre al 3 de octubre.

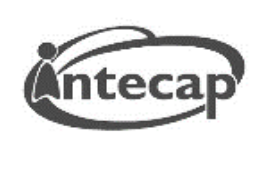

Fuente: elaboración propia, Revista Ciencias, Sistemas y Tecnología. p. 11.

## Figura 58. **Página 12 de revista, impacto de TI en la actualidad, oportunidades de innovación**

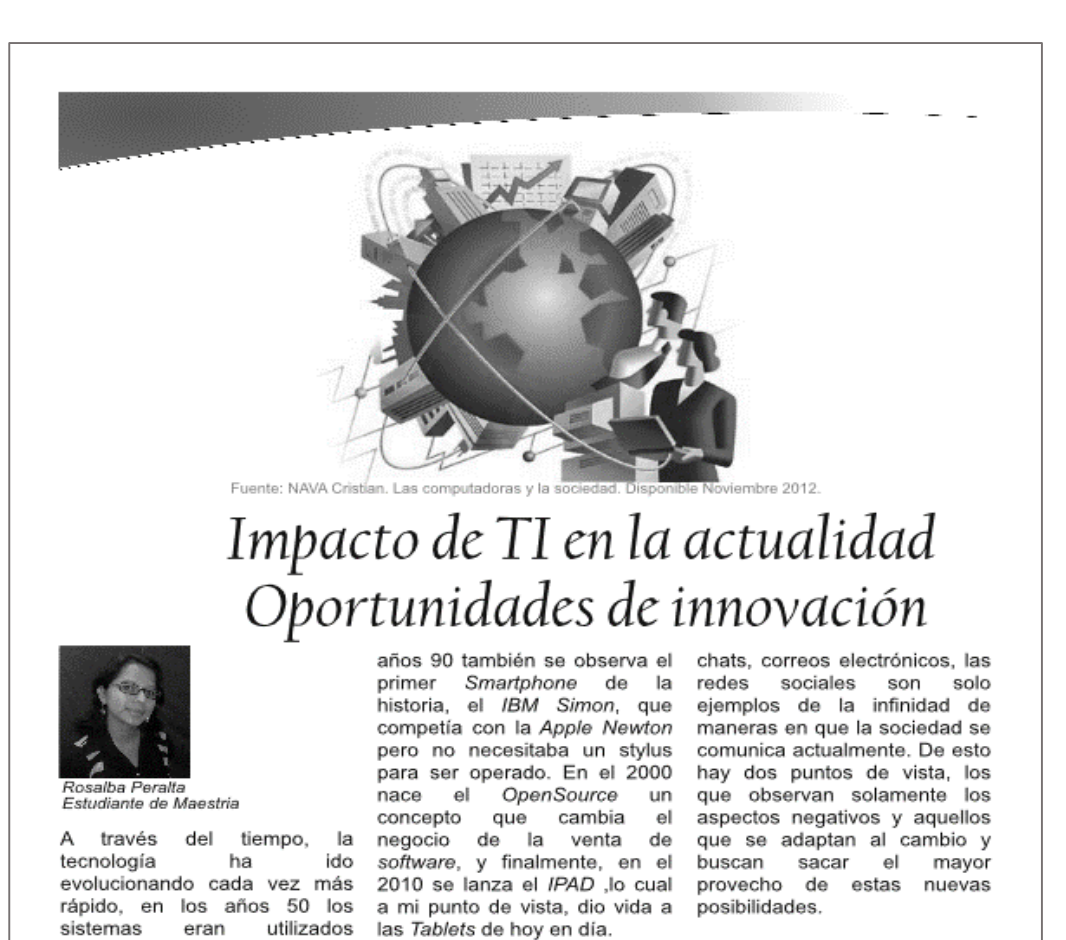

En la actualidad, el impacto de

TI en la sociedad está

cambiando la manera en la que

se prestan servicios, los

procesos de producción, la

manera en la que se hacen

negocios y la sustitución de la

mano de obra a través de la

individualistas, la comunicación

cara a cara ha disminuido aun

encuentren en el mismo país o

incluso en el mismo edificio, los

cuando las personas

creado

seres

se

automatización.

han

principalmente para vender

hardware, en los años 60 surge

el negocio de los productos de

software, en 1975 se anunció

la primera computadora del

mundo, el Altair 8800, años

computadora portátil, lo cual es

solo el inicio de la era portátil.

En los 90 se anuncia

públicamente la World Wide

Web que hace posible la

ubicación geográfica, en los

tarde

nace

computadora

comunicación

personas sin

más

1981

florece

personal,

entre

importar

la

la

primera

en

las

su

Se

El impacto de la tecnología a nivel ambiental ha sido tanto bueno como malo, se ha reducido el uso de papel, pero han creado se otros desperdicios perjudiciales, toda la tecnología pasada de moda o inservible es desechada como basura y difícilmente estos residuos pueden ser reciclados, la mayoría de las industrias tiene como objetivo crecer rápidamente y no toman en cuenta el deterioro de los recursos naturales. Por otro lado gracias a la tecnología se han creado nuevas Continúa en pagina 14.

Fuente: elaboración propia, Revista Ciencias, Sistemas y Tecnología. p. 12.

### Figura 59. Página 13 de revista, becas: una oportunidad de crecimiento IV

estudios en la maestría?

sistemas, todo lo tenemos claro y lo que no tenemos claro lo que apendemos. En ese sentido, las cosas tienen que seguir haciéndose de esa forma. Claro que debiera cambiar el enfoque, pero sí, desde mi perspectiva, sí fue s

¿Tuvo algún tipo de<br>discriminación desde cualquier<br>punto de vista?

occidentales son pocos, hay más<br>asiáticos. Esa fue mi experiencia

asiaticos. Esa tue mi experiencia<br>acostumbrado por experiencia<br>acostumbrado por experiencia<br>experimentado en Estados<br>Unidos, que solo por ser latinos<br>cualquiera nos discrimina, uno<br>tien ese miedo de sufrir un poco<br>de discr

de discriminación pero en Corea,

Uno como es raro, llamativo, en<br>ese tipo de situaciones me<br>preguntaban de donde era, y que

querían conocer de nuestro país.<br>Fue una bonita experiencia, Francisco de la oportunidad de<br>dar clases de inglés y de español.<br>No sufri de ningún tipo de<br>discriminación, ni por ser mujer, ni

por ser americana. La verdad, no,<br>no tuve ese problema. Las<br>mujeres en Sistemas tenemos

esa capacidad de aprender en<br>medios que están gobernados por

No.

no fue así.

para nada. En Corea los

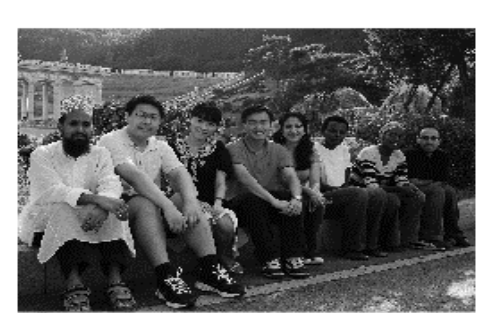

Estudiantes extranjeros del Laboratorio de Seguridad y<br>Procesamiento en *Internet* en el campus de la universidad (Bangladesh, China, Vietnam, Ruanda, Arabia Saudita y<br>Guatemala)

## ¿Cambió su percepción de<br>Guatemala al estar allá?

Yo diría que no tanto la<br>percepción de Guatemala, yo<br>cambié, me identifiqué más con<br>mi cultura, porque es increíble,<br>cuando uno se expone a un grupo de personas con diferentes<br>costumbres, lo hace pensar a uno costumbres, lo hace pensar a uno<br>sobre nuestro origen y valorar<br>todas esas capacidades, virtudes<br>y rescatar lo que es particular. Lo<br>que nos hace únicos. Sí cambió<br>esa identidad, mucha gente<br>pensaría que "ahora ya vive en<br> contrario.

Rescatando más sus costumbres,<br>su identidad, fortaleciéndolas y al mismo tiempo, entender un poco<br>porqué Guatemala está como está y tal vez uno toma cierta<br>responsabilidad de hacer algo al respecto. En mi caso, yo estoy<br>comprometida con el cambio en el área de educación, trabajando<br>aquí en la maestría por los años que me dejen, y estoy<br>comprometida…con la cantidad de compromeina con la cantuad de<br>estudiantes que se han graduado<br>de la maestria, jestoy alarmada!<br>desde el 2007 que se abrió la<br>maestria, solo se han graduado<br>cuatro estudiantes, y es un<br>indicador muy malo desde donde<br>uno lo

Estoy comprometida con incrementar este índice de<br>graduandos de la maestría, pero, no solo de graduarlos porque sí,<br>es apoyarlos para que ellos es apoyarlos para que ellos<br>lleguen a los estándares que se reguera a ros estamares que se<br>están requiriendo y que la<br>maestría gane prestigio. Que<br>tengamos más profesionales<br>preparados, más profesores<br>potenciales, que crezca la<br>maestría. Principalmente para que Becas: Una oportunidad de crecimiento IV

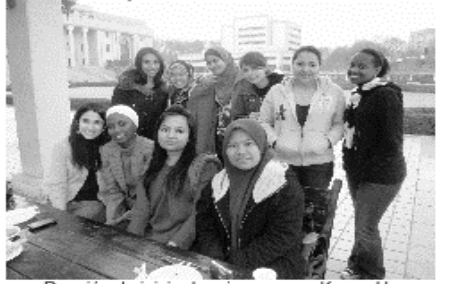

Reunión de inicio de primavera en Kyung Hee<br>University, con amigas de Malasia, Pakistán, Ruanda y Guatemala

hombres casi en su totalidad, y<br>aprendemos a no intimidarnos, a<br>sobresalir, a trabajar en equipo y<br>eso nos permite a nivel<br>profesional, a tener esa haya desarrollo desde ese punto. La educación que recibió aquí<br>¿fue suficiente para realizar sus capacidad, no tener esa actitud de Sí. fue suficiente, a nivel técnico, que nunca ha trabajado con un<br>hombre. lo que no sabía lo aprendí. A nivel técnico es fácil, podemos hacer<br>un programa para lo que sea,<br>aplicar algoritmos, arquitectura de<br>sistemas, todo lo tenemos claro y

## ¿Alguna vez estando allá dijo<br>¡Ya no, ya no quiero seguir!?

Tra no, ya no quero segurir <br>No, fue difícil. Mi caso es<br>particular. Yo solo tengo una<br>hermana, que es un año más<br>pequeña que yo. Ella es<br>Arquiecta y tuvimos la suerte que<br>a la mismo tiempo que me gané la<br>para ir a estudia también me privó no hablar con gente nueva, y en el momento en<br>el que ella se fue empecé a tener más amistades. A compartir mucho más, no solo académicamente.

# لىLa beca le da oportunidades<br>para regresar a Guatemala en<br>fiestas y cosas así?

Hay tiempo, se podría. No da<br>ayuda económica. Aunque mi<br>recomendación sería que<br>mientras uno está en un plan<br>académico, que no vuelvan. Ni<br>para fiestas. Vayan a conocer a<br>otros lugares que nunca van a<br>vistar. Mejor ir a co y gente nueva.

Continúa en página 13 ...

Fuente: elaboración propia, Revista Ciencias, Sistemas y Tecnología. p. 13.

## Figura 60. **Página 14 de revista, impacto de TI en la actualidad, oportunidades de innovación, parte II**

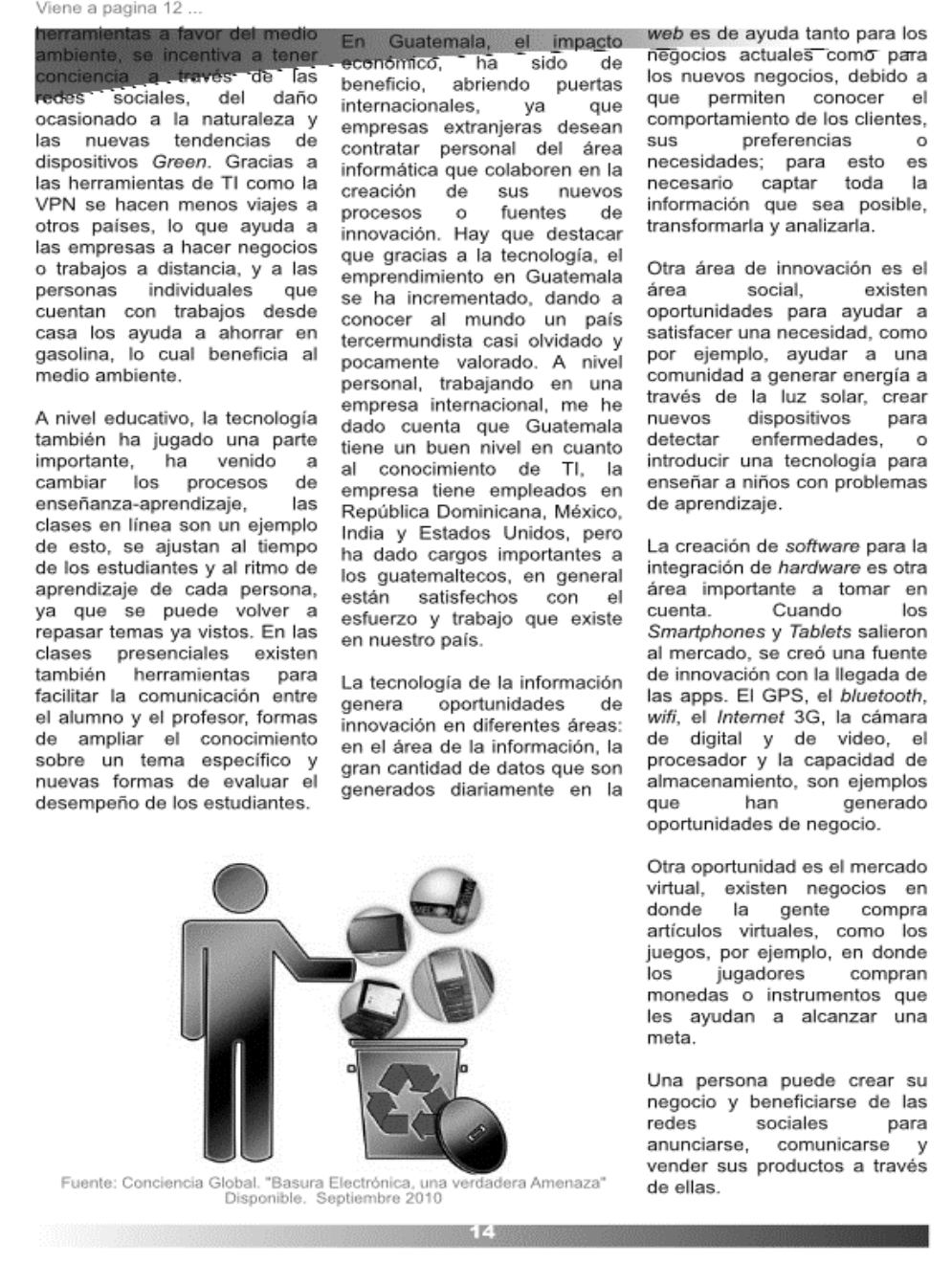

Fuente: elaboración propia, Revista Ciencias, Sistemas y Tecnología. p. 14.

## Figura 61. **Página 15 de revista, impacto de TI en la actualidad, oportunidades de innovación, parte III**

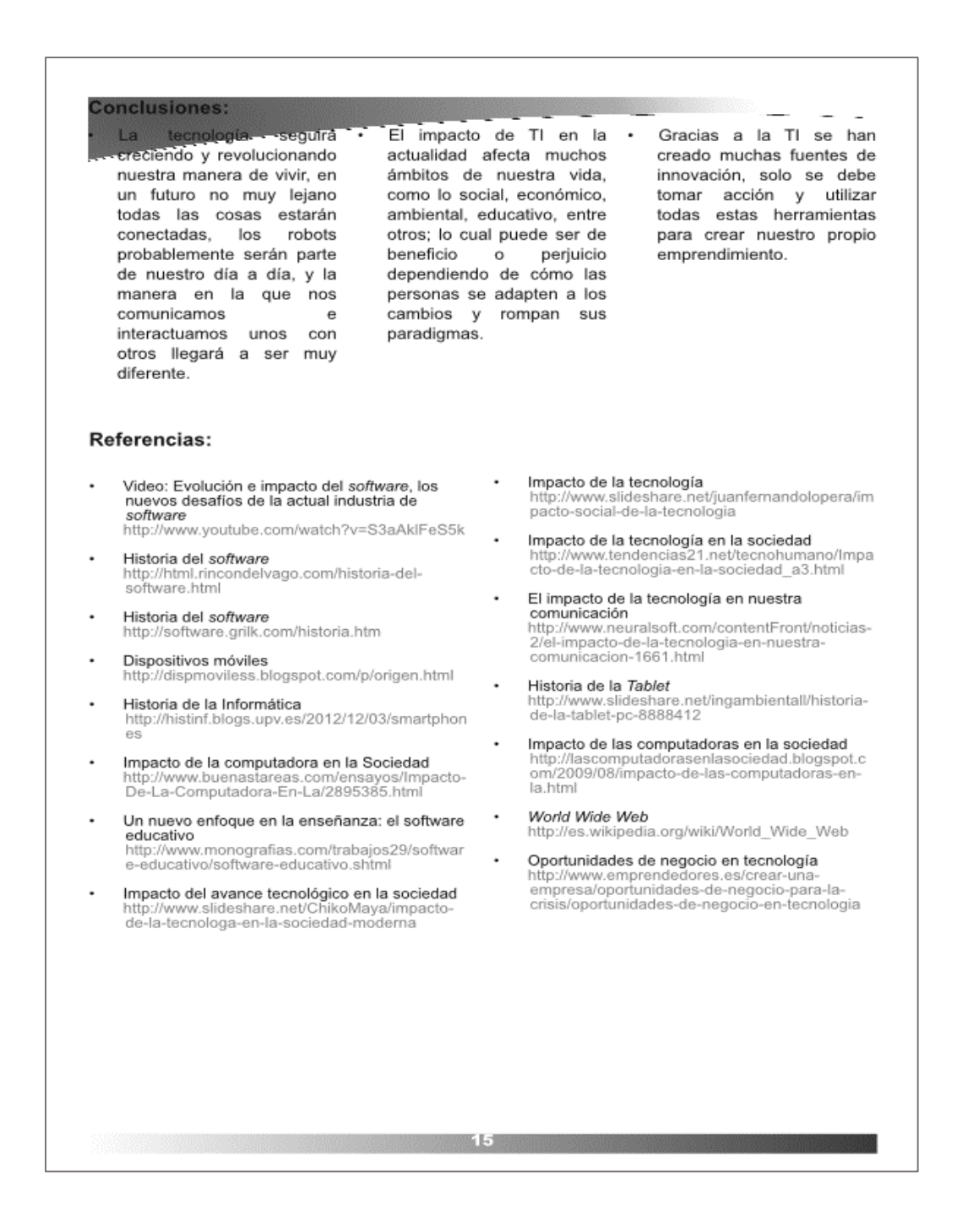

Fuente: elaboración propia, Revista Ciencias, Sistemas y Tecnología. p. 15.

### Figura 62. Página 16 de revista, becas: una oportunidad de crecimiento V

![](_page_119_Picture_1.jpeg)

#### ¿A qué lugar fue a estudiar?

Yo me fui a Brasil, a Rio Grande do Sul específicamente.

¿Cuánto tiempo se fue?

Estuve allí dos años.

#### ¿Qué beneficios a corto plazo lobtuvo al haber obtenido esta beca?

Hay que verlo de dos formas porque depende mucho de los<br>objetivos que uno tenga. Por<br>ejemplo, mis objetivos siempre fueron irme del país, porque siempre me decían que las cosas<br>eran diferentes fuera, cosa que sí comprobé. Personalmente, mi objetivo era vivir otra cultura y experiencia, y para mí se cumplió. Beneficio a corto plazo, una beca en el exterior da mucho prestigio laboral, parece mentira pero,<br>cuando la gente oye que cuando estudiaste fuera ya es otra cosa.

## ¿A largo plazo que beneficios<br>logra ver?

A largo plazo no sé porque acabo de regresar, pero el cambio de mentalidad, porque yo siento que acá estamos muy acostumbrados<br>a hacer las cosas al modo guatemalteco, por decirlo así, "a<br>lo que caiga" y esa fue la<br>enseñanza más importante que tuve, porque tener la preparación, aquello de decir "no, tener

esperemos un poco para que cada investigación que logramos podamos publicarla internacionalmente,  $\mathbf{v}$ no. solo localmente. Démosle esa calidad". L percepción de calidad que gané no la hubiera ganado estudiando acá, por lo mismo del entorno.

### ¿Cómo consiguió esta beca?

Cuando terminé el pregrado empecé a buscar becas, y es que hay gente que te dice "¿dónde es que dan becas?" pero es que en realidad en ningún lugar dan<br>becas, uno debe buscarlas. Busqué en todos lados, acá en la facultad, empecé a ver programas<br>de becas que se ofrecían en otras universidades, pero salió una convocatoria por parte de la<br>Organización de Estados Americanos, que ellos hicieron un convenio con el grupo de<br>universidades de Brasil y apliqué.<br>Era como un concurso para Aplicamos latinoamericanos. alinoamentantes.<br>alrededor de 5,000 personas, fuimos seleccionados 53.

### ¿Cree que se tienen varias<br>oportunidades para becas estudiando Sistemas?

Sí, se tienen bastantes. Hav más becas que estudiantes dispuestos a irse, porque el principal requisito que la mayoría no cumple es<br>hablar inglés, pero cuando yo empecé a buscar becas apliqué a becas en Chile y Japón, pero mis compañeros cómo era la cultura, y me convenció más irme

### educación en el extraniero?

de aquí, allá las universidades<br>públicas son las universidades de élite, entonces el gobierno invierte mucho dinero en investigación.<br>Cada grupo de investigación tiene su propio laboratorio, no existe tanta burocracia, por ejemplo, yo llegué y me dieron mis llaves y<br>tarjeta, y podía estar ahí, dormir

Principalmente recursos porque la educación en sí es la misma, principalmente en el tema de computación, van a encontrar los mismos temas que se dan acá, en Estados Unidos, en Sudamérica, en Europa, porque realmente la mayoría de cosas se producen en Europa y Estados Unidos, algunas cosas en Sudamérica, pero, más que la temática, es la cantidad de recursos que se tienen disponibles.

![](_page_119_Picture_19.jpeg)

![](_page_119_Picture_20.jpeg)

Fuente: elaboración propia, Revista Ciencias, Sistemas y Tecnología. p. 16.

#### Figura 63. Página 17 de revista, innovación y tecnología

![](_page_120_Picture_1.jpeg)

## INNOVACIÓN Y TECNOLOGIA

"Our business does not respect tradition - it only respect innovation" - Satya Nadella. Microsoft CEO

Enrique Román<br>Estudiante de Maestria

En la carta que Satya Nadella como nuevo CEO de Microsoft escribió para los empleados de la organización, reconoce el éxito que se ha logrado, pero también advierte que lejos de acomodarse deben buscar aún más logros, justificando esa búsqueda con la siguiente frase - "Our business does not respect tradition - it only respect innovation"; que es no sólo relevante por su contundencia sino que también porque describe una característica inherente a las tecnologías de información y comunicación TICs, que es la innovación.

En su carta, Nadella deja entrever la tendencia hacia la tecnología móvil, y la nube que tendrán las futuras innovaciones por parte de Microsoft, como parte de su estrategia para seguir consolidando la posición de éxito

alcanzada hasta ahora, y que sin duda, siendo esta compañía uno los principales actores de generará una gran influencia en el resto de la industria en los próximos años.

La empresa IDC, compañía dedicada al análisis de las industrias tecnológicas y de telecomunicaciones, en su reporte de tendencias en tecnología para 2014 también destacan, además de la tecnología móvil y soluciones en la nube, el Internet de las cosas y big data. Esta tendencia irá en aumento a medida que grandes compañías busquen competir a través del desarrollo de plataformas innovadoras. y otras busquen generar alianzas para crear ofertas integradas de productos electrónicos.

Entre los beneficios de la integración de plataformas móviles, como parte de la estrategia de las compañías se puede mencionar que les permite acercarse a sus clientes y mejorar la relación con sus proveedores. Ejemplos claros en Guatemala son el reciente lanzamiento por parte de uno de los bancos del

sistema, de una plataforma para banca móvil o la aplicación "turistiemos Guate". disponible para iOS, que busca promover el turismo en el país.

Las TICs también permiten crear nuevos nichos de mercado, como lo ha hecho SpotHero que es una aplicación que permite el control de los espacios de parqueo disponibles en varias ciudades de los Estados Unidos, entre las que se encuentran Nueva York y Chicago. En esta aplicación, el usuario ingresa una dirección y obtiene una lista de los lugares cercanos a la dirección que se busca con parqueos disponibles, con sus precios y sus horarios, incluso permite la reserva de espacios para parqueo. SpotHero ha significado para sus creadores más de 2.5 millones de dólares en ingresos.

El parqueo es uno de varios problemas que enfrentan las grandes ciudades del mundo, y que con la ayuda de las TICs se les puede hacer frente de manera eficiente. A finales del año 2012, las autoridades de la ciudad francesa de Lyon en alianza con **IBM** anunciaron el proyecto

Fuente: elaboración propia, Revista Ciencias, Sistemas y Tecnología. p. 17.

### Figura 64. **Página 18 de revista, innovación y tecnología, parte II**

![](_page_121_Picture_1.jpeg)

Fuente: elaboración propia, Revista Ciencias, Sistemas y Tecnología. p. 18.

### Figura 65. Página 19 de revista, becas: una oportunidad de crecimiento VI

![](_page_122_Picture_1.jpeg)

Clases de maestría, Universidad Federal de Santa María, Santa María,<br>Río Grande do Sul

#### ¿Cómo considera que se implementar todos pueden esos recursos acá?

Es un poco complejo porque por ejemplo, cuando yo me fui, quien me dijo que había algo más allá. fue un profesor que ya no está en la facultad, el problema es el<br>siguiente: para ustedes tener<br>proyectos de largo plazo, se necesita gente dedicada a ser académica, y para tener gente<br>dedicada a ser académica, tiene que ser un pago muy bueno porque no es una crítica muy .<br>dura, pero cuando yo estudié acá,<br>los profesores ganaban por hora el simple hecho que afuera se por podía ganar más.

Por ejemplo, si yo trabajara aquí como profesor ahora, yo ganaría menos de lo que ya ganaba<br>cuando ni siquiera me había graduado y cuando ustedes<br>tienen todos esos recursos, tienen que tener gente que se dedique a darles continuidad, que no sean proyectos de un EPS y se murió, sino tiene que haber<br>gente encargada y tiene que existir toda esa cultura académica que, digamos, Guatemala está un<br>poco fuera de todo eso, porque si .<br>van a ver qué es lo que tienen otros sistemas que nosotros no tenemos: los recursos y la gente capacitada, porque para trabajar como investigador se necesita el grado de doctorado, cosa que acá es casi imposible.

¿Qué le recomendaría usted a los estudiantes de Sistemas para su desarrollo profesional?

Lo primero que debe hacer es identificar qué le gusta, porque el área de Sistemas es muy grande, y ahí se puede buscar en qué me puedo especializar. Lo más importante es especificar qué es<br>lo que a uno le gusta, e invertir en eso porque el campo de Sistemas en Guatemala aún no es tan competitivo, pero a nivel mundial ya lo es, uno debe invertir qué hace en estudio formal o informal, y enfocarse en eso. Aunque uno sea muy generalista, pesa más

ser especialista en algo, sería ideal todos seamos que near que couos seamos<br>generalistas y tener especialidad<br>en algo, pero con tener una

especialidad está bien.

#### ¿Al irse cambió su percepción del país y de nuestra sociedad?

Sí, cambió. Cambió para bien y<br>para mal. Para bien, en el sentido de que llegué a comprender que el guatemalteco es muy esforzado por el mismo hecho que en otros países pagan mejor, pero el guatemalteco es pilas y creo que eso es algo de admirar, porque de<br>por sí vivimos en diferentes realidades y tenemos que<br>adaptarnos a ellas, y eso es<br>bueno por parte del guatemalteco, porque se adapta y sale adelante.

La parte negativa que el hecho de decir "bueno, vamos a seguir adelante", hace que a veces no<br>hagamos las cosas con el 100% de calidad que debería de tener, porque decimos "bueno, así que se vaya" y es el típico así que se vaya que, yo aplico muchas veces<br>y me di cuenta, que no era tan bueno aplicarlo siempre. A veces es bueno tomar un descanso y<br>decir "no, aquí necesito invertir más, aquí necesito mejorar mi producto" y dar ese extra que nos lleve a algo que trasciende.

Continúa en página 22 ..

![](_page_122_Picture_13.jpeg)

Fuente: elaboración propia, Revista Ciencias, Sistemas y Tecnología. p. 19.

![](_page_123_Picture_1.jpeg)

servidor remoto. Trabaja por encima de protocolo UDP.

### Ventajas

Soporta Roaming: cambia de conexión de red sin perder la sesión. Por ejemplo, un cambio

red, dormir la PC e ir a casa; Mosh te permite resumir la misma sesión de consola. Ideal para uso en redes no estables.

A menudo, con grep buscas en una aplicación del servidor de 201

autenticación de usuario (intercambio de llaves). Una vez autenticado, la herramienta opta por utilizar datagramas UDP http://www.infog.com/new s/2012/05/mosh. El uso de UDP es vital para el empleo del

Fuente: elaboración propia, Revista Ciencias, Sistemas y Tecnología. p. 20.

Figura 67. **Página 21 de revista, mosh: una dieta SSH balanceada, parte II**

![](_page_124_Figure_1.jpeg)

Fuente: elaboración propia, Revista Ciencias, Sistemas y Tecnología. p. 21.

### Figura 68. Página 22 de revista, becas: una oportunidad de crecimiento VII

![](_page_125_Picture_1.jpeg)

Jardín Botánico, Curitiba, Parana

oportunidades ¿Tuvo para quedarse allá? ¿Por qué no lo hizo?

Sí y no. Por parte de mis profesores sí, me alentaban a profesores si, rife alentabari a<br>hacer mi doctorado, el problema<br>fue que uno de los requisitos de la beca era que yo regresara, el objetivo de la beca es ese, que la<br>gente se capacite y regrese a<br>aportar algo a la sociedad. Las oportunidades de empleo son más difíciles porque generalmente, si<br>ustedes quieren tener empleo en otra parte, y no tienen la nacionalidad, necesitan estar muy capacitados; por ejemplo, en el caso de Brasil, tiene un programa de empleos para extranjeros y necesitan que las personas sean muy capacitadas o tengan mucha experiencia o tengan mucho capital, o tengan como mínimo un doctorado. Allá es lo común.

La educación que recibió en la Universidad ¿fue suficiente para realizar sus estudios en la maestria?

Sí, principalmente porque en la facultad, para bien o para mal, se fomenta mucho el autoestudio, y los estudios de posgrado son eso, son autoestudio. Reciben clases durante uno o dos semestres y el resto es una investigación guiada. El objetivo de realizar una

maestría es que ustedes aprendan a investigar, y en este caso yo creo que el haber pasado por por acá me enseñó mucho<br>autoestudio y buscar conexiones entre los temas por mi propia cuenta. En ese punto sí. En algunas cosas que no serían muy específicas, por ejemplo, eso depende mucho del enfoque de la carrera, pero, no tuve quien me la<br>impartiera, fue un poco más de matemática discreta, pero es un tema muy puntual que el mismo paso por acá me enseñó a hacerlo por mi propia cuenta.

## ئى Allá encontró algún tipo de<br>discriminación?

No, por eso fue que seleccioné Brasil, por todo aquello que<br>escuchan de que los brasileños son muy cálidos y abiertos con los extranjeros es verdad. Llegué y fueron muy todos atentos couse luente cuando llegué no<br>chablaba portugués y me di de<br>frente porque allá era más fácil<br>que alguien me entendiera en español que en inglés , pero todos mis compañeros de ma<br>fueron muy amables, maestría los profesores pacientes, no senti ningún tipo de discriminación.

#### Estando allí ¿tuvo un sentimiento de regresarse ya, de soledad?

Al inicio sí, pero, yo ya había pasado por ese proceso porque<br>yo no soy de la capital, entonces yo ya había salido de casa, ya vivía prácticamente solo entonces, sí cambia porque estás en un país nuevo, las costumbres que te debes aprender para no estar fuera de lugar, pero es algo<br>personal. Después de un mes yo .<br>me sentí en casa.

![](_page_125_Picture_12.jpeg)

Fuente: elaboración propia, Revista Ciencias, Sistemas y Tecnología. p. 22.

**P.R.A.** 

![](_page_126_Figure_0.jpeg)

### Figura 69. **Página 23 de revista, vida más allá de Android**

![](_page_126_Picture_2.jpeg)

Erick Tejaxún Estudiante pregrado

#### sistemas le Nuevos planean cara al gigante de Google

Ya han pasado seis años desde que Android, propiedad del gigante de la computación Google, fuera puesto formalmente en el mercado. Según estudios, desde el 2011 lideran el mercado mundial de Smartphone. Pero, qué es lo que ha hecho que Android ocupe tal puesto sobre sistemas como iOS del gigante estadounidense Apple  $\circ$ 

Windows Phone de la todopoderosa Microsoft. Diversos estudios de mercados han desvelado que tal hazaña la ha logrado por varios factores como su gran interfaz, su gran gama de aplicaciones, entre otras, pero uno de los más sobresalientes es su "código abierto".

Esto ha creado grandes foros y comunidades en las cuales la gente trabaja conjuntamente, para mejorar el sistema propiedad del buscador con mejoras continuas con las llamadas ROM's ,que la gente "crea" teléfonos para específicos.

Pero si bien es cierto que Google permite a los usuarios echar mano a su sistema para su mejoramiento, Google ha

estado en contra de los sistemas operativos derivados como por ejemplo CyanogenMod o MIUI (del nuevo gigante asiático Xiaomi) por lo cual se han abierto brechas para que se creen nuevos sistemas operativos móviles no basados en Android, pero siguiendo la senda de la filosofía "Código Abierto".

#### Un mundo abierto a las posiblidades

Dejando por un lado los ya existentes sistemas operativos que ocupan ya un lugar en el mercado de móviles (iOS, WindowsPhone, BB OS 10), nos centraremos en los nuevos sistemas operativos que se ven venir:

Fuente: elaboración propia, Revista Ciencias, Sistemas y Tecnología. p. 23.

### Figura 70. **Página 24 de revista, vida más allá de Android, parte II**

![](_page_127_Picture_1.jpeg)

encontramos con Sailfhis Os propiedad de la empresa finlandesa Jolla Ltd. que ha dado de que hablar desde su presentación a finales de 2012. La empresa Jolla Ltd. ya ha vendido su primer lote de de 450 telefonos más inteligentes con su sistema operativo Sailfhis Os que se

pondrá a la venta, se espera, en el segundo semestre de este año.

Sailfhish no carece de aplicaciones dentro de su catálogo como FireFox Os, pues los de Jolla han hecho posible que Sailfhis Os sea compatible con todas las aplicaciones disponibles para competitivo en apartado de hardware (4.5" de pantalla, procesador doble núcleo Qualcom, 8Mp de cámara, etc.), pero sobre todo un buen sabor de boca en su sistema operativo, con una propuesta que parece ser una mezcla de ideas de BB 10. Windows Phone e inclusive iOS pero que se apetece.

### China Cos

![](_page_127_Picture_7.jpeg)

http://www.china-cos.com/news/detail/ news id/18.html

Existe otro sistema en desarrollo y se llama COS (China Operative System) y como bien lo dice su nombre, es nativo de la potencia asiática económica China. Según su página oficial, este sistema operativo está basado en núcleo Linux y cuenta indirectamente con el auspicio del gobierno chino. Y tal parece que en el país asiático no ven con buenos ojos el monopolio de las empresas norteamericanas en el apartado de sistemas operativos móviles. Aún se encuentra en fase de desarrollo y todavía carece de demostración al público, pero los chicos Academia China de las Ciencias, encargados del desarrollo conjuntamente con una empresa de Shangai, siguen trabajando para poder

Fuente: elaboración propia, Revista Ciencias, Sistemas y Tecnología. p.24.

Figura 71. **Página 25 de revista, vida más allá de Android, parte III**

![](_page_128_Picture_1.jpeg)

100

## **CONCLUSIONES**

- 1. La creación y publicación de la primera revista digital "Ciencias, Sistemas y Tecnología", de la Escuela de Ciencias y Sistema de la Facultad de Ingeniería, de la Universidad de San Carlos de Guatemala, demuestra que existen estudiantes, catedráticos y profesionales interesados en transmitir su conocimiento, opiniones y experiencias, lo cual enriquece a toda la comunidad educativa del país.
- 2. Dado que este proyecto no era netamente tecnológico y por tratarse de la primera edición, no se atrajo mucho la participación voluntaria de los estudiantes, catedráticos y profesionales, por lo que se tuvo que trabajar con una organización administrativa de dos personas. Sin embargo, se propone una organización para la administración de la revista con mayor representatividad de los diversos grupos que forman la comunidad educativa universitaria.
- 3. La definición de políticas de clasificación y selección de artículos permitió elegir de forma objetiva los mejores trabajos que fueron incluidos en la primera edición de la revista digital.
- 4. La existencia de software, servicios y herramientas que ofrecen versiones gratuitas permitió la creación de la primera edición de la revista digital "Ciencias, Sistemas y Tecnología", a un costo muy bajo, en comparación con el costo si se hubiera realizado en formato impreso.
- 5. La maquetación fue un proceso laborioso, dado que no fue diagramado por un diseñador gráfico, sino por un estudiante de la carrera de Ingeniería en Ciencias y Sistemas; se tuvo que crear una plantilla para toda la revista y por medio de ella maquetar la revista, dejando a la revista con poco atractivo gráfico.
- 6. Para reunir los artículos presentados en la primera edición, se tuvieron que llevar a cabo varias reuniones con las personas que les intereso el proyecto, este fue un proceso laborioso, dado que se inició con una participación de 44 estudiantes de pregrado, 9 catedráticos y 13 profesionales. Concluimos la primera edición con la participación de cuatro estudiantes de pregrado, dos estudiantes de postgrado, un catedrático y un profesional.

## **RECOMENDACIONES**

- 1. Promover y motivar a los estudiantes de la carrera de Ingeniería en Ciencias y Sistemas de la Facultad de Ingeniería de la Universidad de San Carlos de Guatemala, a escribir sus opiniones y realizar investigación científica.
- 2. Promover y motivar a catedráticos y profesionales a contribuir con la revista, redactando artículos y también siendo parte de la organización.
- 3. Continuar con el proyecto de la revista digital como una opción de Ejercicio Profesional Supervisado (EPS) de estudiantes de la carrera de Ingeniería en Ciencias y Sistemas.
- 4. Motivar a los tutores de la Escuela de Ciencias y Sistemas a escribir artículos y opiniones.
- 5. Incentivar a los estudiantes a escribir por medio de créditos extras por artículos publicados o por medio de puntos extras.
- 6. Promover una campaña en redes sociales de las futuras ediciones de la revista.

## **BIBLIOGRAFÍA**

- 1. Diseñomática. *Conceptos básicos sobre maquetación.* [en línea]. [<http://diseniomaticaiset.blogspot.com/2012/03/conceptos-basicos](http://diseniomaticaiset.blogspot.com/2012/03/conceptos-basicos-sobre-maquetacion.html)[sobre-maquetacion.html>](http://diseniomaticaiset.blogspot.com/2012/03/conceptos-basicos-sobre-maquetacion.html). [Consulta: abril de 2015].
- 2. Señalética. *Fundamentos y conceptos.* [en línea]. [<http://sistemamid.com/panel/uploads/biblioteca/2014-05-05\\_07-58-](http://sistemamid.com/panel/uploads/biblioteca/2014-05-05_07-58-4199634.pdf) [4199634.pdf>](http://sistemamid.com/panel/uploads/biblioteca/2014-05-05_07-58-4199634.pdf). [Consulta: abril de 2015].
- 3. Wikipedia. *Maquetación.* [en línea]. [<http://es.wikipedia.org/wiki/Maquetaci%C3%B3n\\_\(edici%C3%B3n\)](http://es.wikipedia.org/wiki/Maquetaci%C3%B3n_(edici%C3%B3n)) >. [Consulta: abril de 2015].
- 4. \_\_\_\_\_\_\_\_\_\_\_\_\_. *Redacción*. [en línea]. [<http://es.wikipedia.org/wiki/Redacci%C3%B3n>](http://es.wikipedia.org/wiki/Redacci%C3%B3n). [Consulta: marzo de 2015].
- 5. \_\_\_\_\_\_\_\_\_\_\_\_\_. *Revista*. [en línea]. [<http://es.wikipedia.org/wiki/Revista#Revistas\\_en\\_internet>](http://es.wikipedia.org/wiki/Revista#Revistas_en_internet). [Consulta: abril de 2015].